Załącznik nr 1 Pakiet nr 1

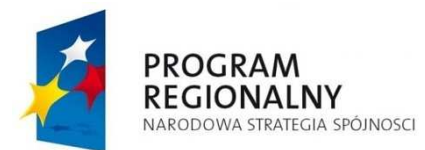

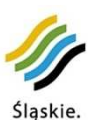

Pozytywna energia

**UNIA EUROPEJSKA** EUROPEJSKI FUNDUSZ ROZWOJU REGIONALNEGO

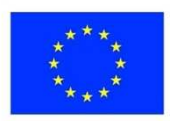

# **ZAŁACZNIK NR 1 OPISU PRZEDMIOTU ZAMÓWIENIA PAKIET NR 1**

**Projekt współfinansowany przez Unię Europejską z Europejskiego Funduszu Rozwoju Regionalnego w ramach Regionalnego Programu Operacyjnego Województwa Śląskiego na lata 2007-2013** 

Regionalny Program Operacyjny Województwa Śląskiego - realna odpowiedź na realne potrzeby

#### **Prezentacja Przetargowa**

Zamawiający będzie wymagał prezentacji wybranych funkcjonalności systemu.

Zakres funkcjonalny konieczny do weryfikacji zostanie przesłany do Wykonawcy przed spotkaniem prezentacyjnym. Prezentacja będzie się składała z wybranych funkcjonalności opisanych w SIWZ.

Wykonawca będzie posiadał średnio 3 minuty na prezentację poszczególnej funkcji (uwzględniając czas na pytania i wyjaśnienia – które zwykle zdarzają się przy prezentacjach przetargowych).

Wykonawca zapewni wszelkie zasoby sprzętowe (komputery, drukarka, projektor itp.) oraz programowe (oferowane programy, systemy operacyjne, bazy danych itp.) niezbędne do wykonania prezentacii.

Wykonawca zapewni możliwość wykonania wydruku podczas prowadzenia prezentacji.

W trakcie prezentacji Zamawiający oceni zgodność z prawdą zamieszczonych w ofercie informacji. W każdej prezentacji przeprowadzonej przez Wykonawców zostanie sprawdzona ta sama funkcjonalność. Stwierdzenie każdej niezgodności z deklaracją złożoną w ofercie w zakresie parametrów wymaganych skutkować będzie odrzuceniem oferty.

Podczas prezentacji komisja sporządzi pisemny protokół z prezentacji każdego Wykonawcy, w którym zawarte zostaną wszelkie spostrzeżenia, a także dokonana zostania ocena zgodności prezentacji z opisem przedmiotu zamówienia zawartym w SIWZ.

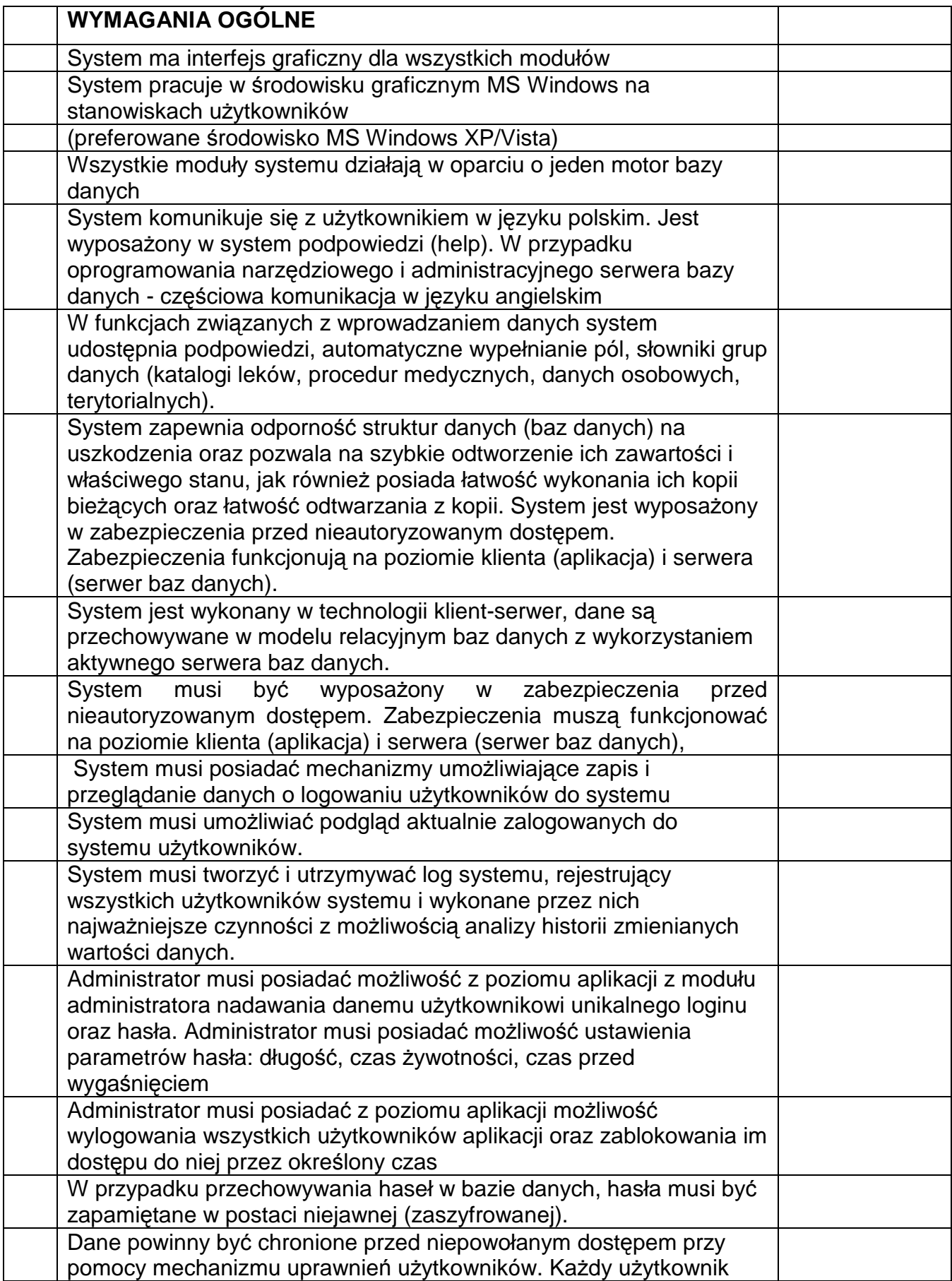

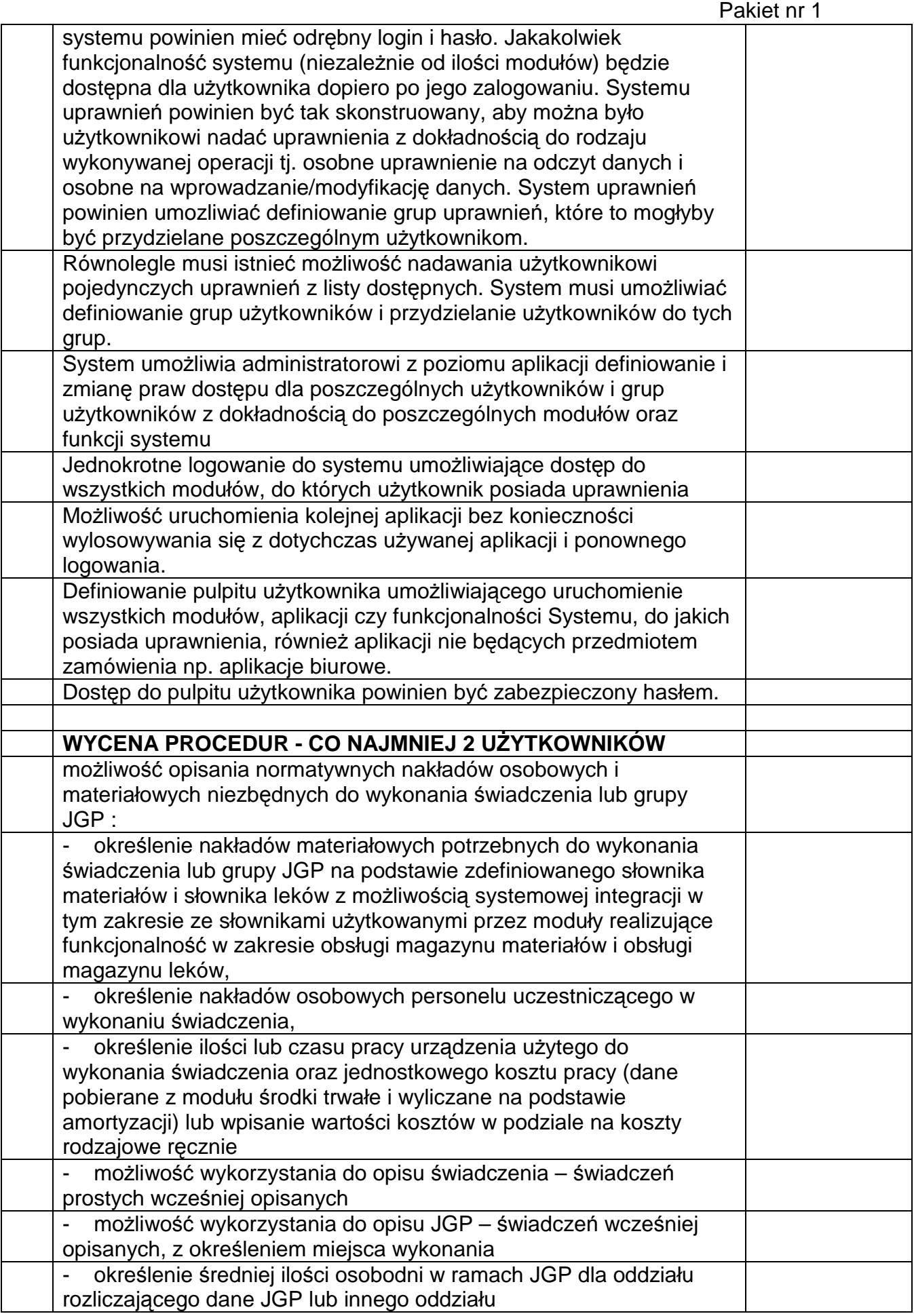

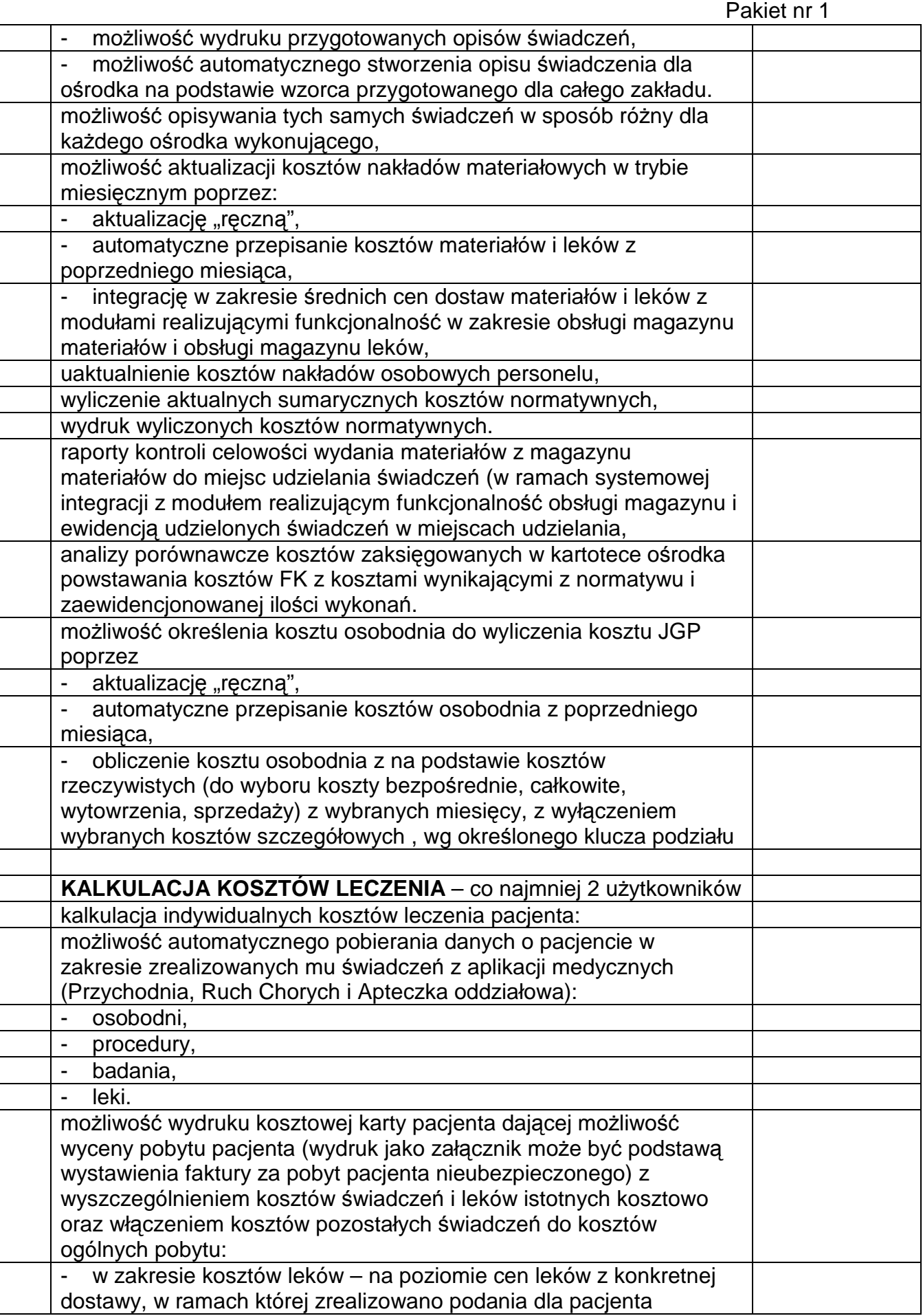

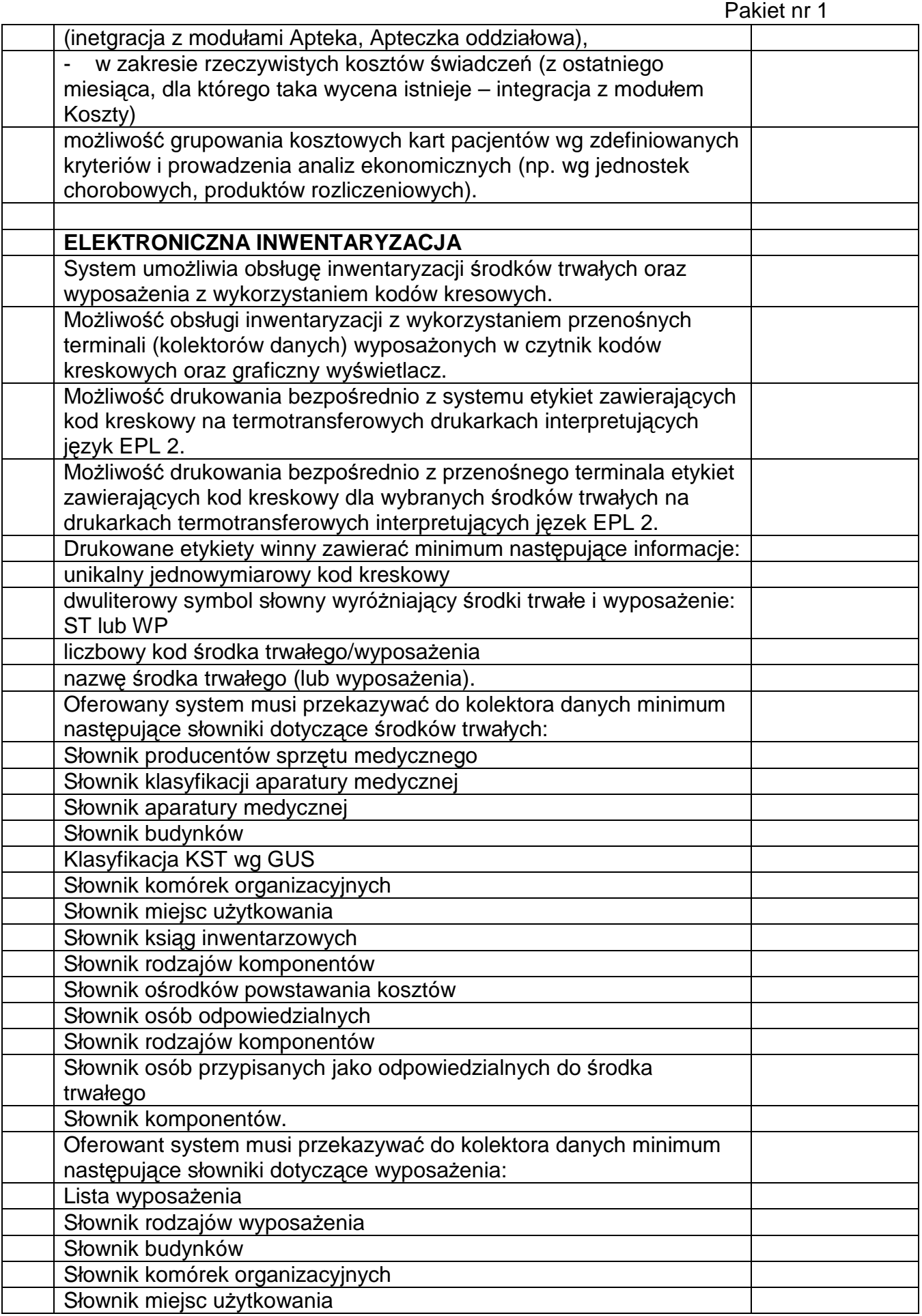

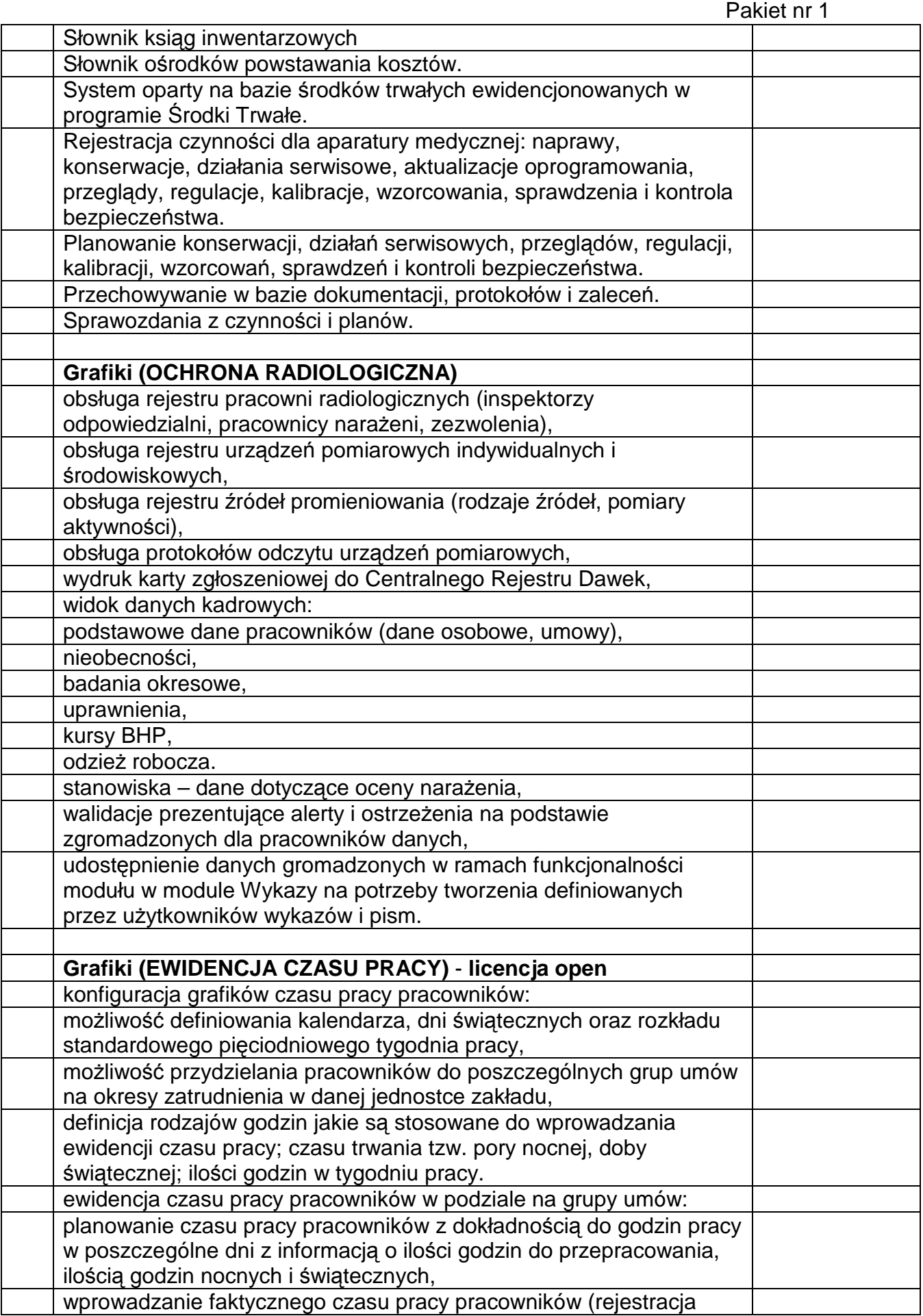

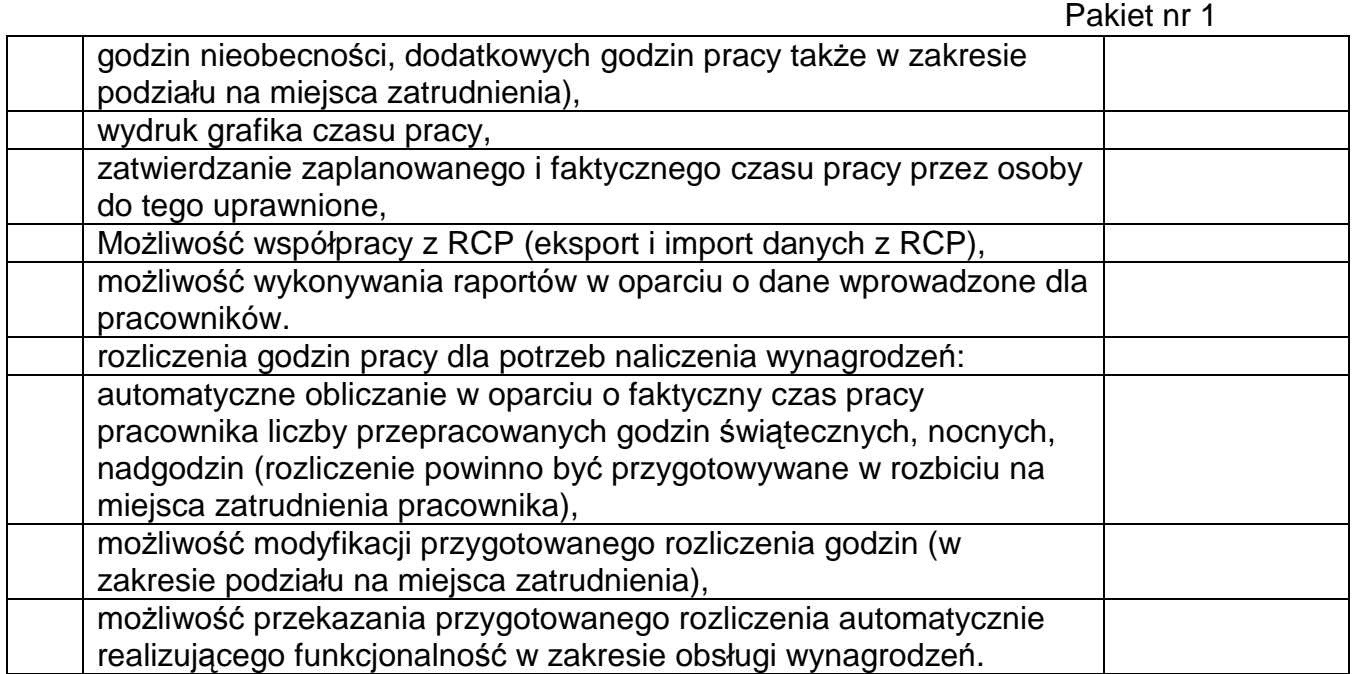

### **Opis funkcjonalny cz. medyczna**

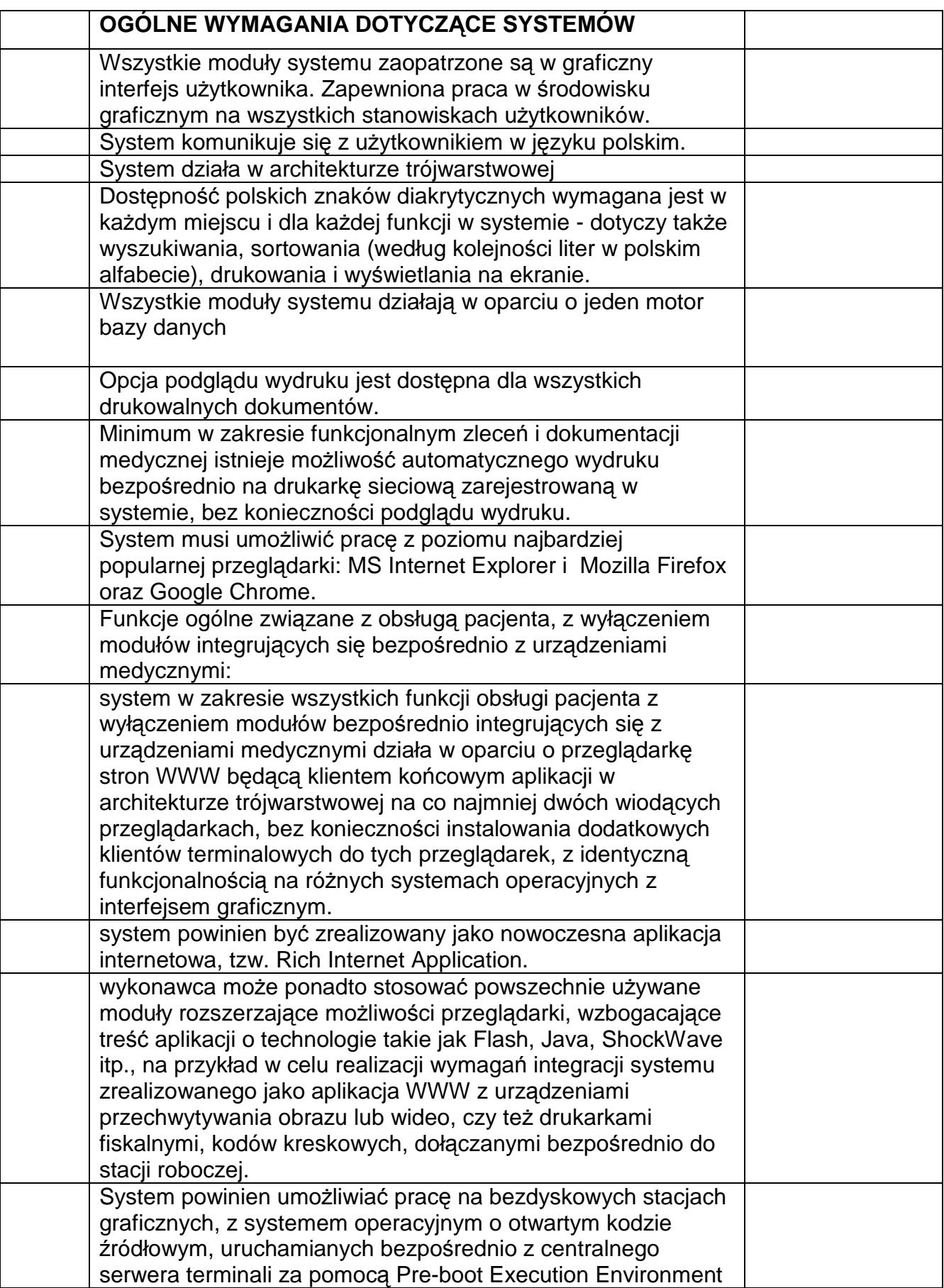

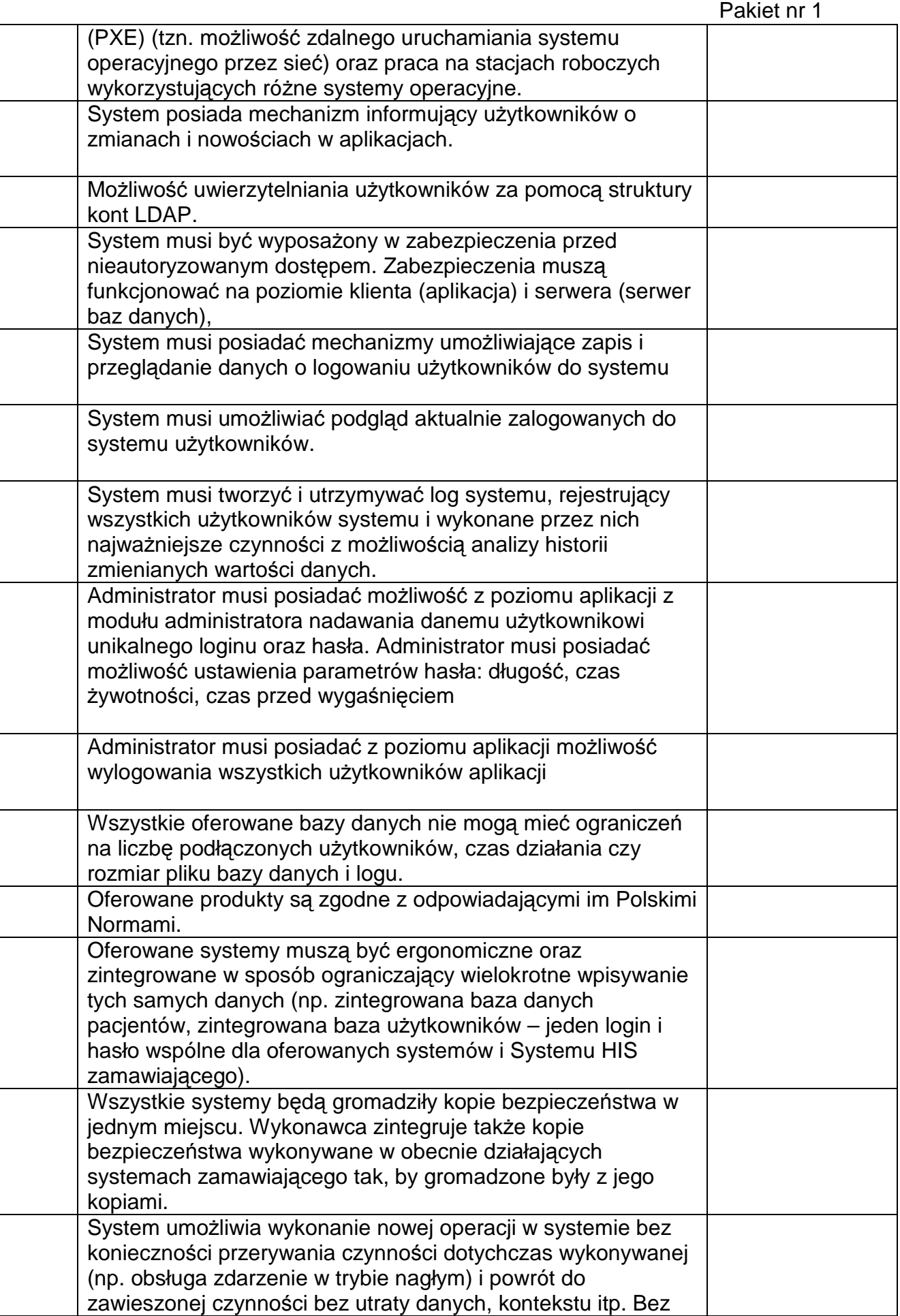

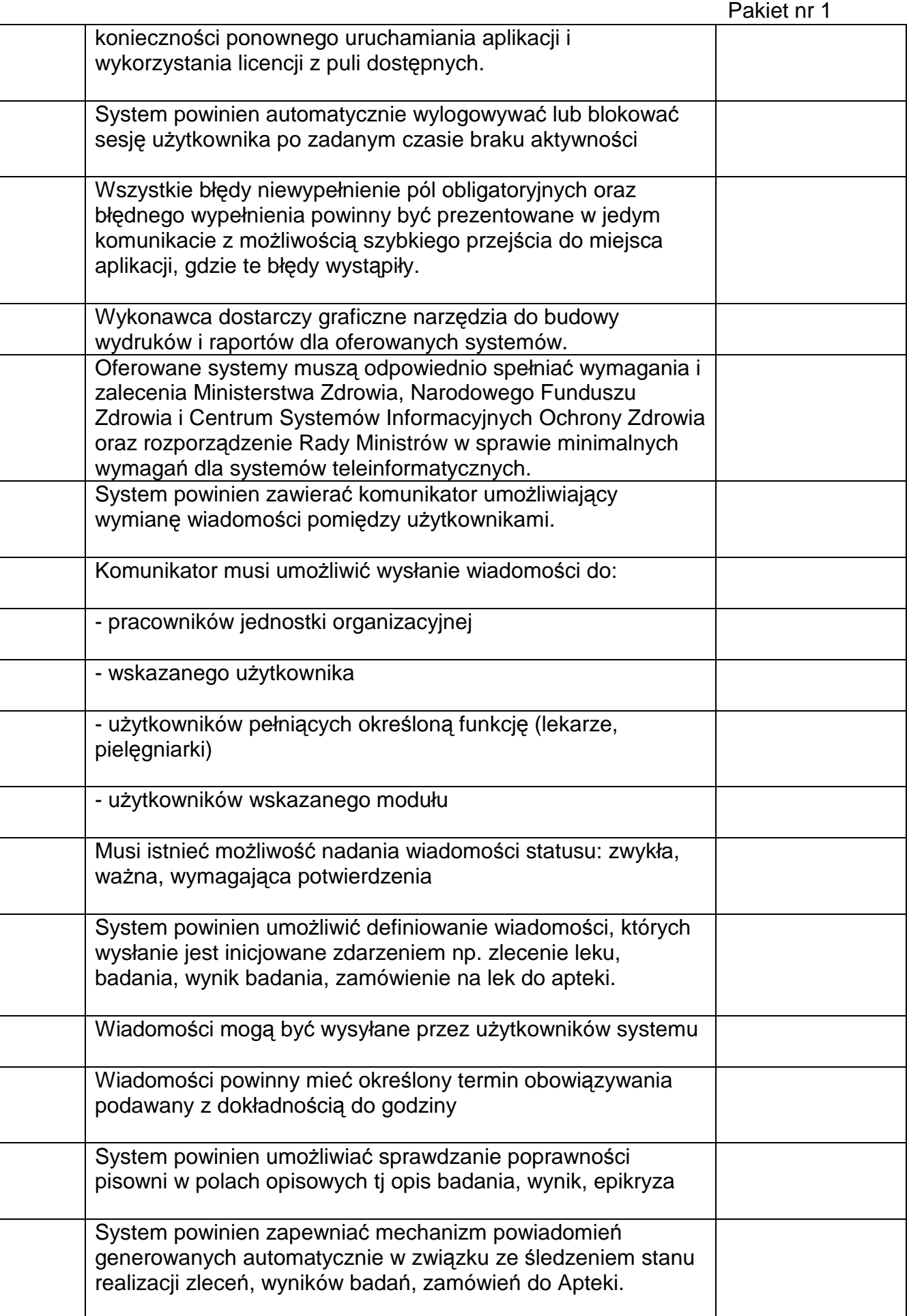

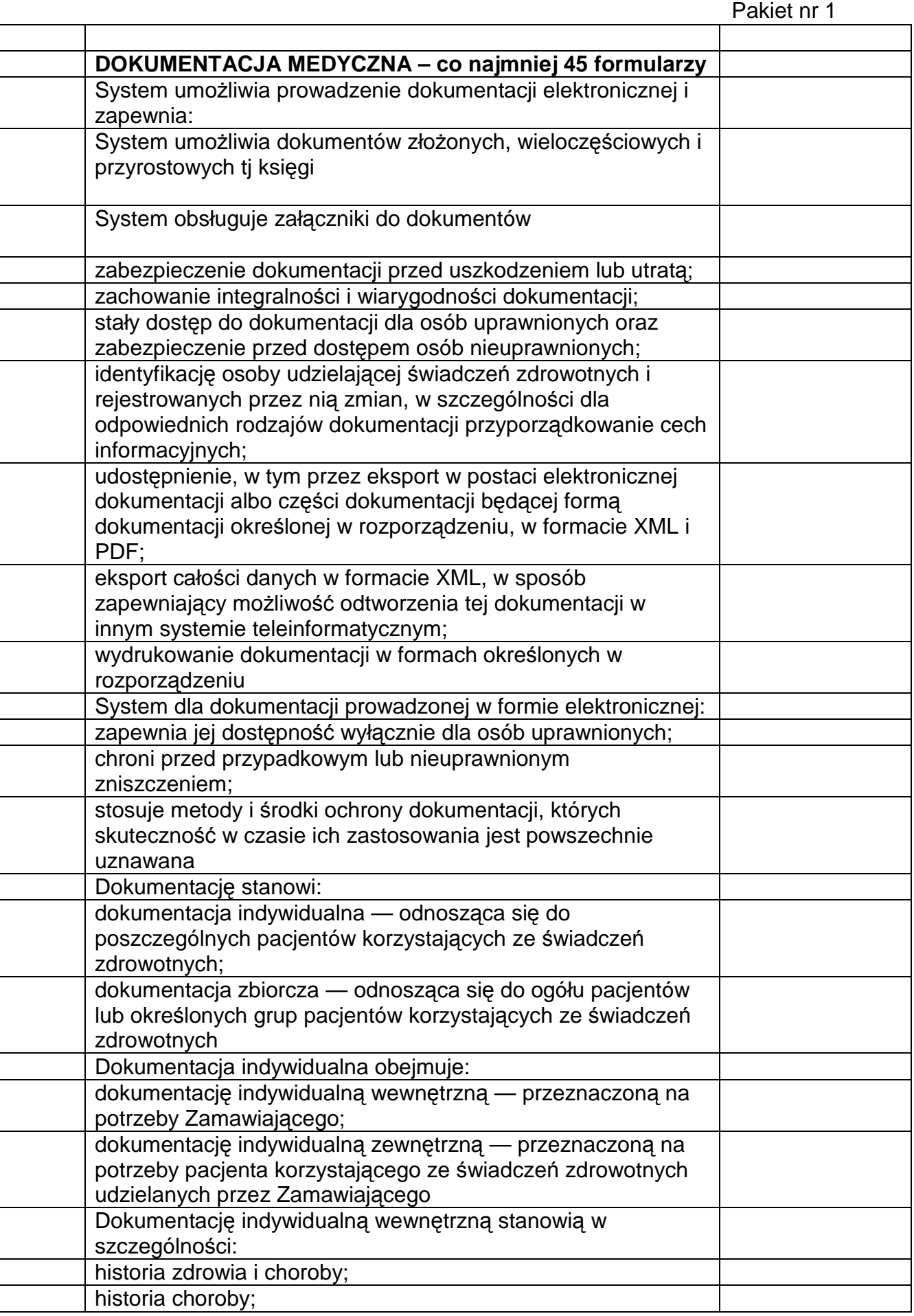

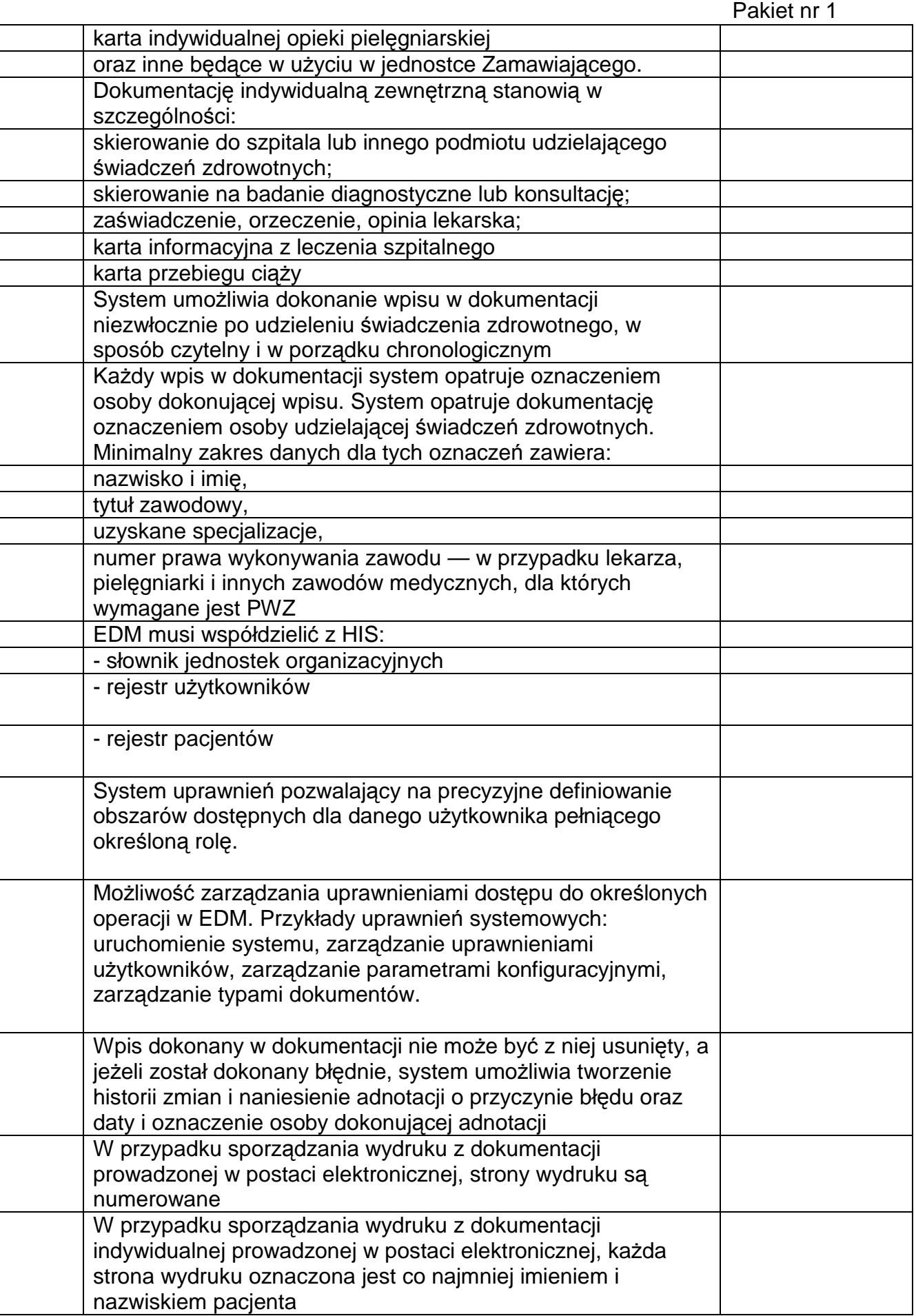

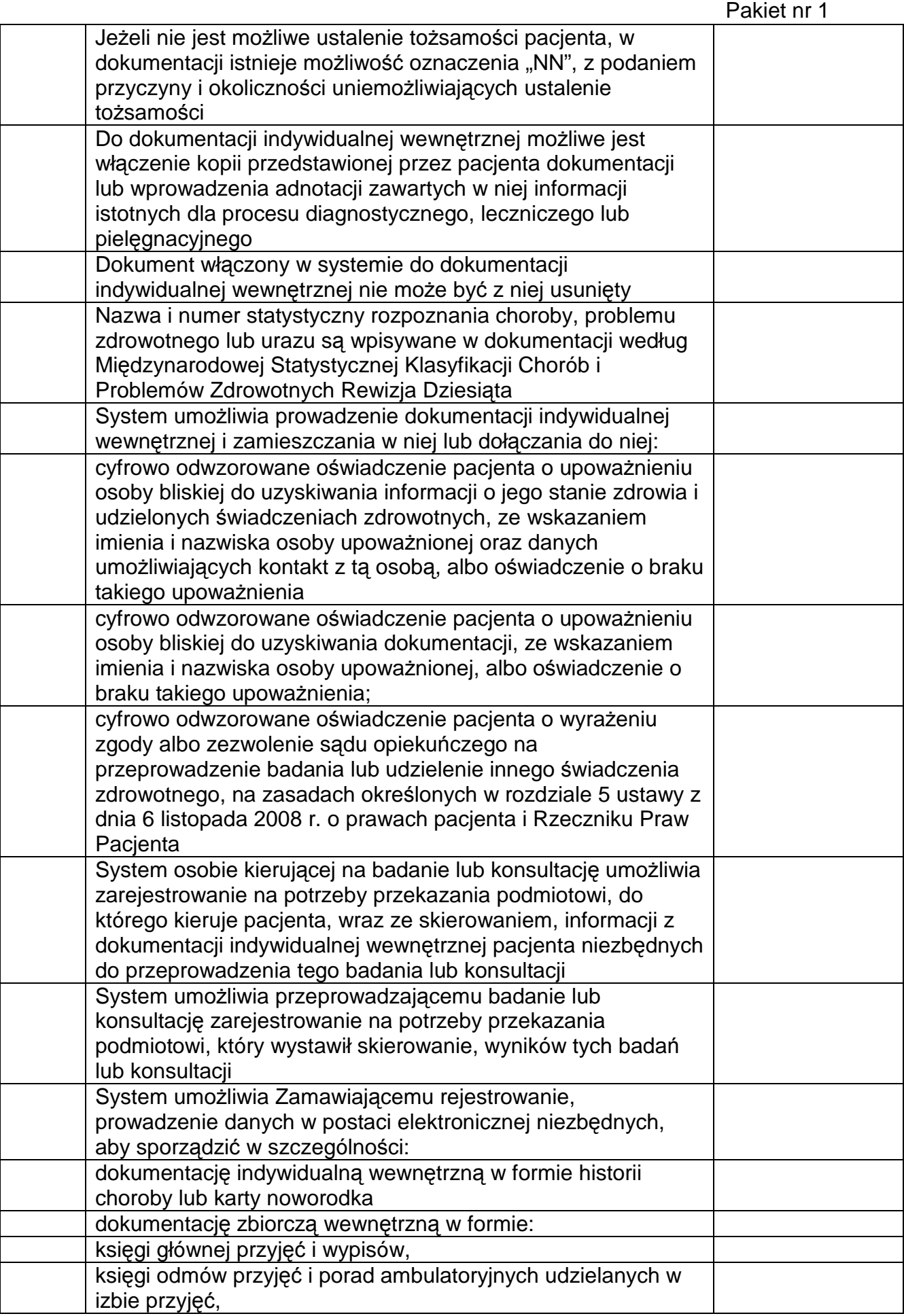

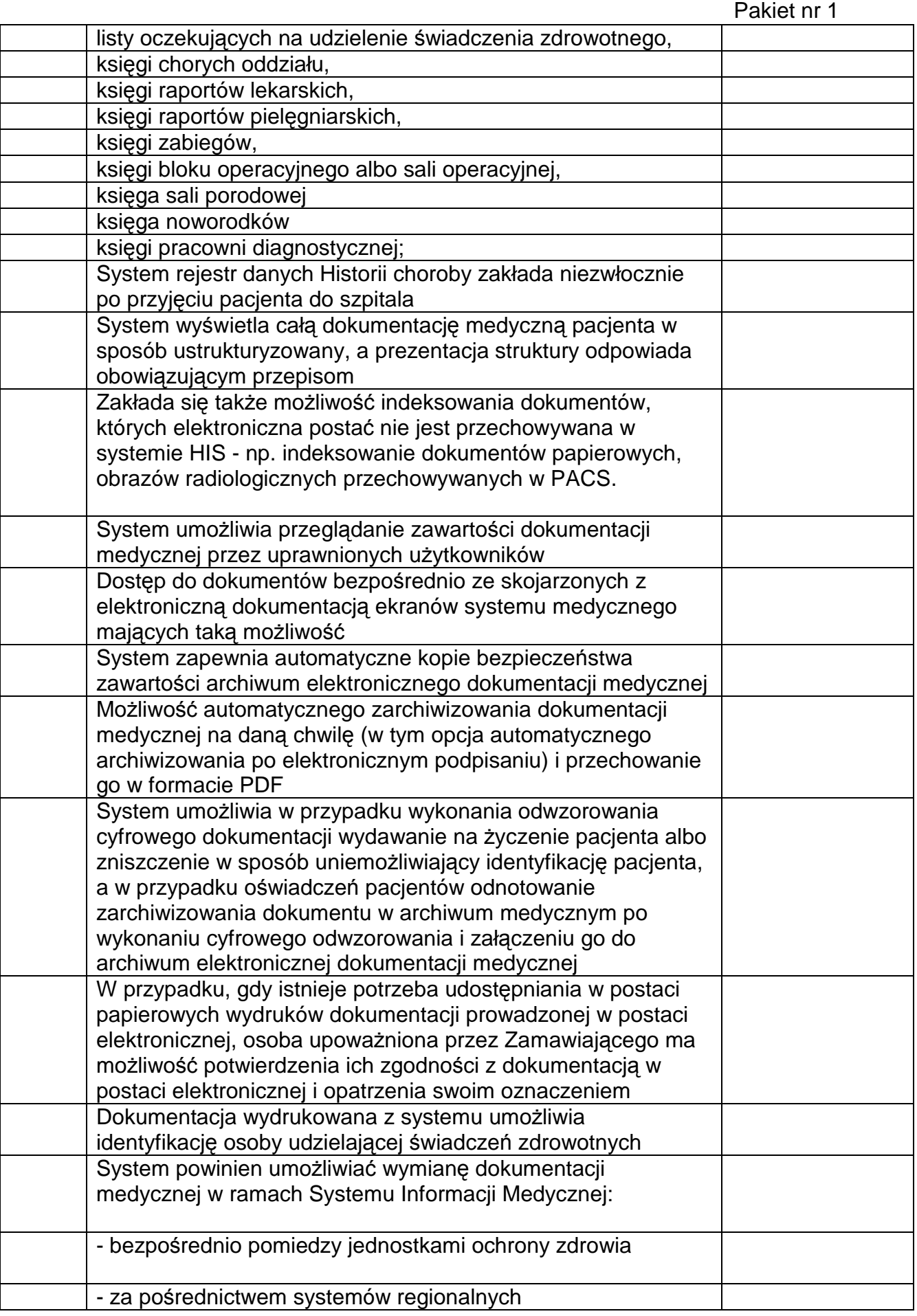

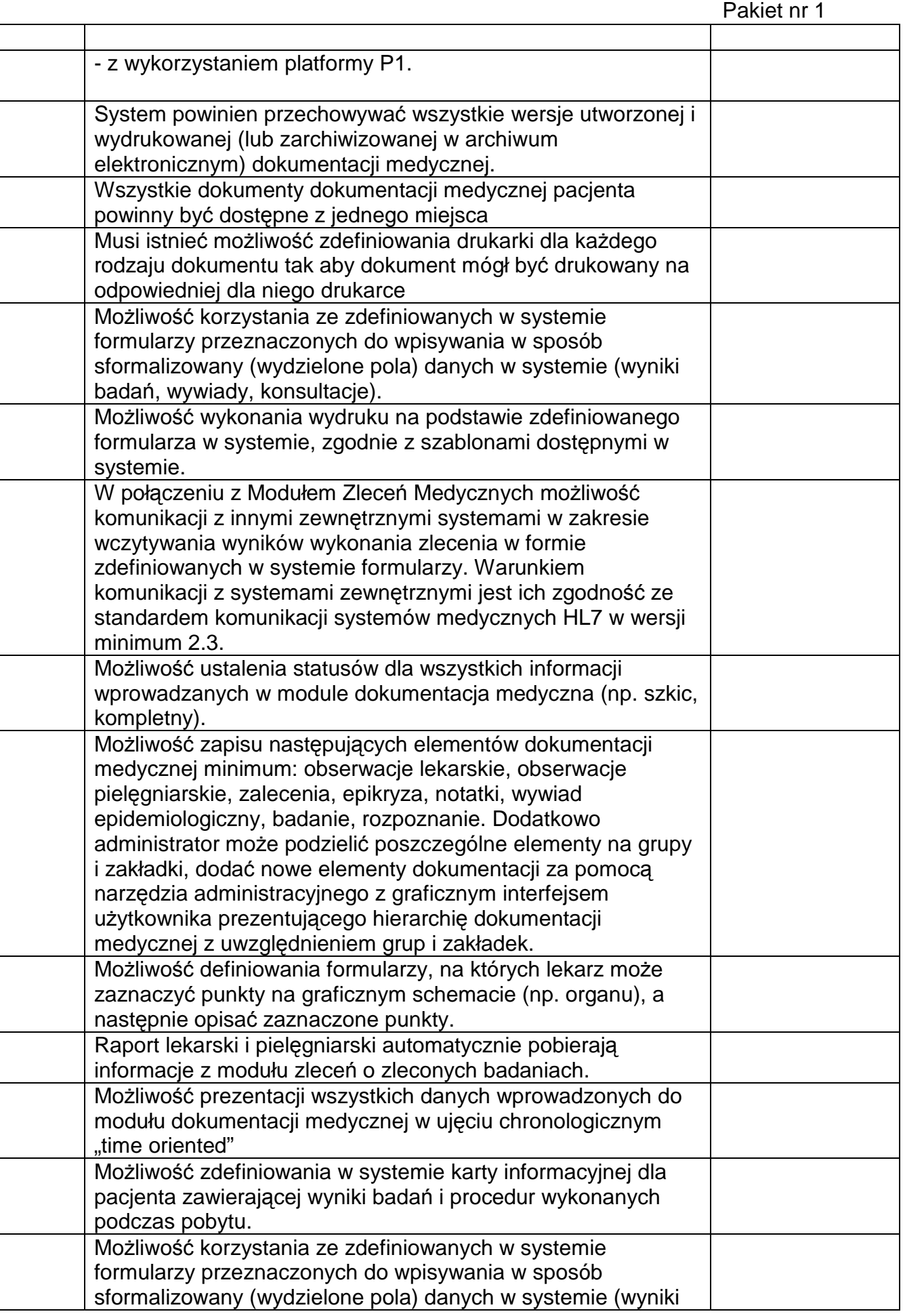

#### Pakiet nr 1 badań, wywiady, konsultacje). Możliwość własnoręcznego definiowania strukturyzowanych formularzy wyników badań, wywiadów, konsultacji zawierających pola opisowe, liczbowe, daty, słownikowe ze zdefiniowanymi ograniczeniami na wartości (minimalne, maksymalne) i ułożonymi na ekranie. System posiada wbudowany moduł sprawdzania pisowni w języku polskim dla danych opisowych Systemu. W szczególności powinien on weryfikować poprawność na poziomie wprowadzania opisów, zwłaszcza gdy przez użytkownika nie jest wykorzystywany tekst standardowy. Możliwość zablokowania modyfikacji wpisów w historii choroby dokonanych przez innego lekarza niż lekarz aktualnie zalogowany/ autoryzujący wpis Możliwość autoryzacji przez lekarza dokonującego wpis, fragmentu historii choroby, epikryzy lub rozpoznania Musi istniec możliwość zdefiniowania drukarki dla każdego rodzaju dokumentu tak aby dokument mógł być drukowany na odpowiedniej dla niego drukarce **PULPIT UŻYTKOWNIKA – APLIKACJA MOBILNA** Aplikacja mobilna udostępnia funkcjonalność podglądu podstawowych danych pacjenta: Nazwisko, Imię, Numer PESEL, status EWUŚ, data urodzenia, wiek, informacje o alergiach Aplikacja mobilna udostępnia funkcjonalność podglądu podstawowych danych pobytu pacjenta: tryb przyjęcia, data przyjęcia, numer KG, numer sali, rozpoznanie główne, wstępne lub ze skierowania, listę ostatnio zleconych leków, listę zleconych badań, listę ostatnio mierzonych parametrów życiowych Aplikacja mobilna udostępnia funkcjonalność przeglądu listy zleconych leków. Aplikacja mobilna udostępnia funkcjonalność zlecania podań leków. Aplikacja mobilna udostępnia funkcjonalność przeglądu listy zleceń diagnostycznych i laboratoryjnych. Aplikacja mobilna udostępnia funkcjonalność przeglądu wyników zleceń diagnostycznych i laboratoryjnych. Aplikacia mobilna udostepnia funkcionalność zlecania badan diagnostycznych i laboratoryjnych z wykorzystaniem predefinowanych zestawó badań (panele badań) diagnostycznych i laboratoryjnych. Aplikacja mobilna uwzględnia uprawnienia zalogowanego użytkownika do zleceń badań diagnostycznych, laboratoryjnych oraz zleceń podań leków. Aplikacja mobilna umożliwia zlecanie badań diagnostycznych, laboratoryjnych oraz zleceń podań leków w imieniu innej niż zalogowana osoby Aplikacja mobilna umożliwia podgląd dokumentów

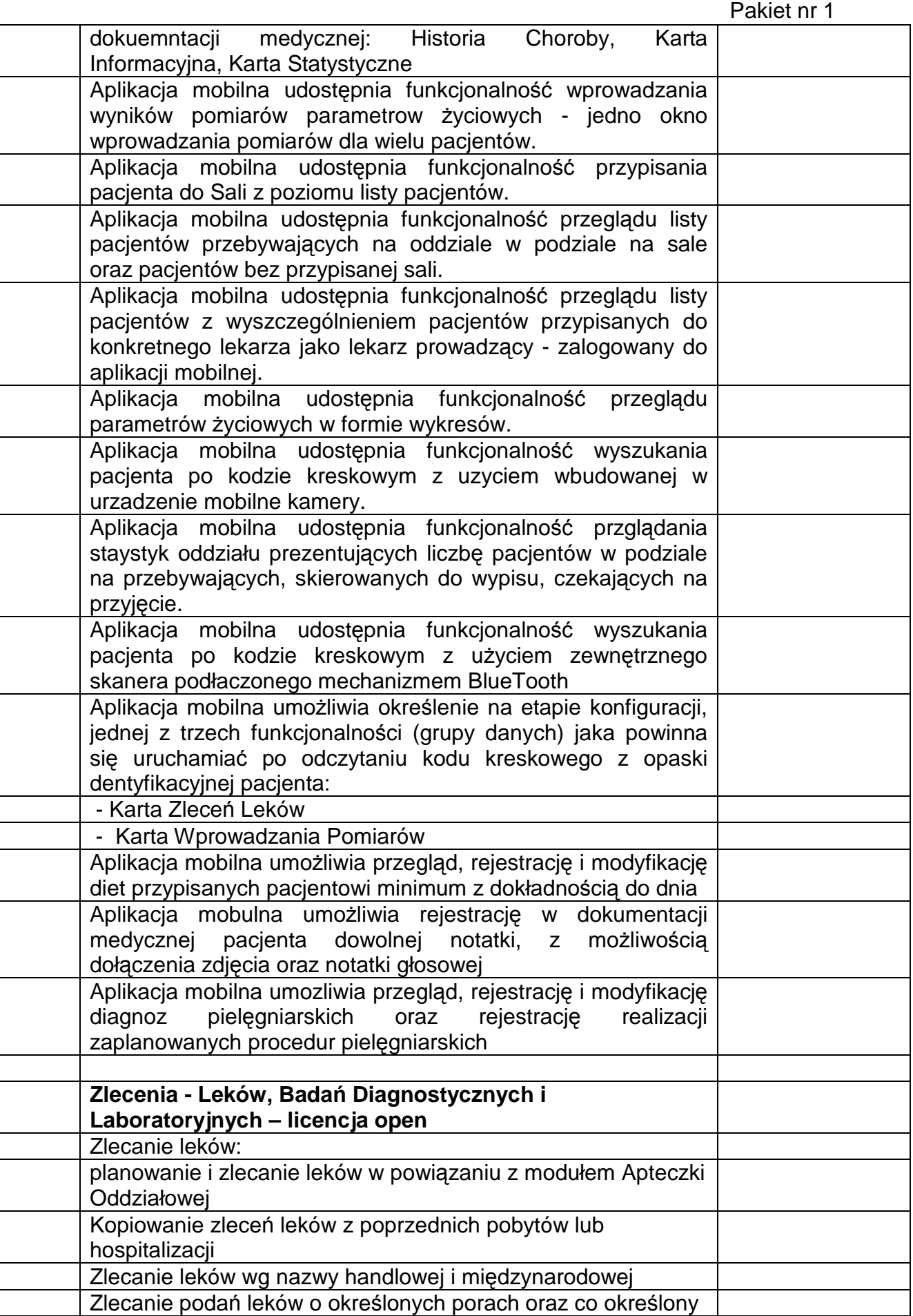

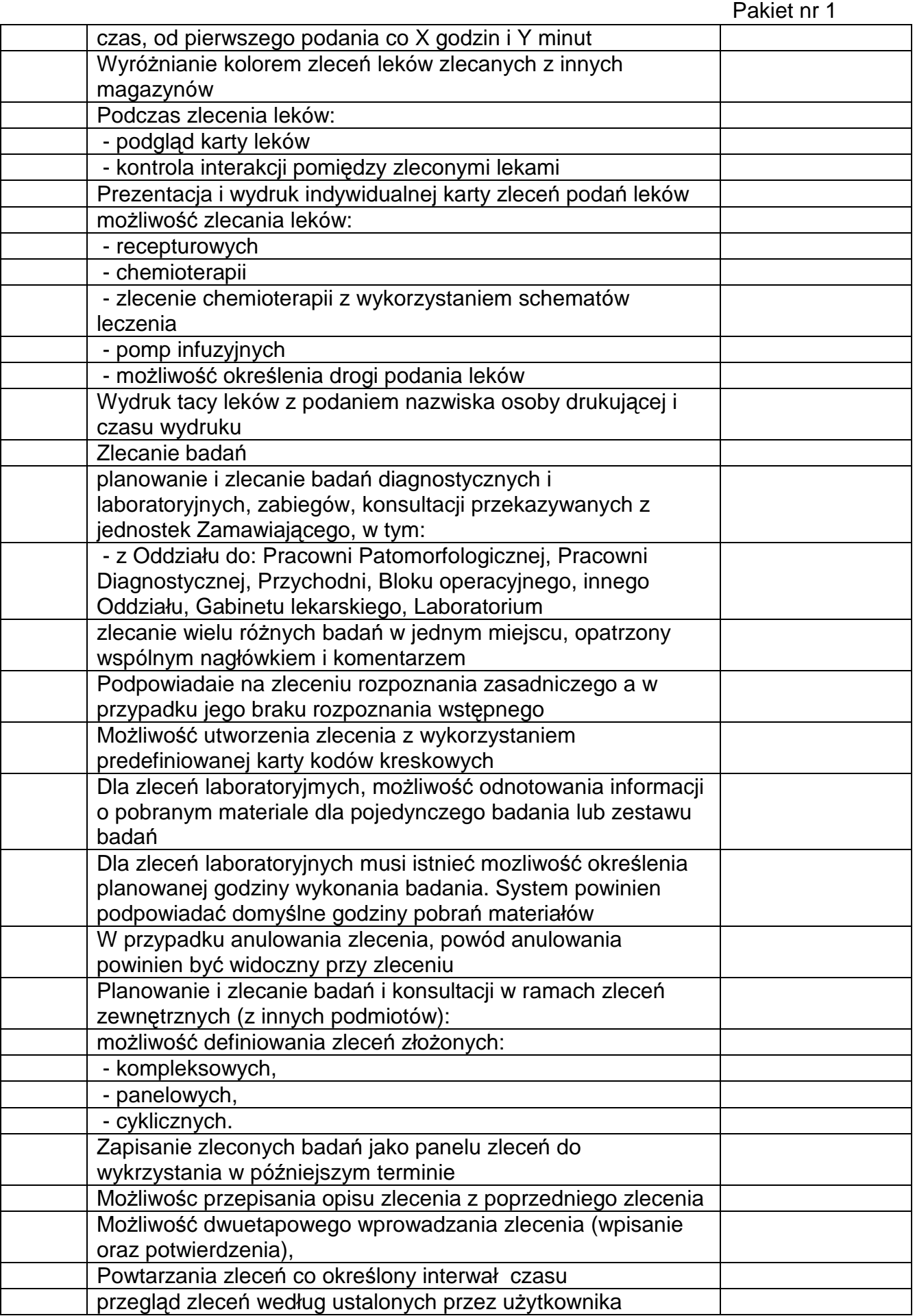

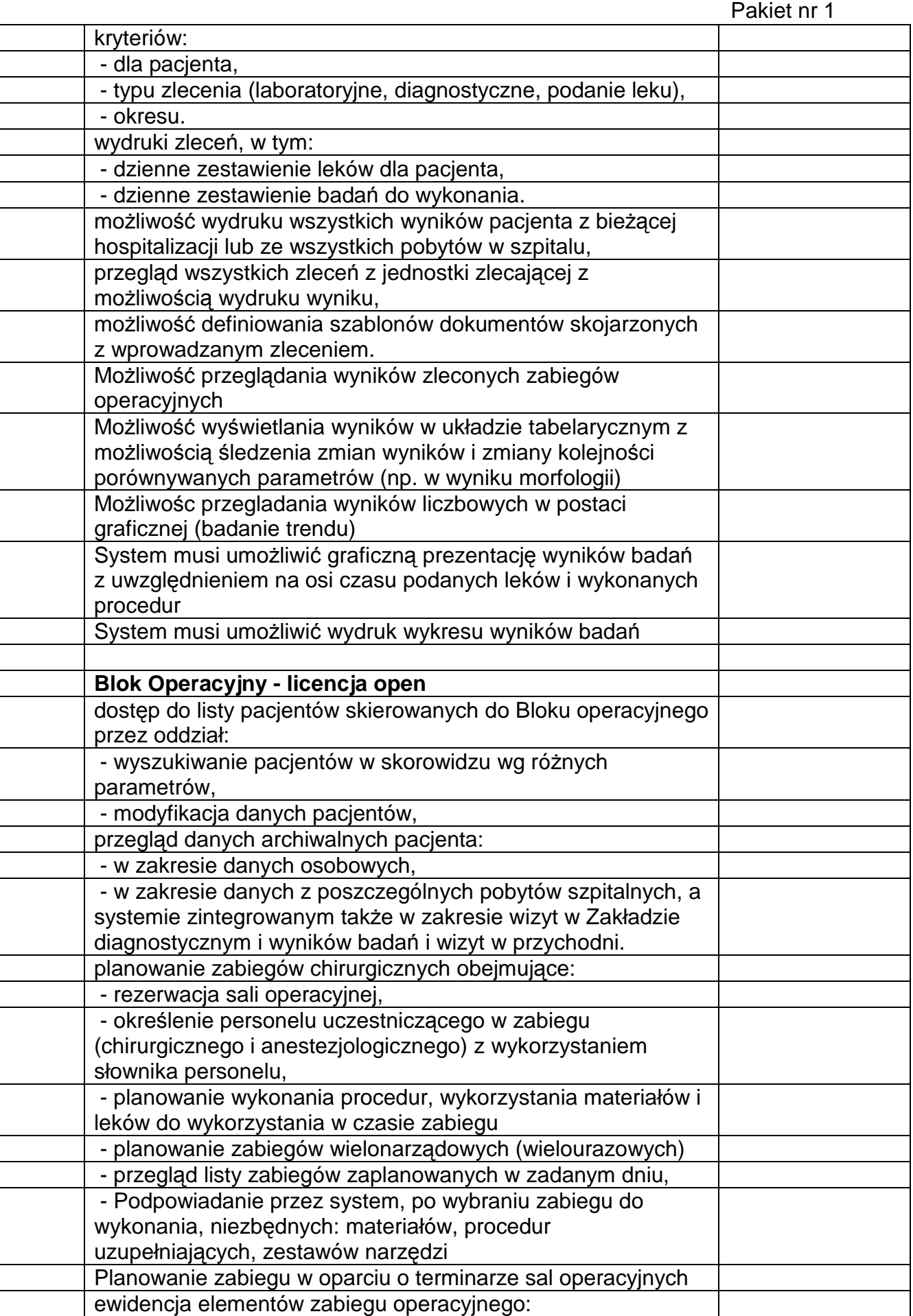

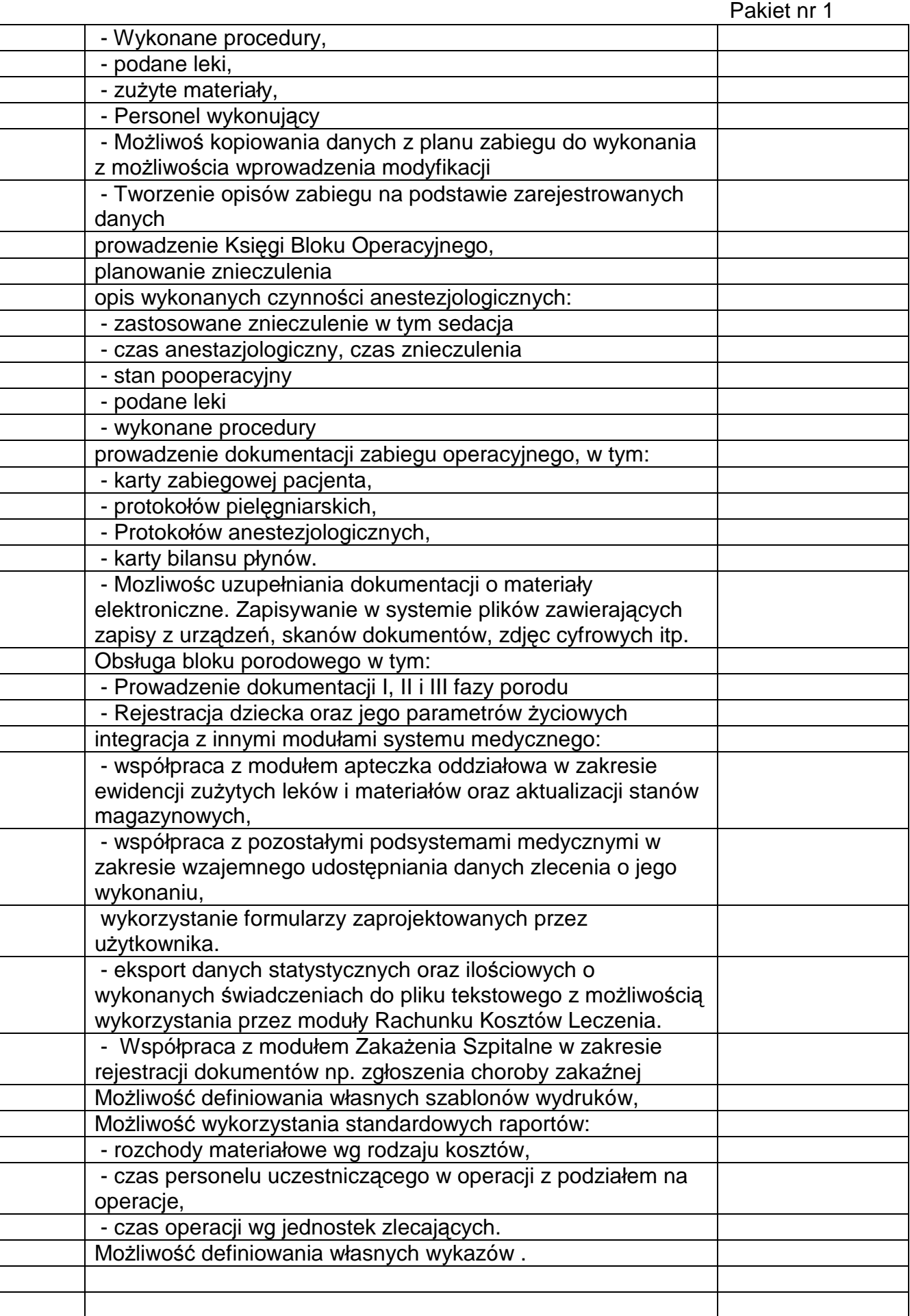

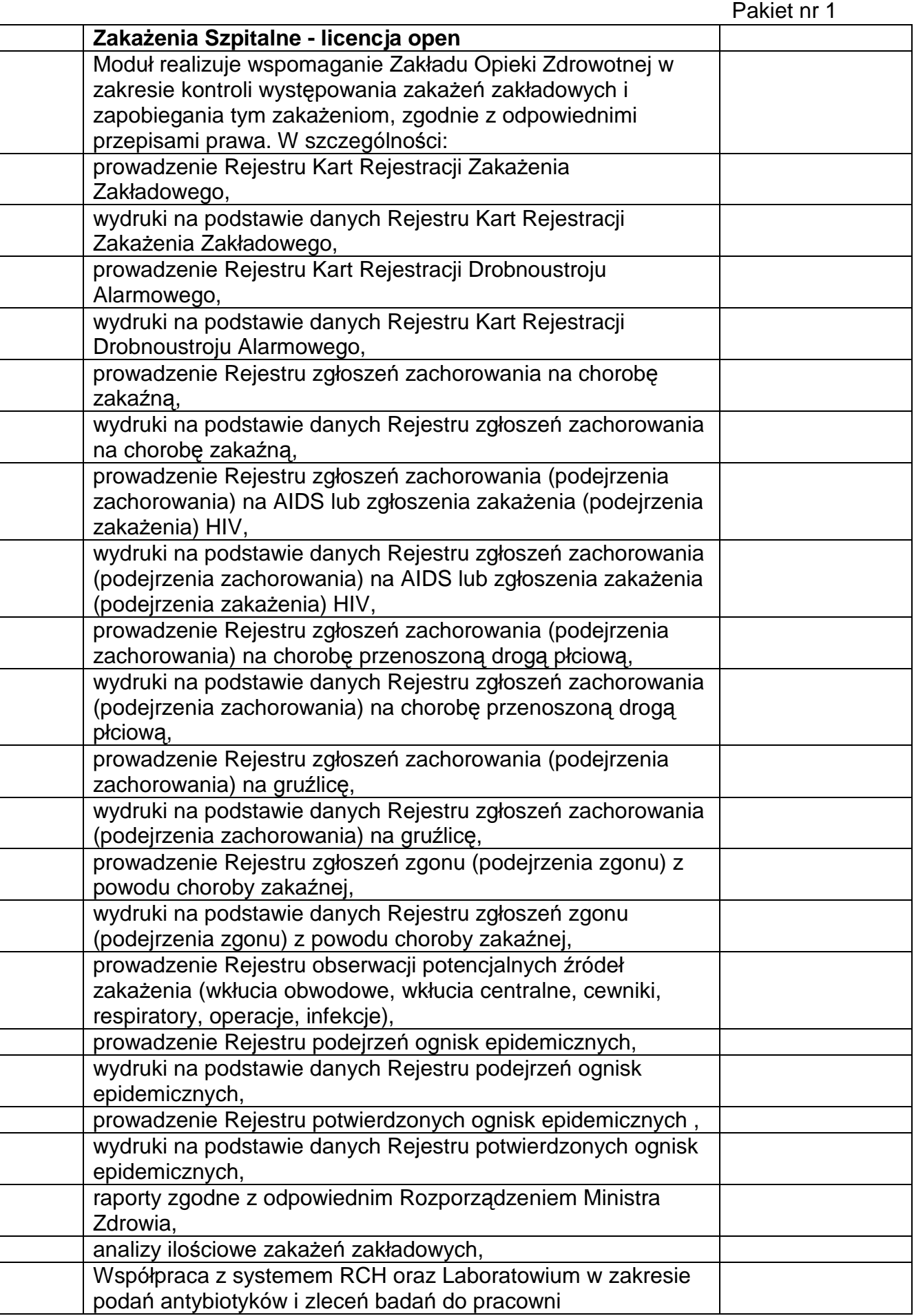

#### Pakiet nr 1 mikrobiologicznej: - monitorowanie o konieczność założenia Indywidualnej Karty Zakażeń Szpitalnych w przypadku podania antybiotyku powyżej 3 dni - monitorowanie o konieczność założenia Indywidualnej Karty Zakażeń Szpitalnych w przypadku wystąpienia patogenu w badaniu mikrobiologicz - szybki podgląd listy pacjentów dla nowo załżonych: kart obserwacji, kart zakażenia, kart drobnoustroju, alertpotogenów **Przychodnia – Rejestracja, Recepcja - licencja open** Definiowanie dostępności usług placówki medycznej Określanie dostępności zasobów w placówce (grafiki): Definiowanie szablonu pracy zasobu typu gabinet : - określenie szablonu dla każdego z dni tygodnia, - określenie czasu pracy gabinetu, - określenie zakresu usług realizowanych w gabinecie - określanie ograniczeń grafika dla instytucji kierującej (płatnika), jednostki zlecającej Zamawiającego (Oddziału/Izby Przyjęć), ilości wykonywanych usług Definiowanie szablonu pracy zasobu typu lekarz: - określenie szablonu dla kazdego z dni tygodnia, - określenie czasu pracy, - określenie zakresu usług realizowanych przez lekarza, - określenie gabinetu, w którym wykonywane są usługi (miejsce wykonania). Definiowanie przedziału wieku pacjentów obsługiwanych przez zasób - generacja grafików dla lekarzy w powiązaniu z gabinetami w zadanym okresie czasu, - blokada grafików (urlopy, remonty). Obsługa skorowidza pacjentów - możliwość przypisania pacjentowi uprawnień do obsługi poza kolejnością - prezentacja uprawnienia do obsługi poza kolejnością na listach pacjentów Wyszukiwanie pacjentów, co najmnie, wg kryterium: - imię, nazwisko i PESEL pacjenta - jednostka wykonująca - osoba wykonująca - osoba rejestrująca - jednostka kierująca - instytucja kierująca - lekarz kierujący - kartoteka - identyfikator pacjenta - świadczenie - status na liście pacjentów (np.do obsłużenia, zaplanowany, zarejestrowany, anulowane, przyjęty/w realizacji)

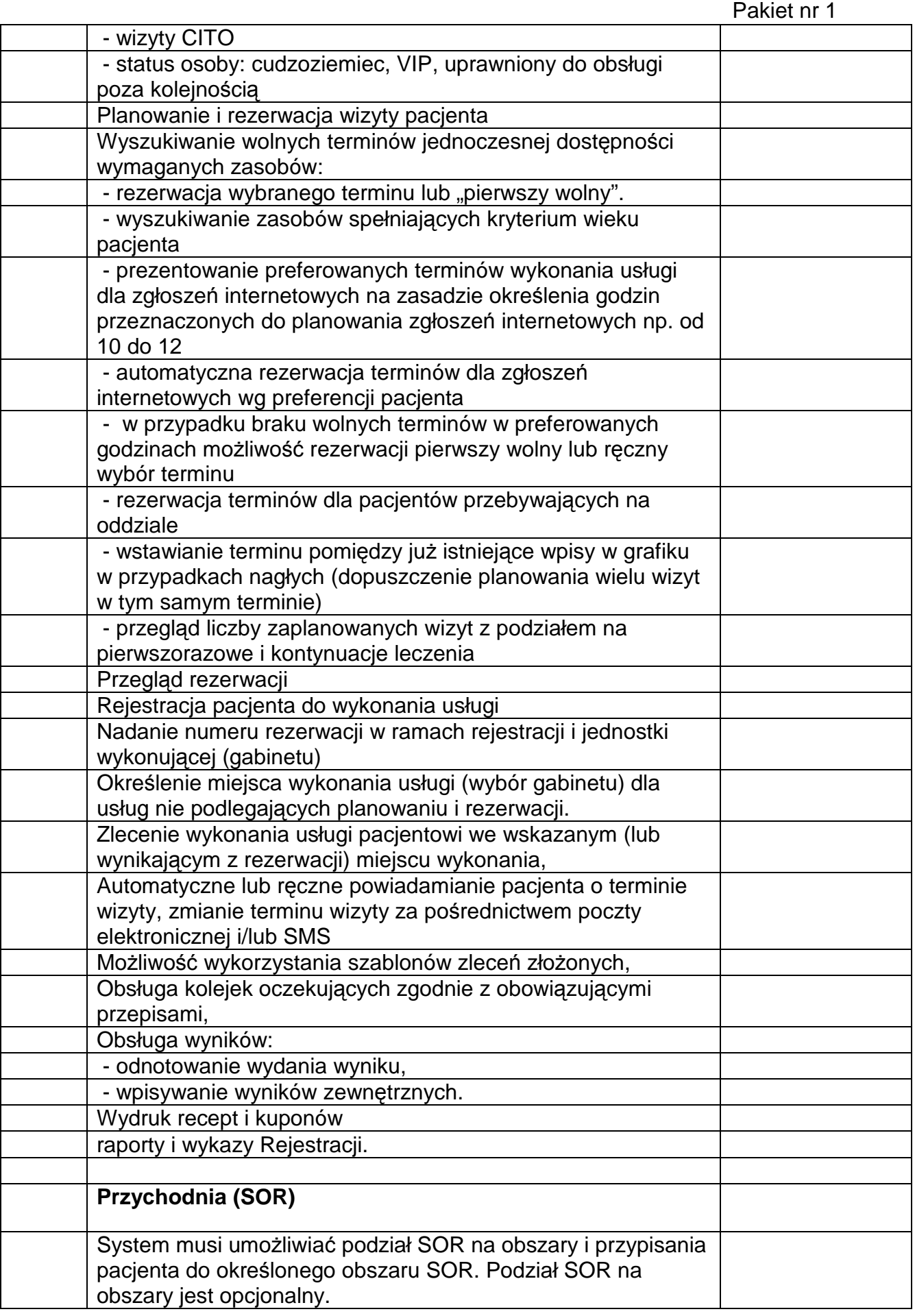

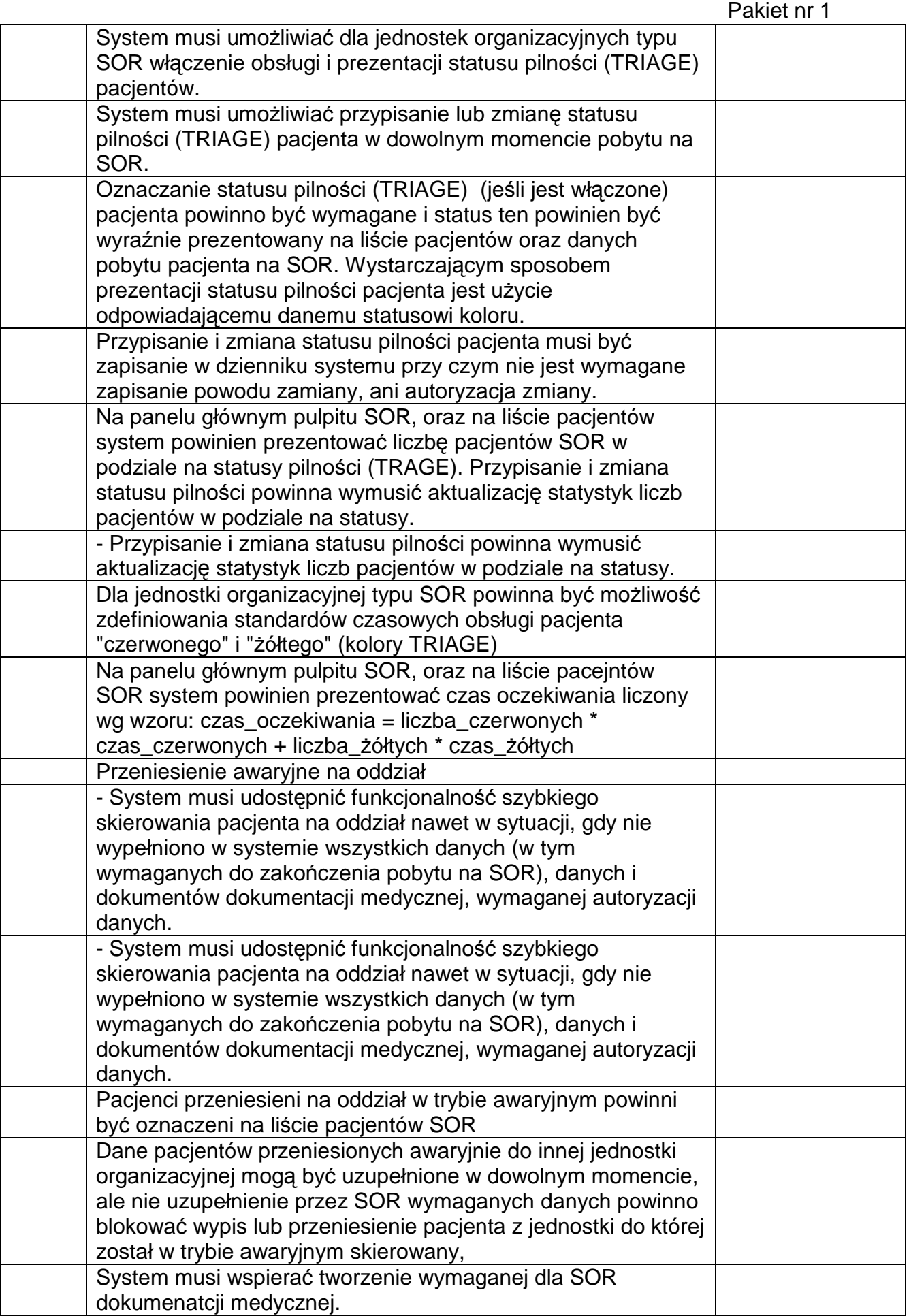

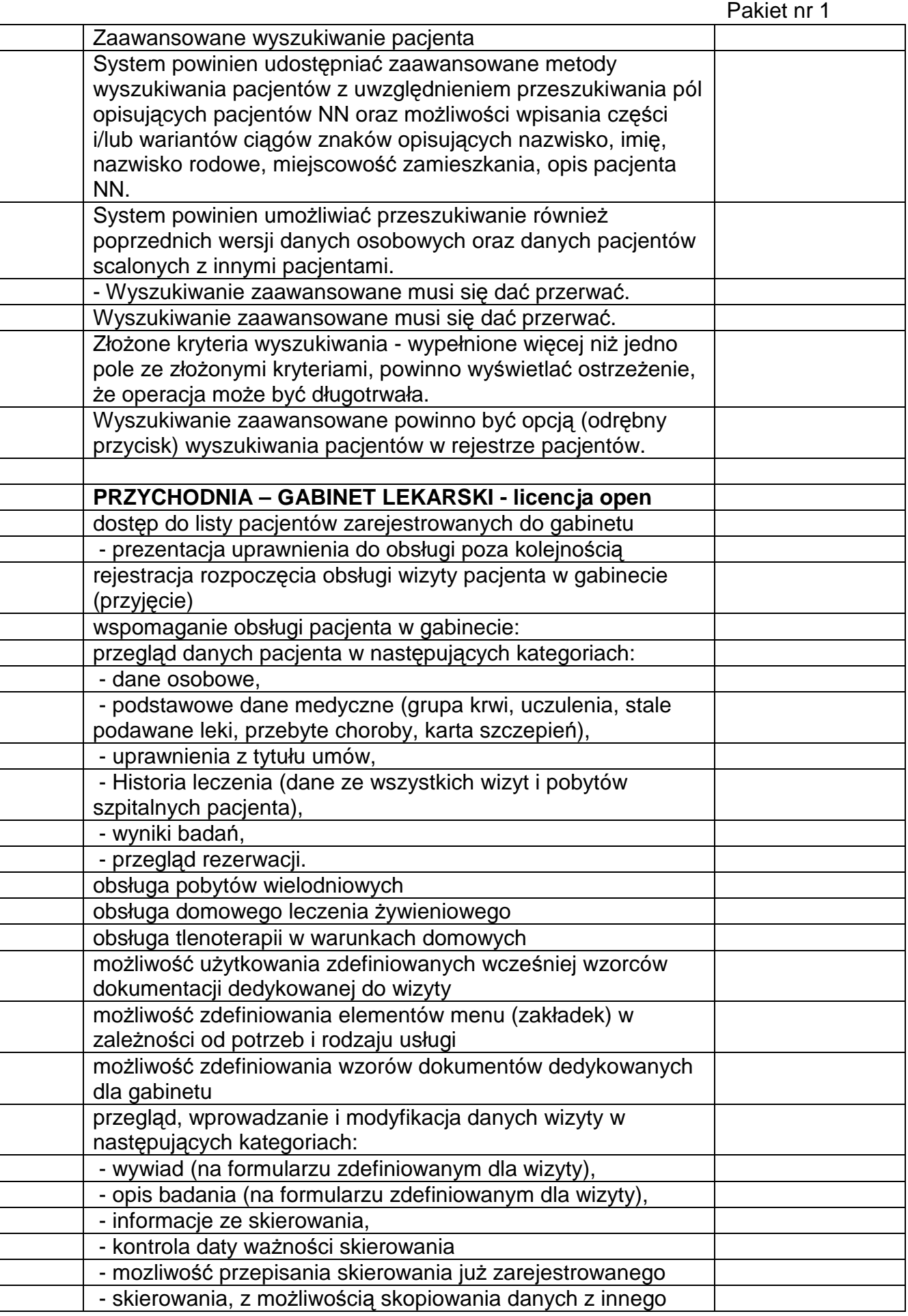

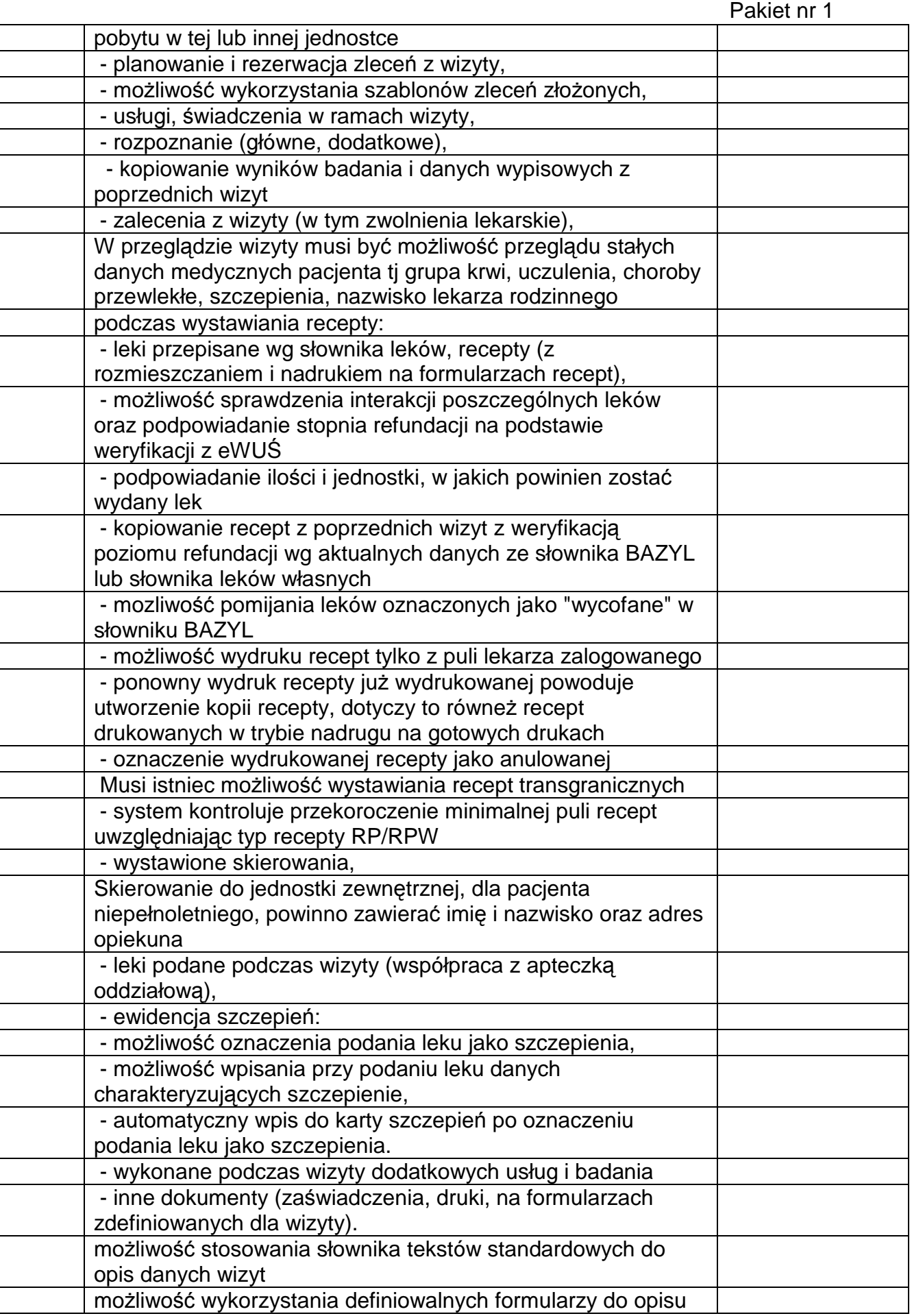

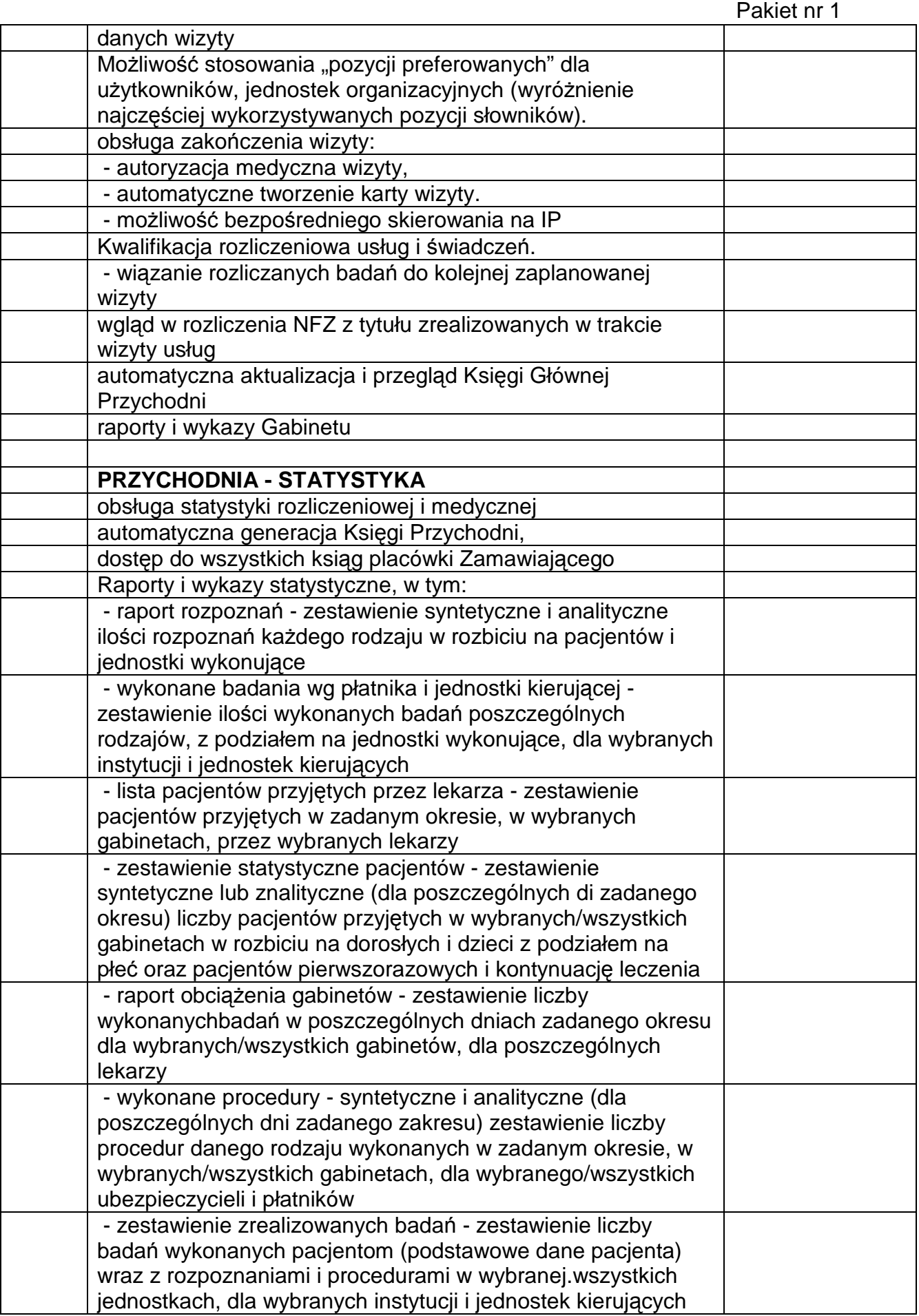

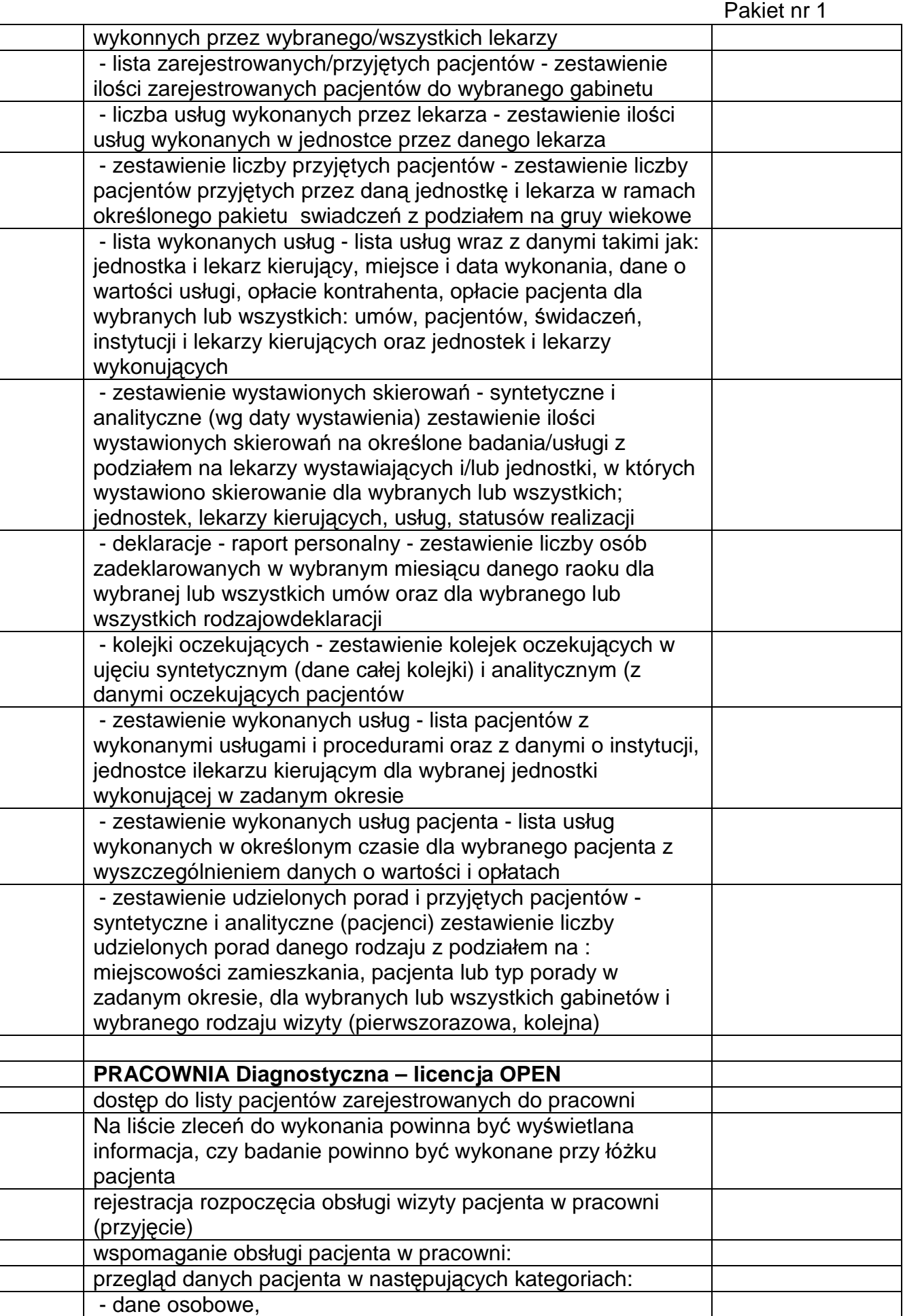

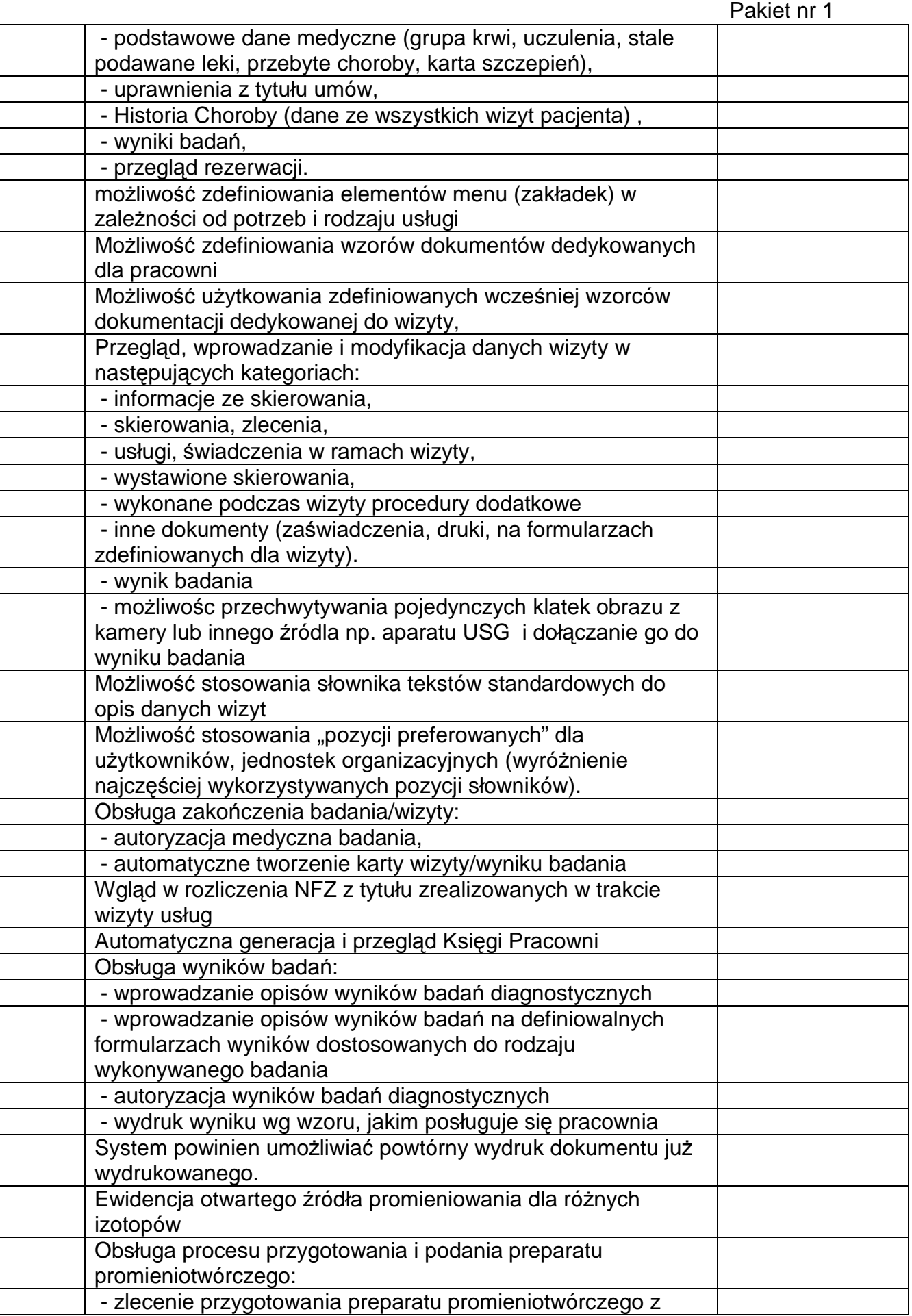

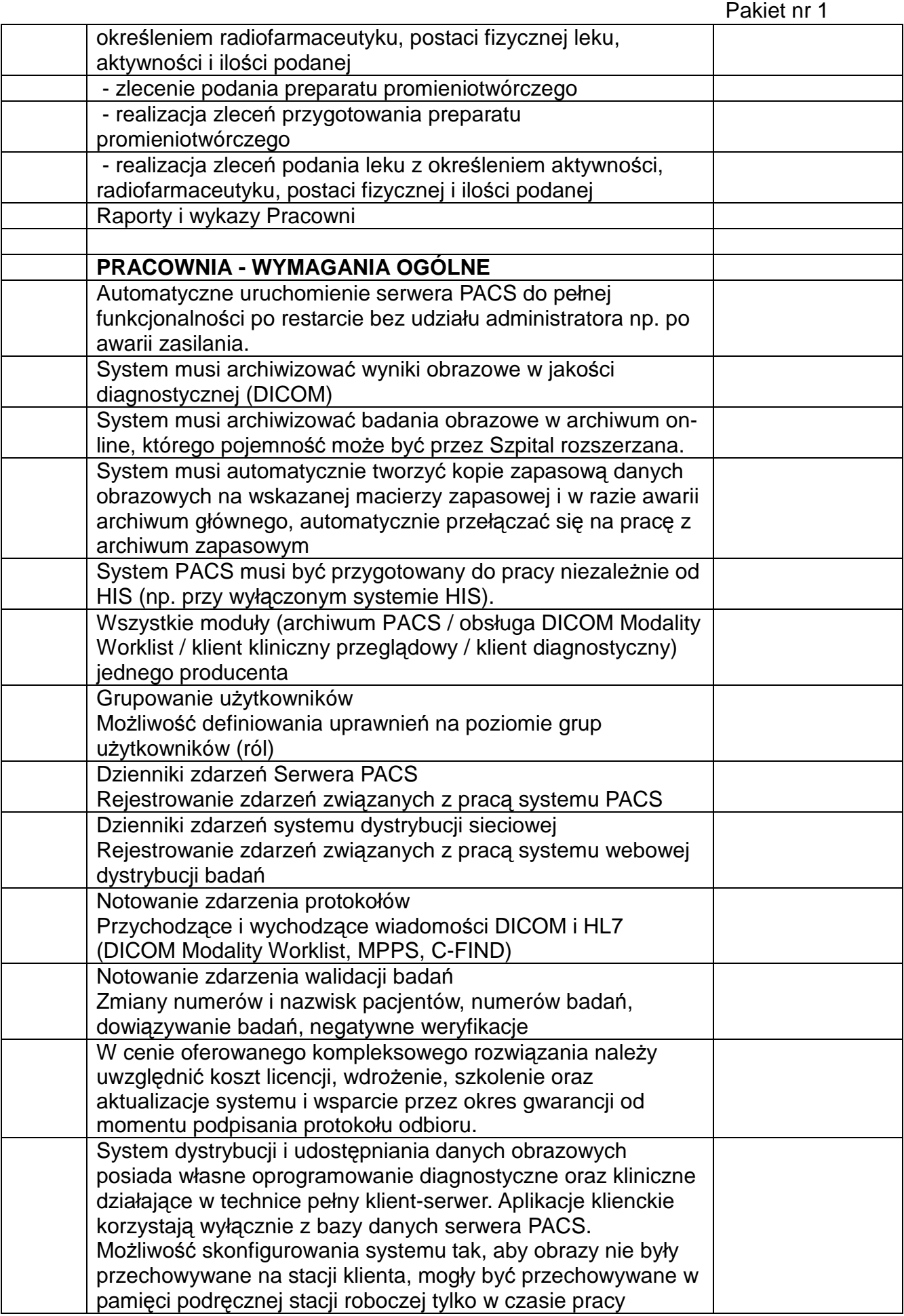

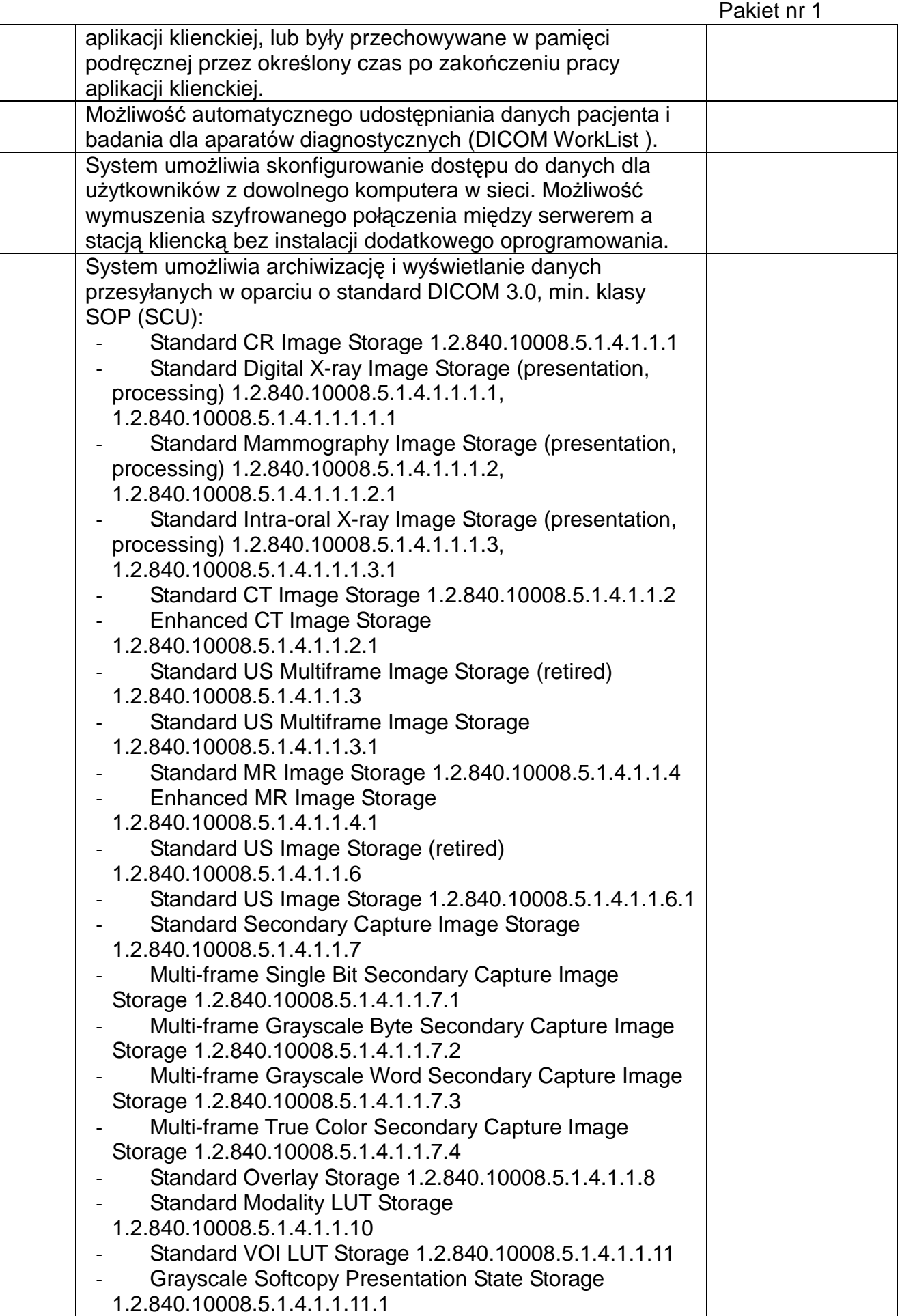

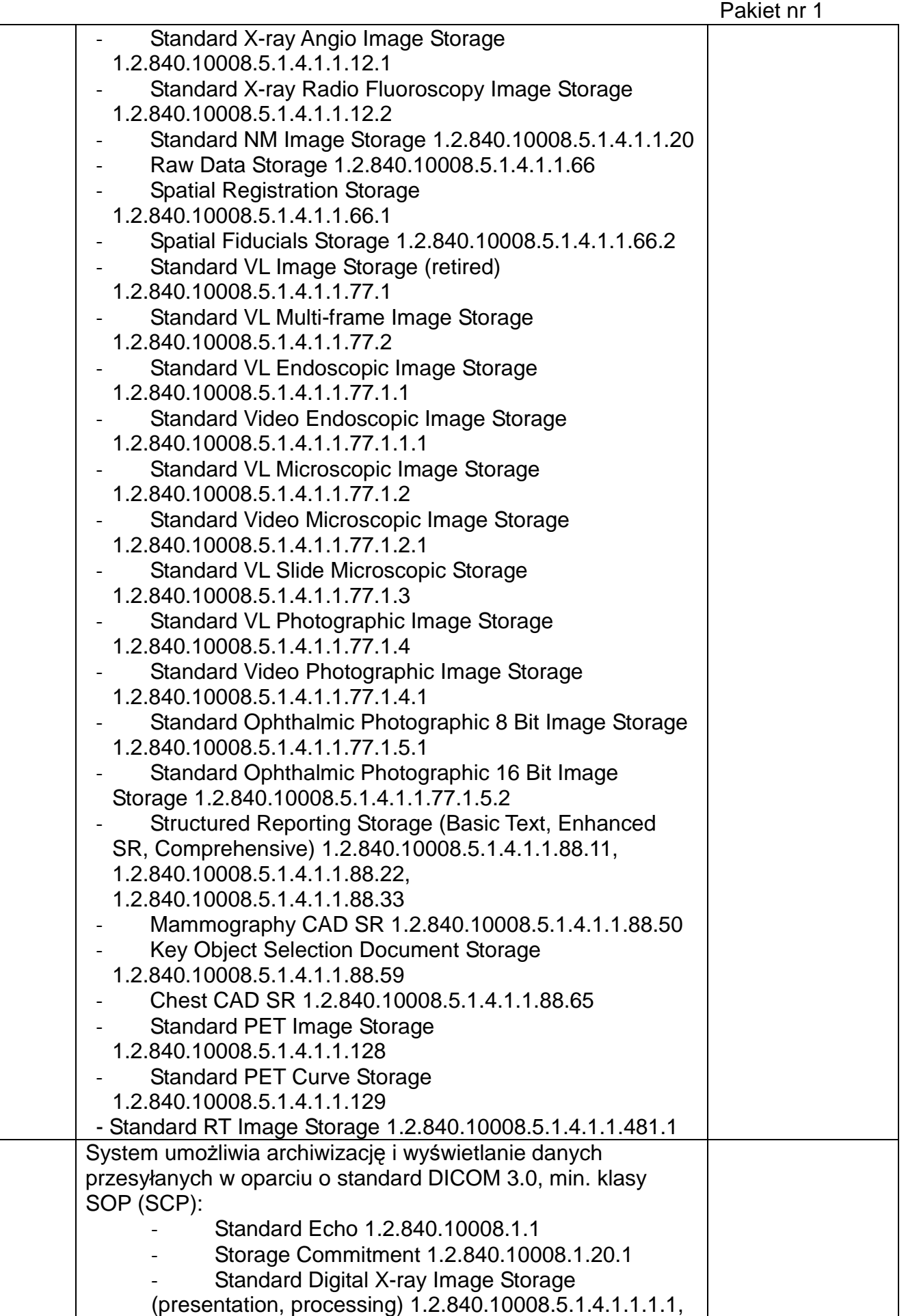

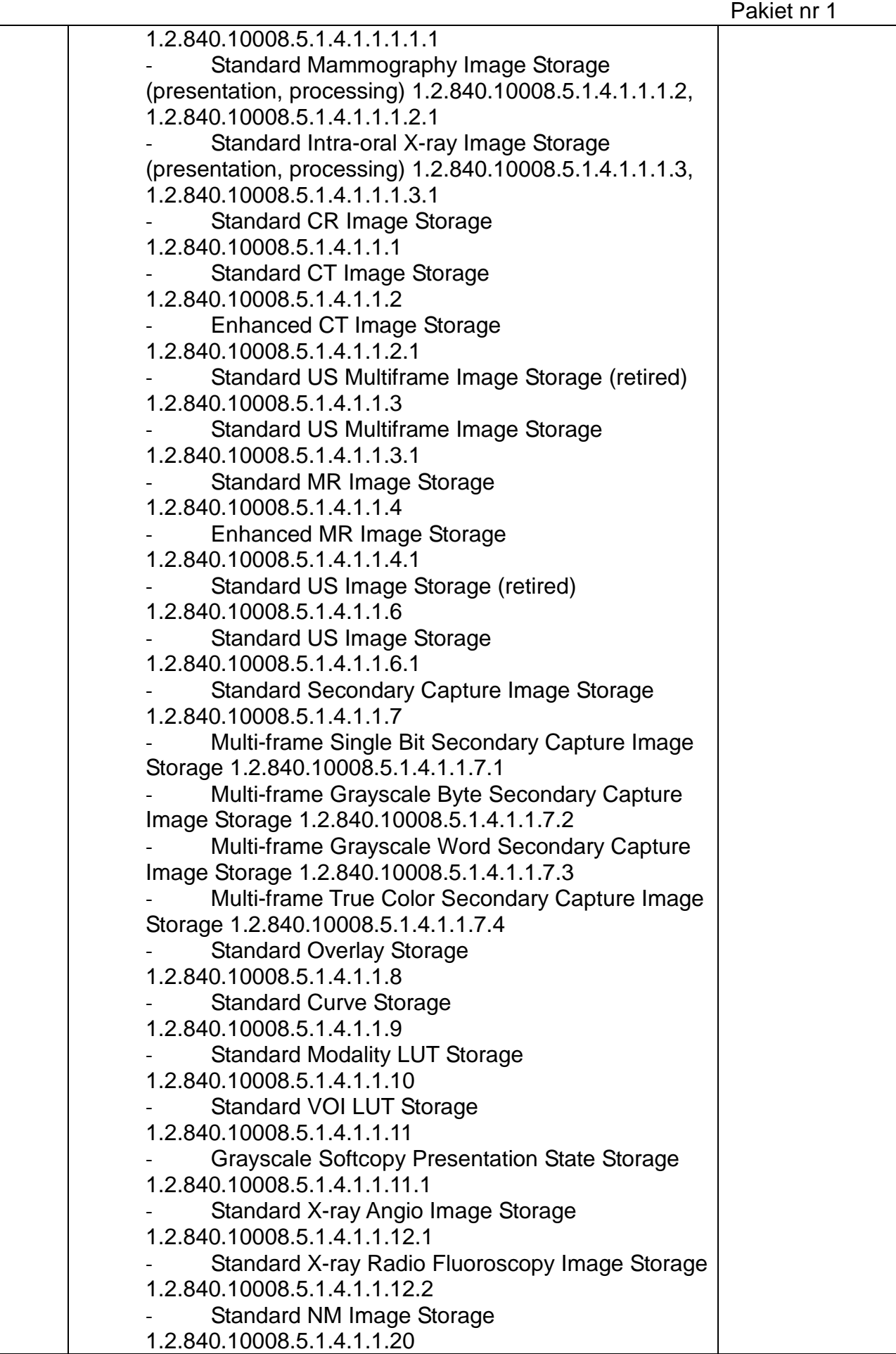

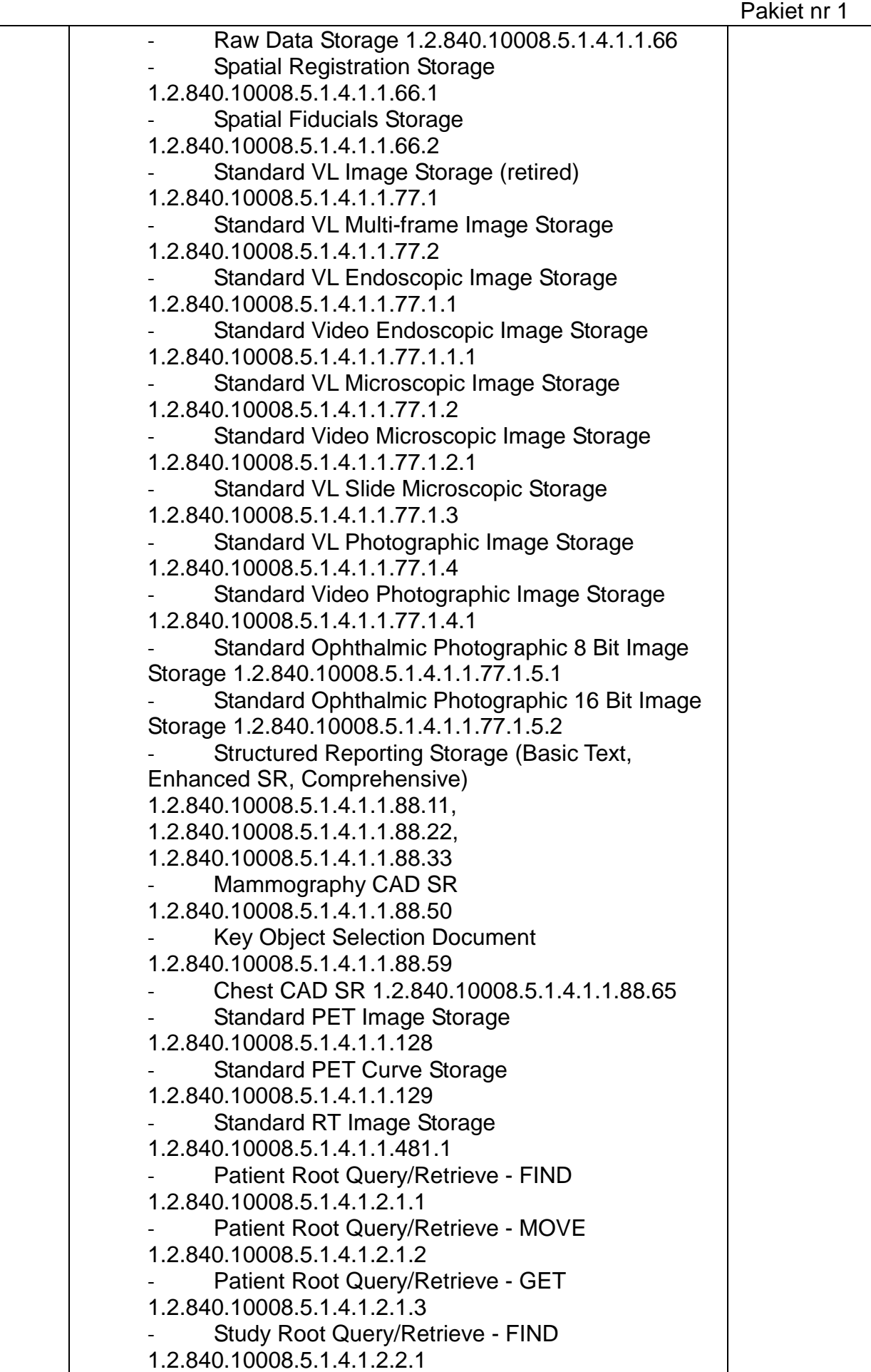

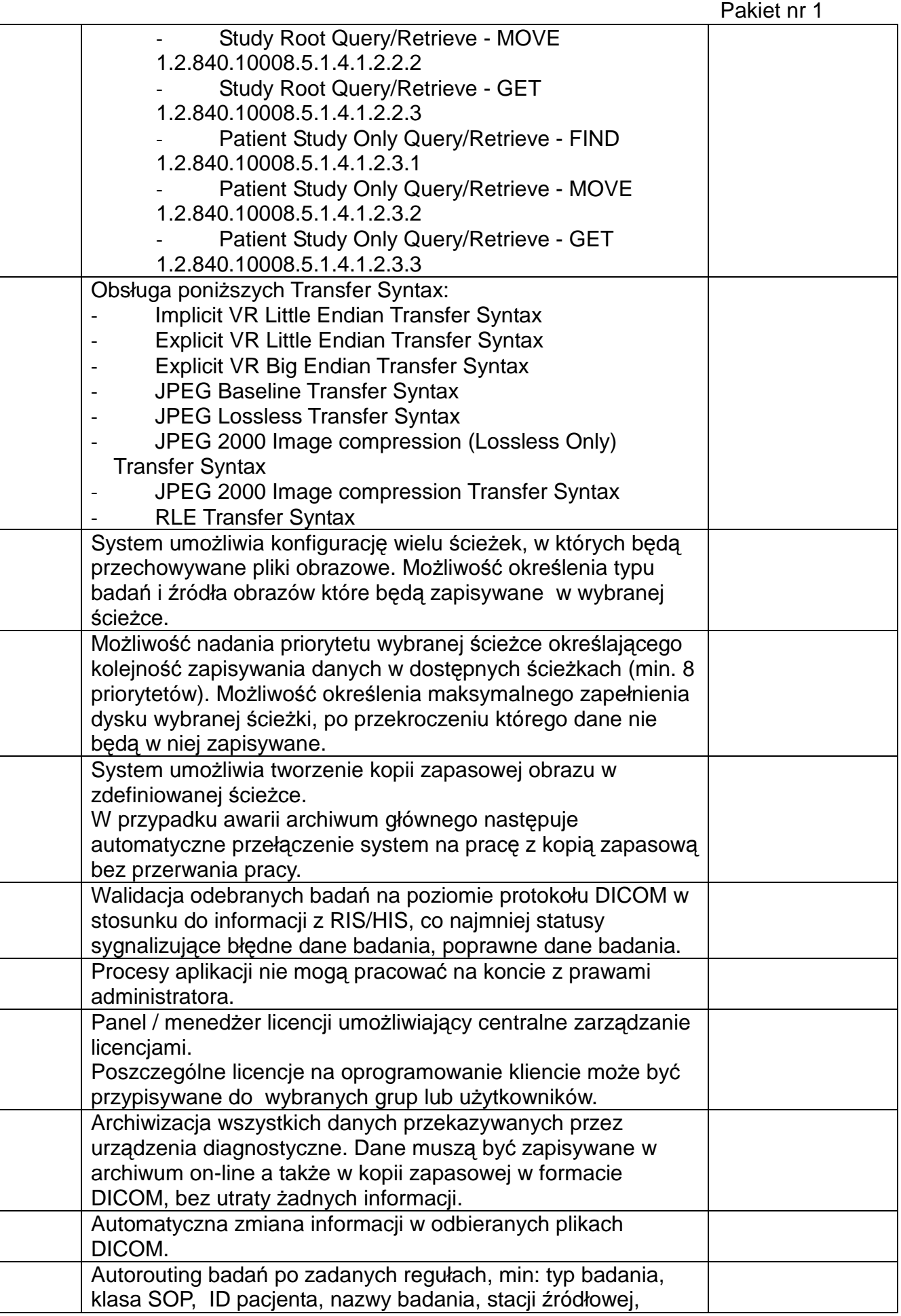
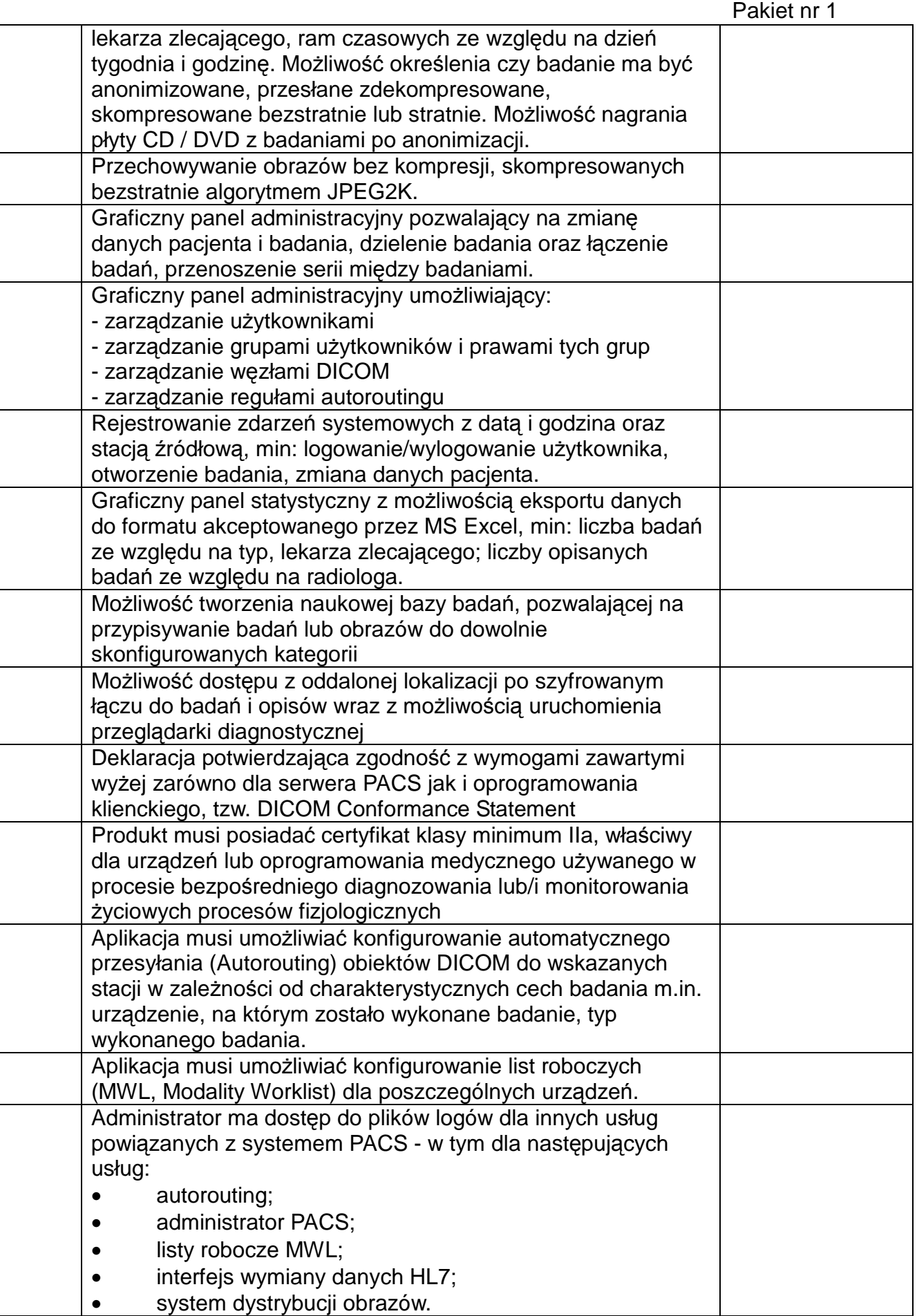

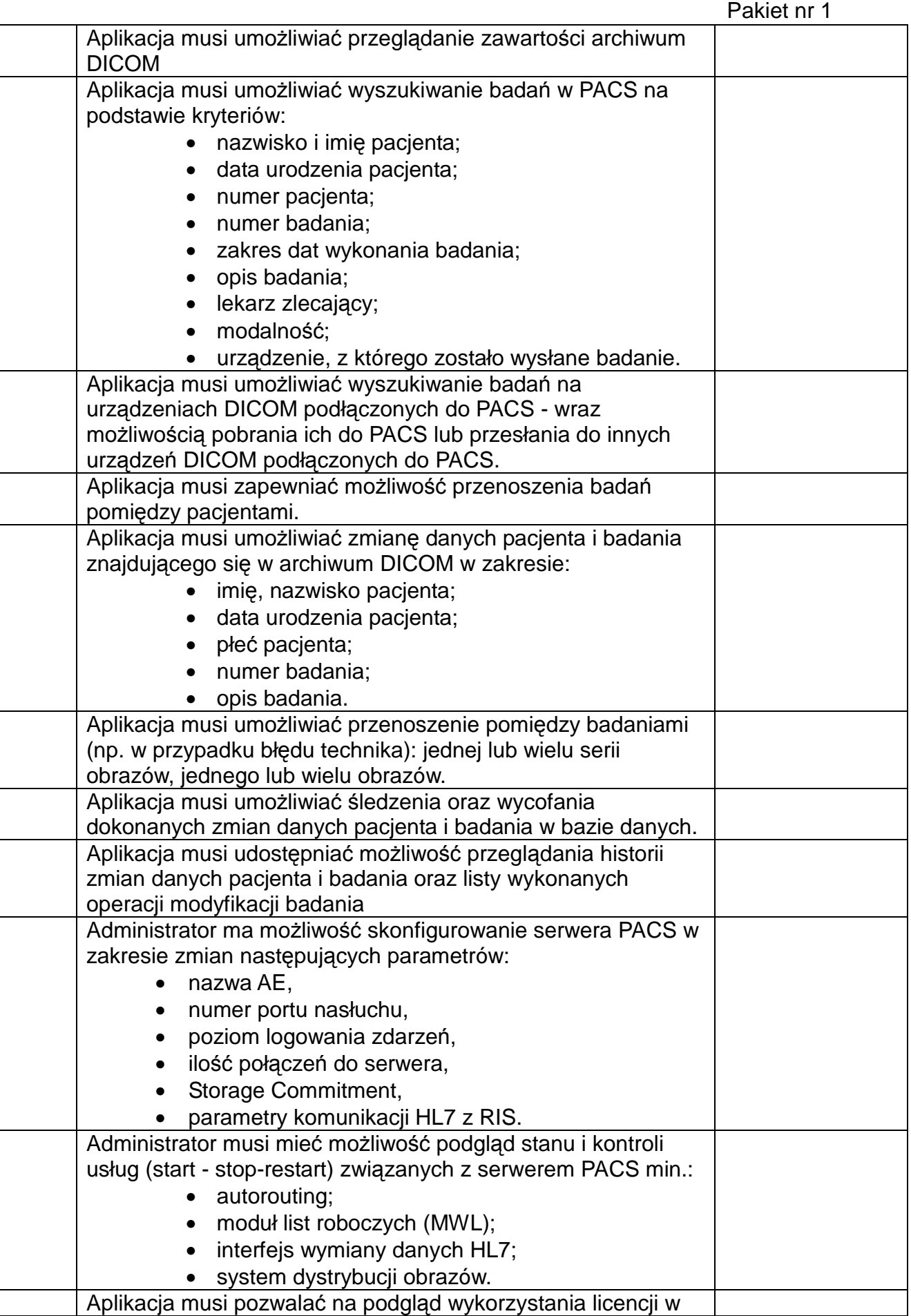

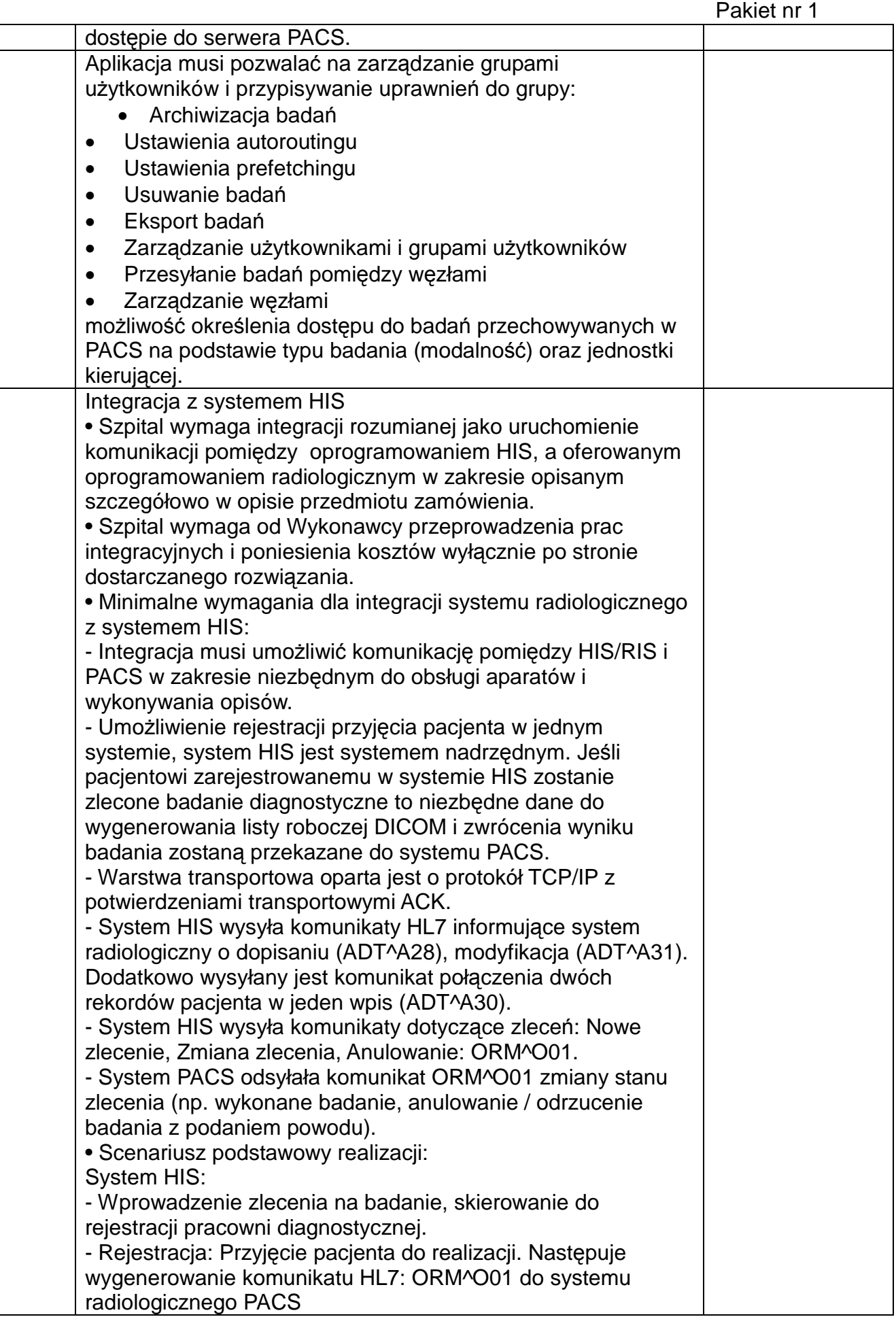

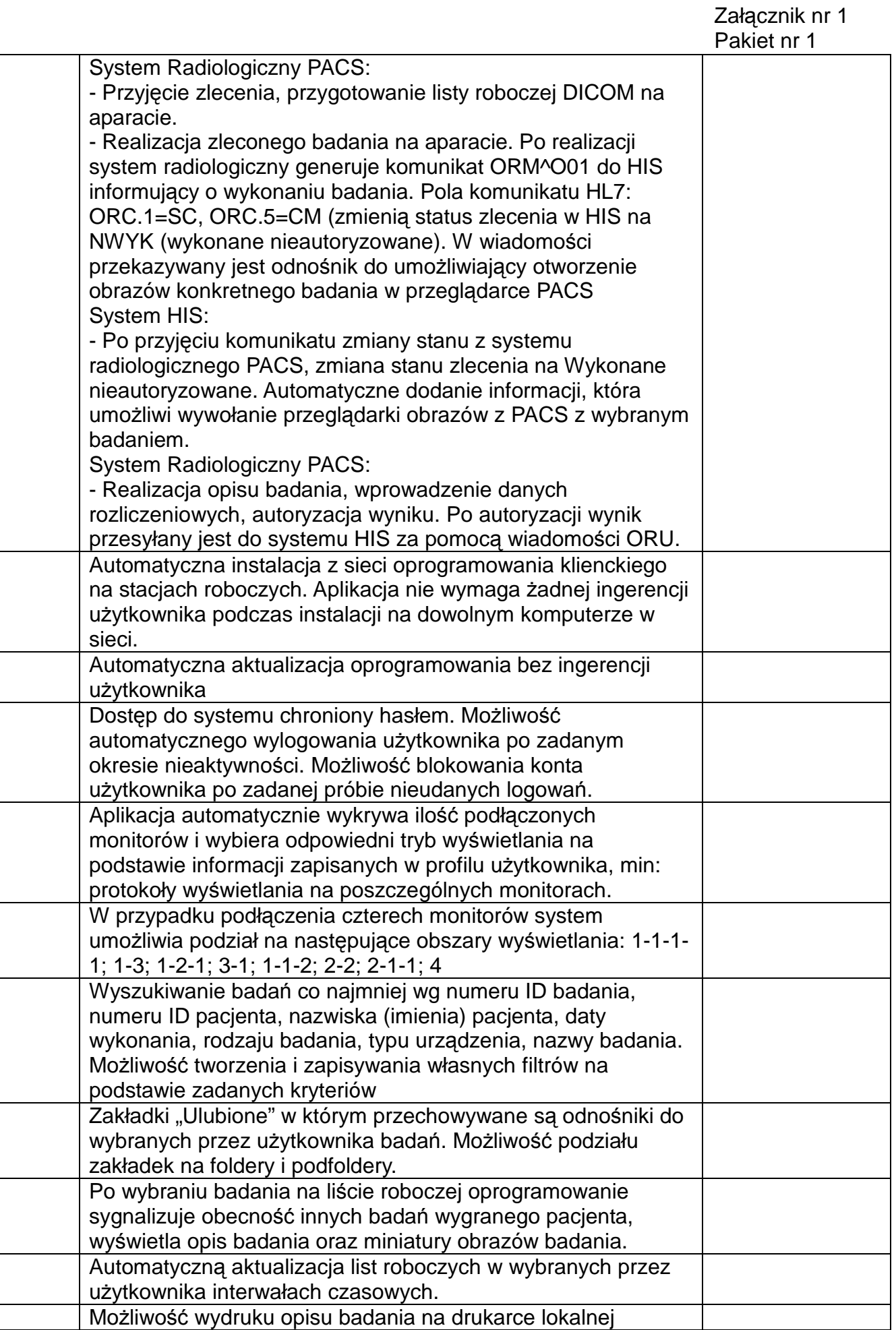

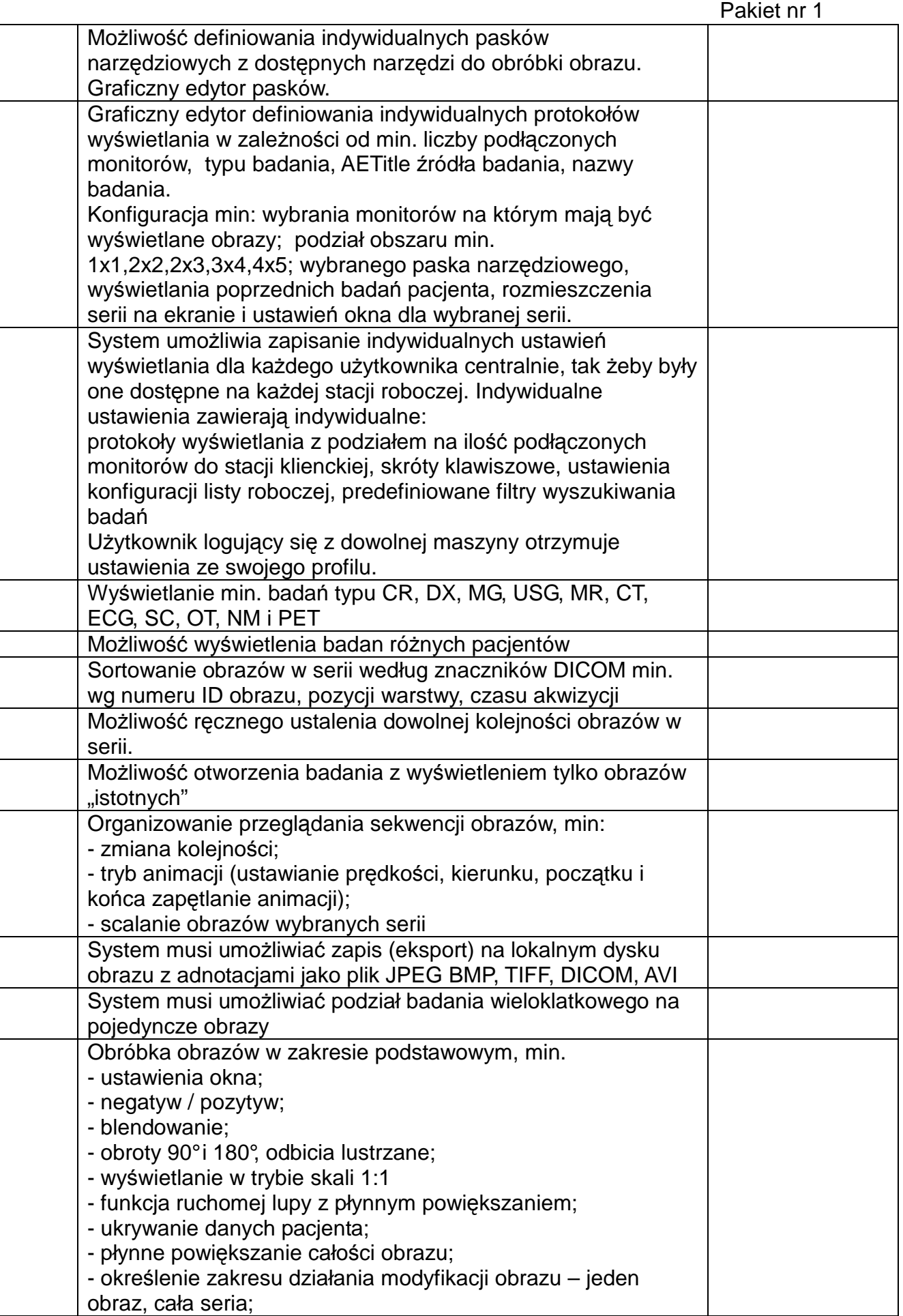

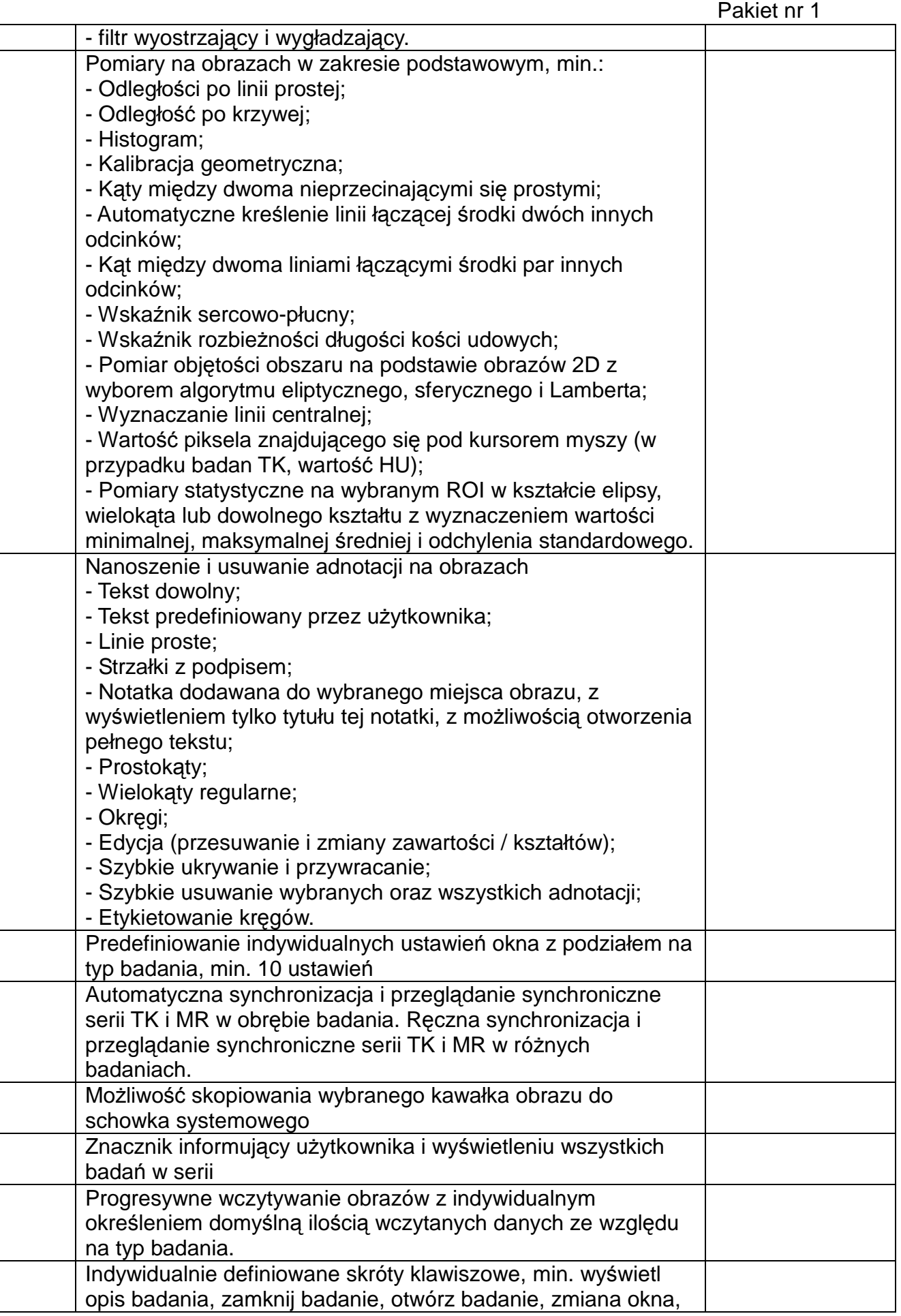

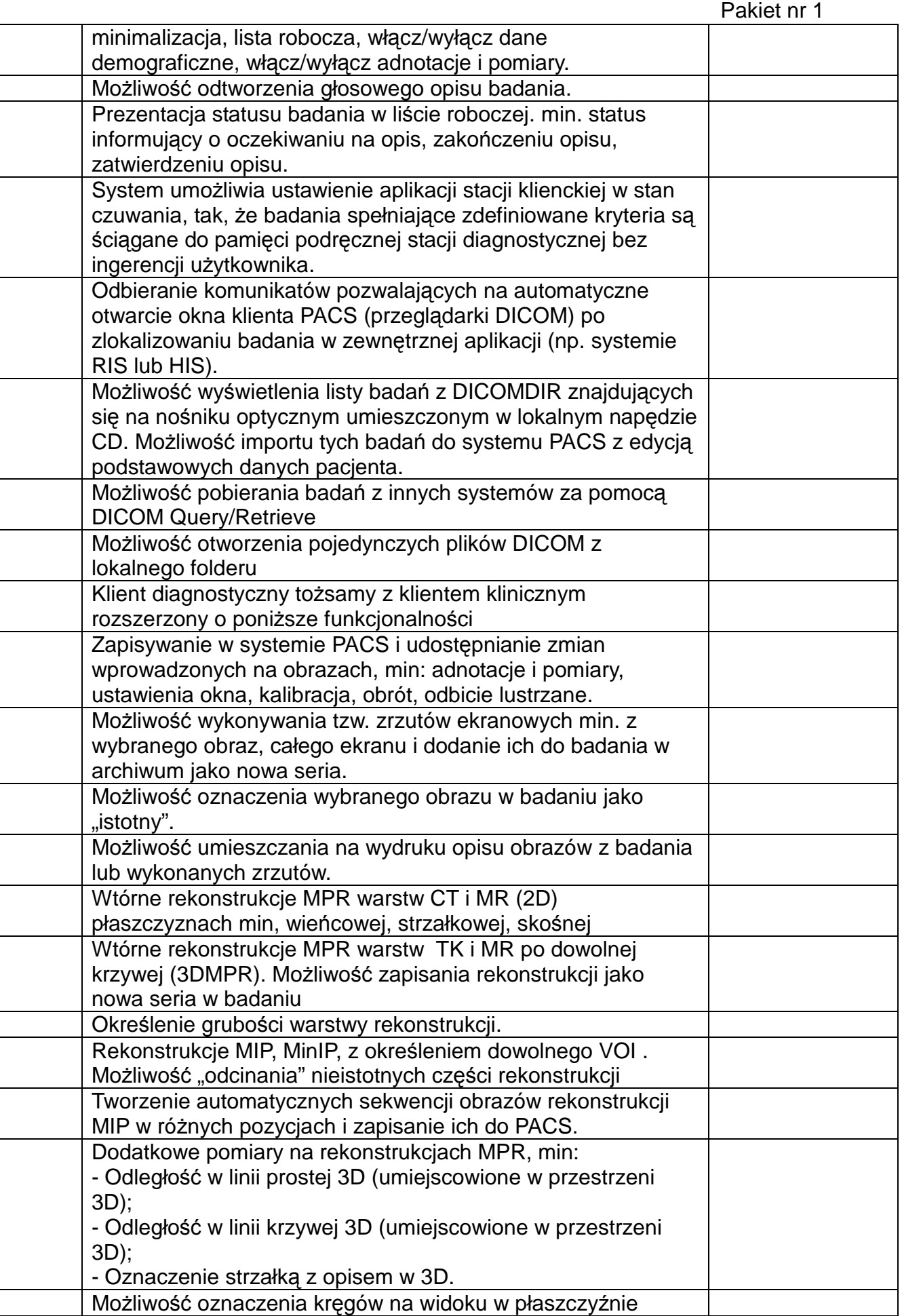

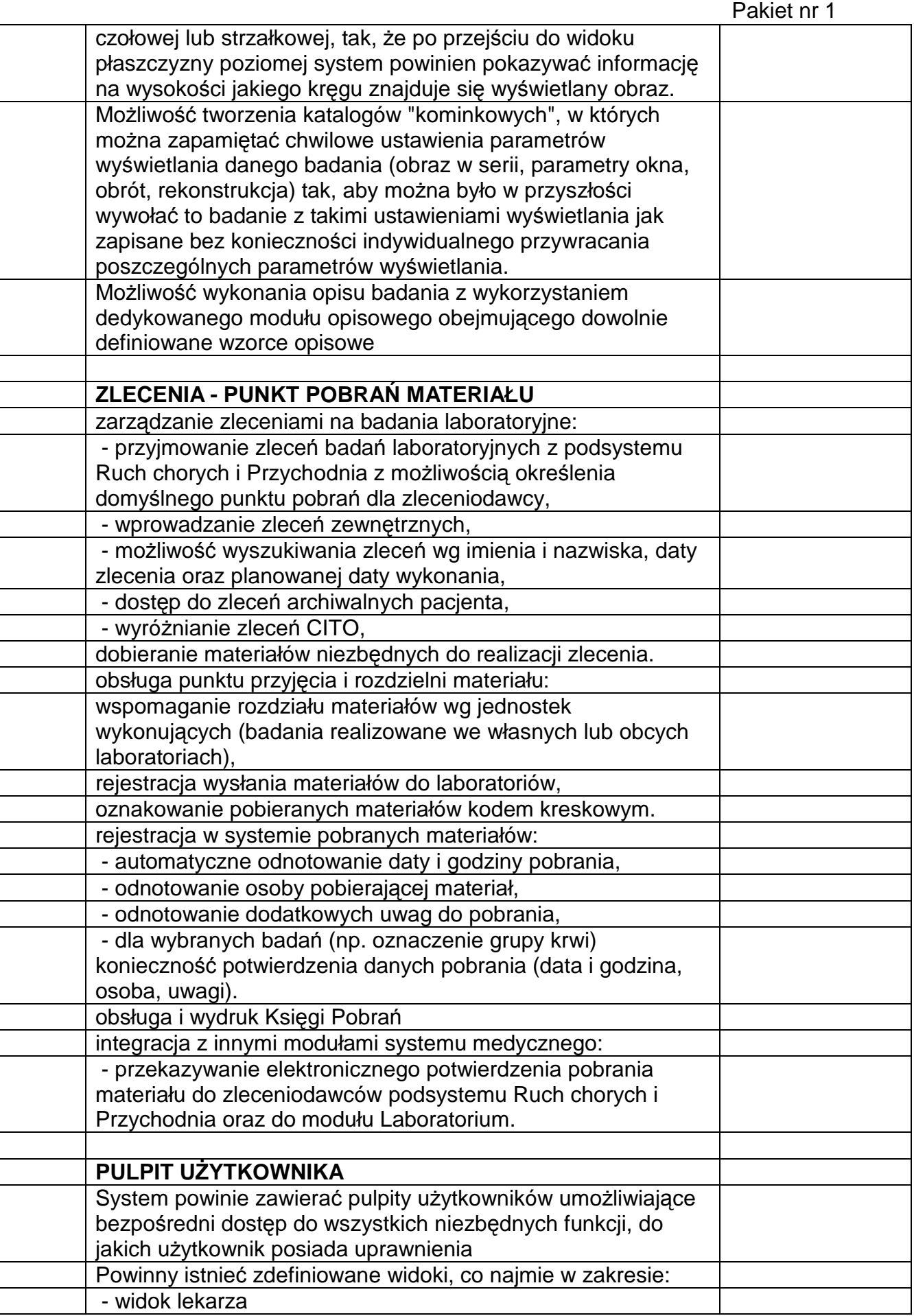

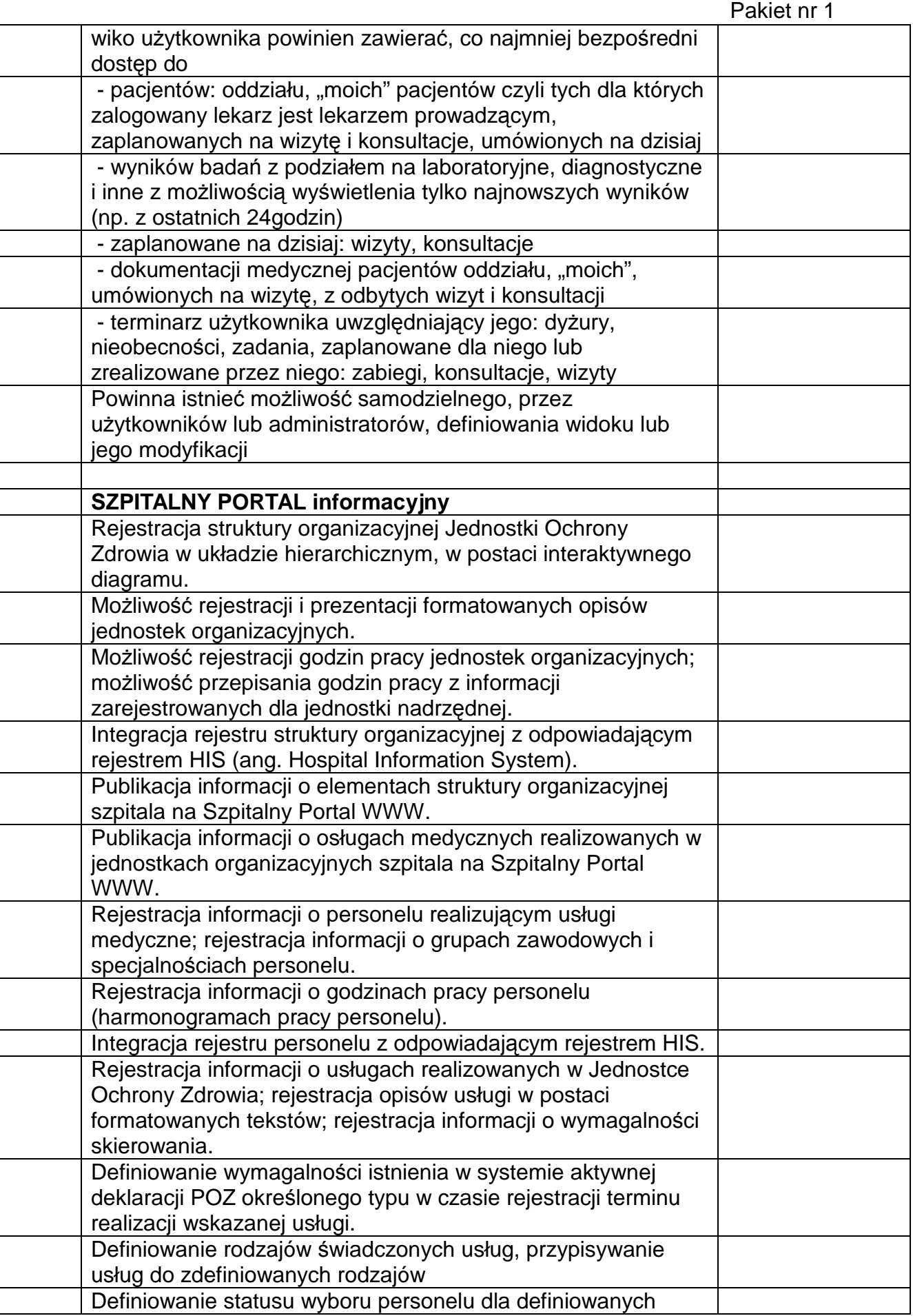

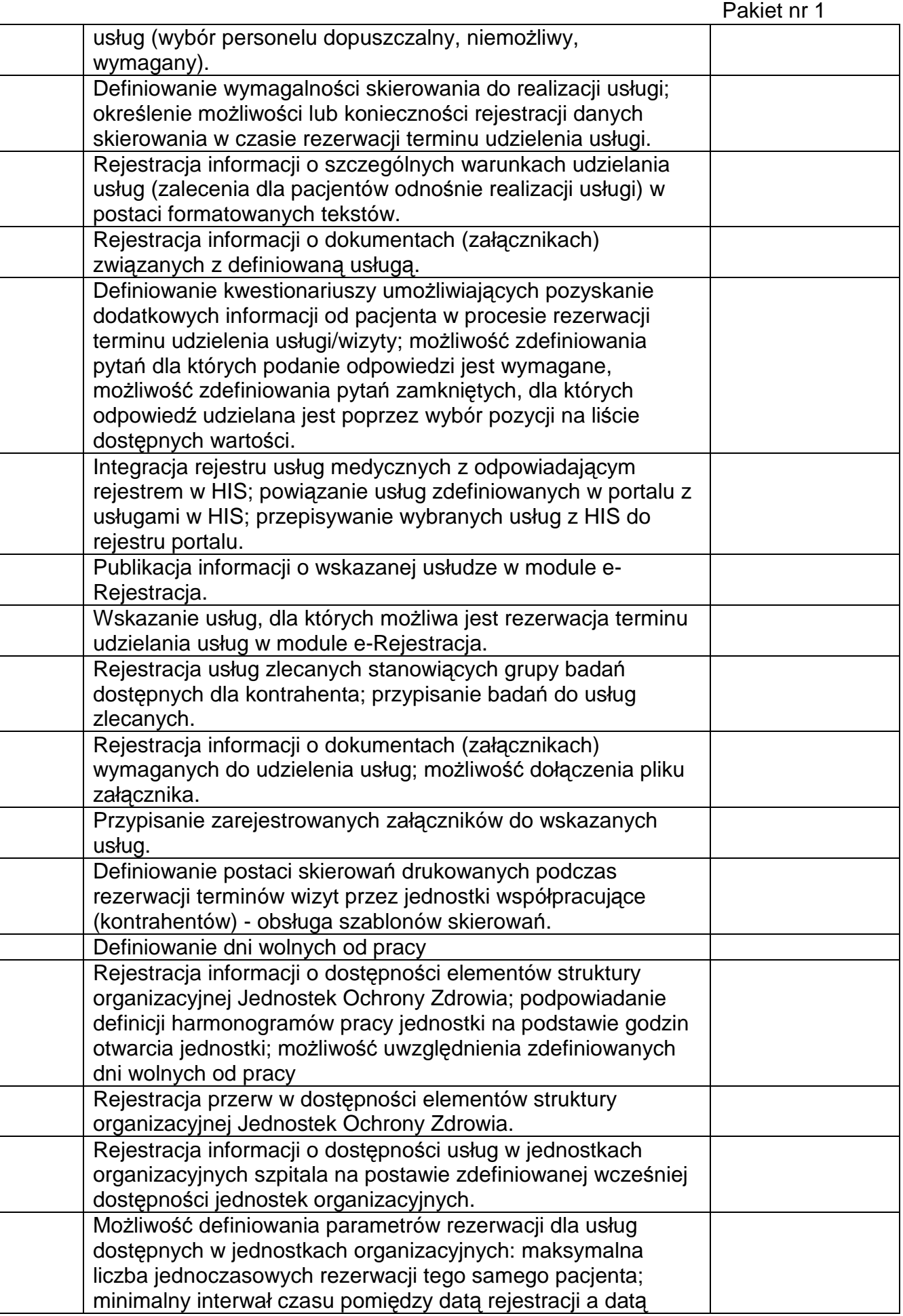

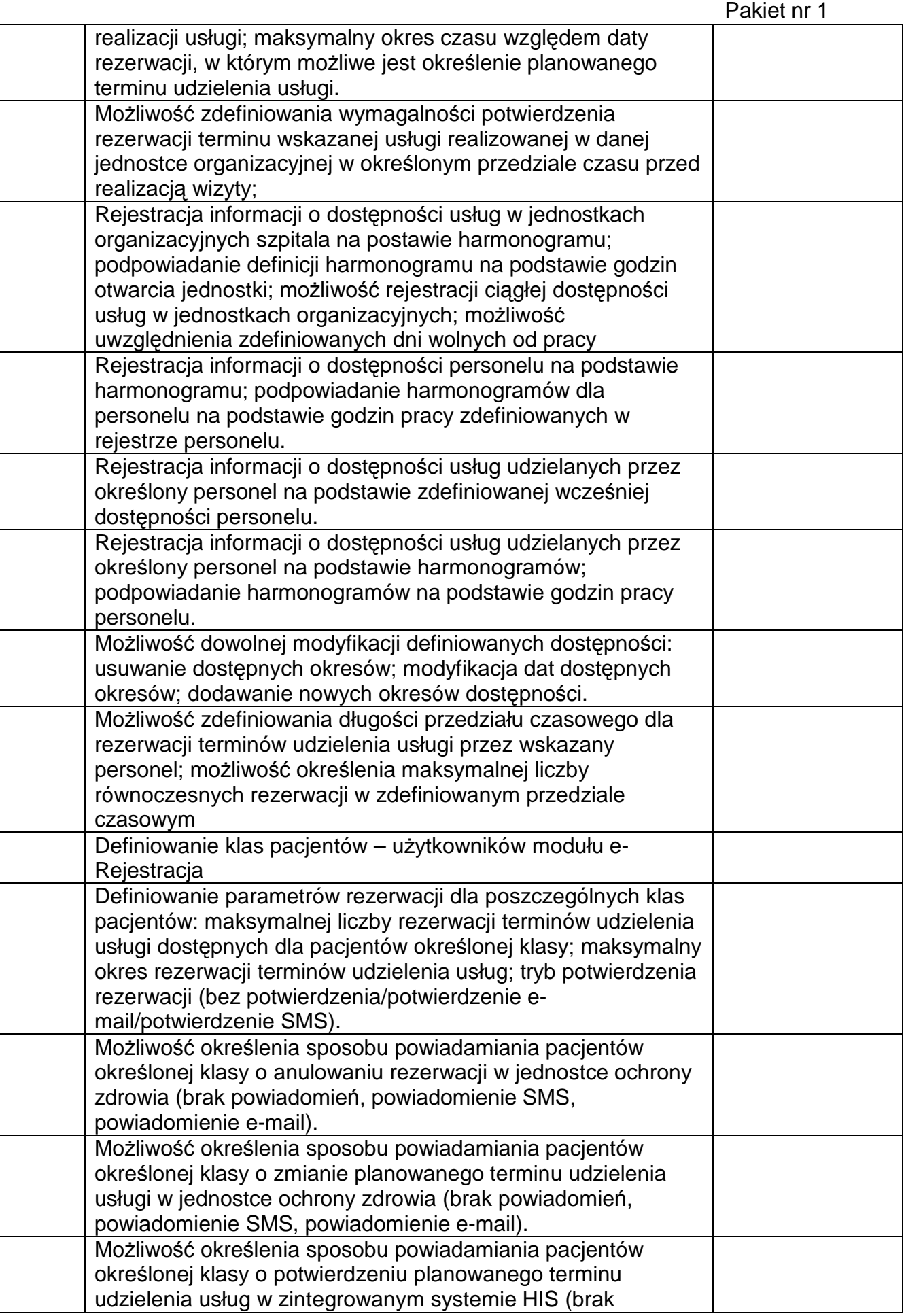

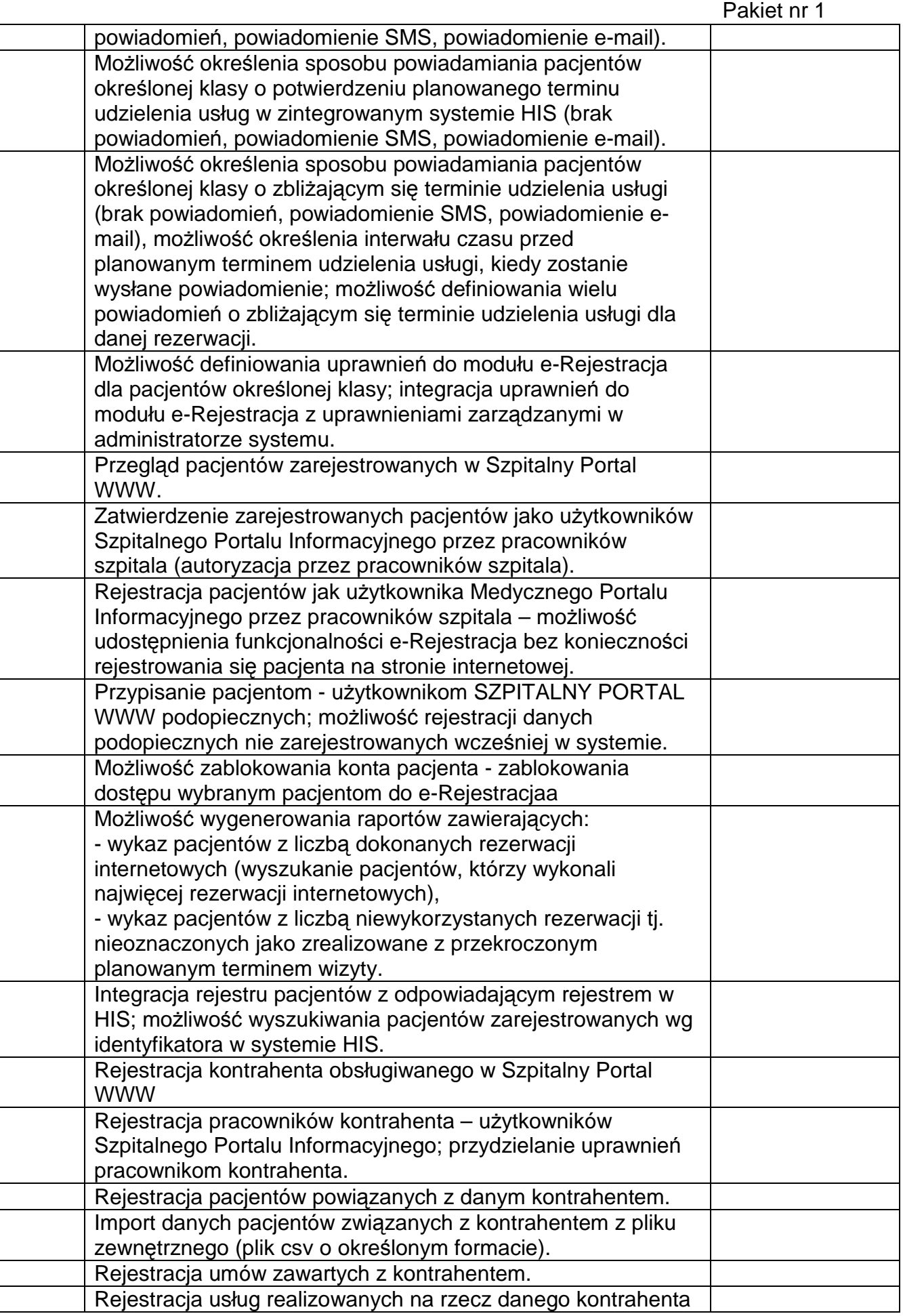

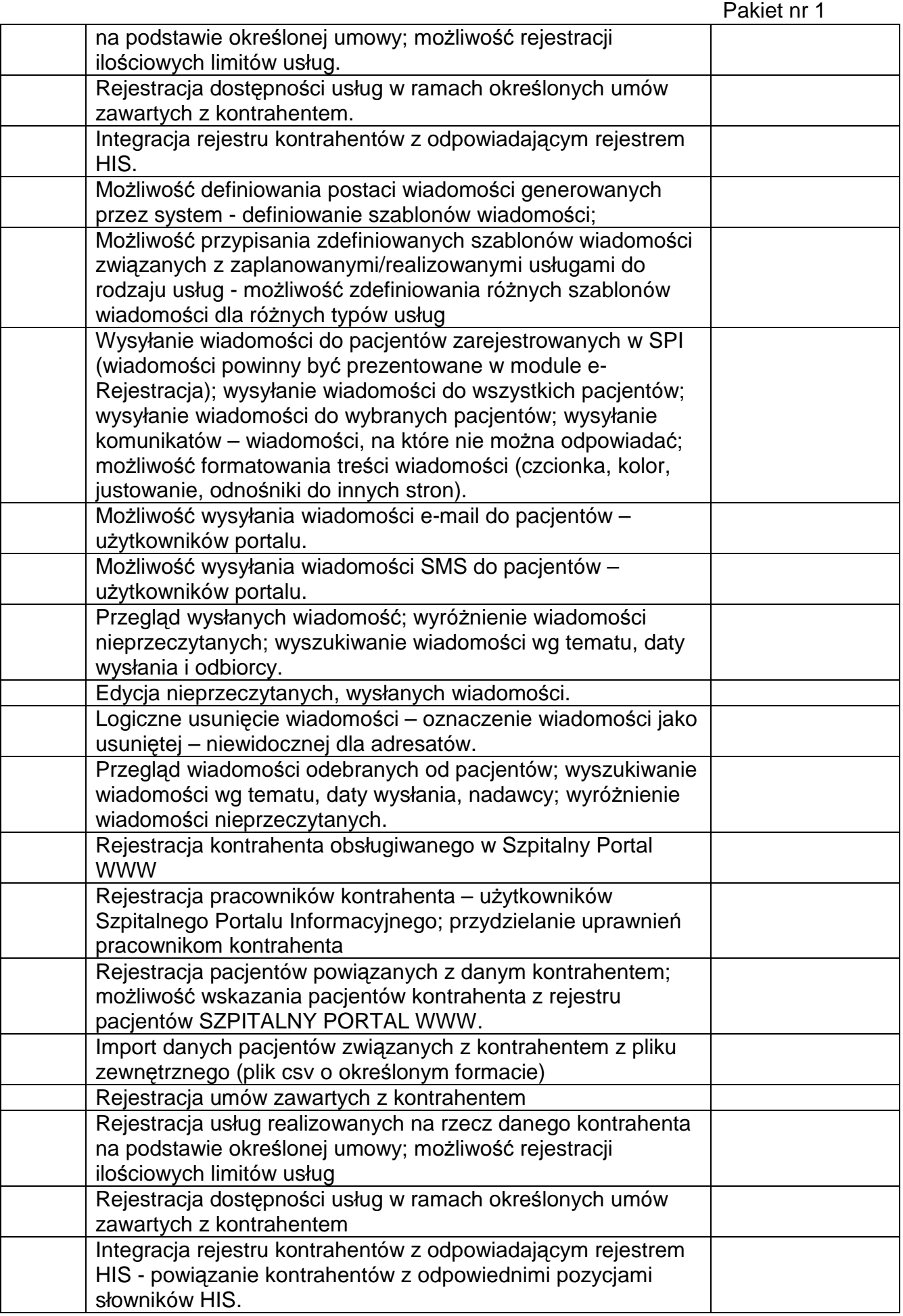

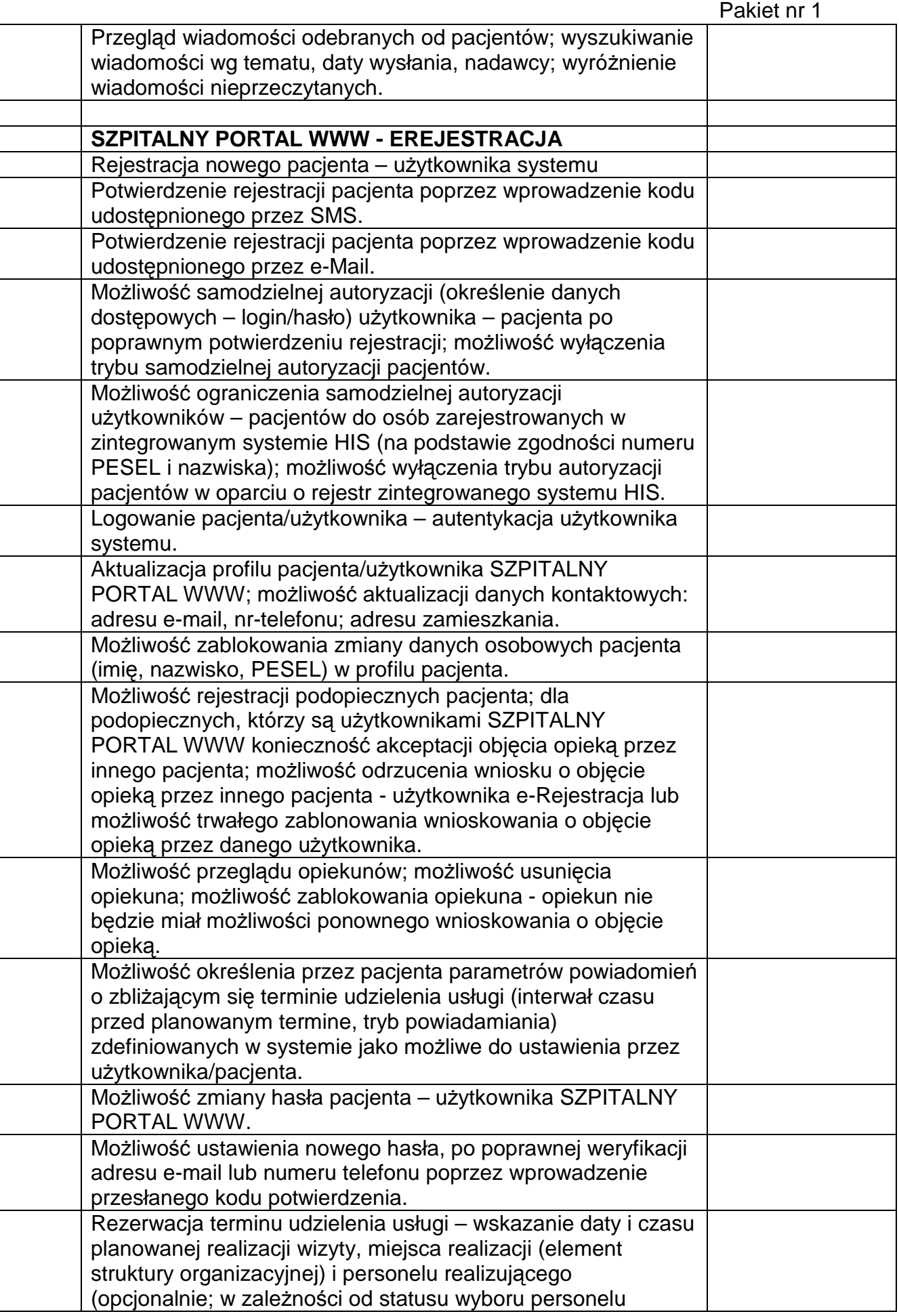

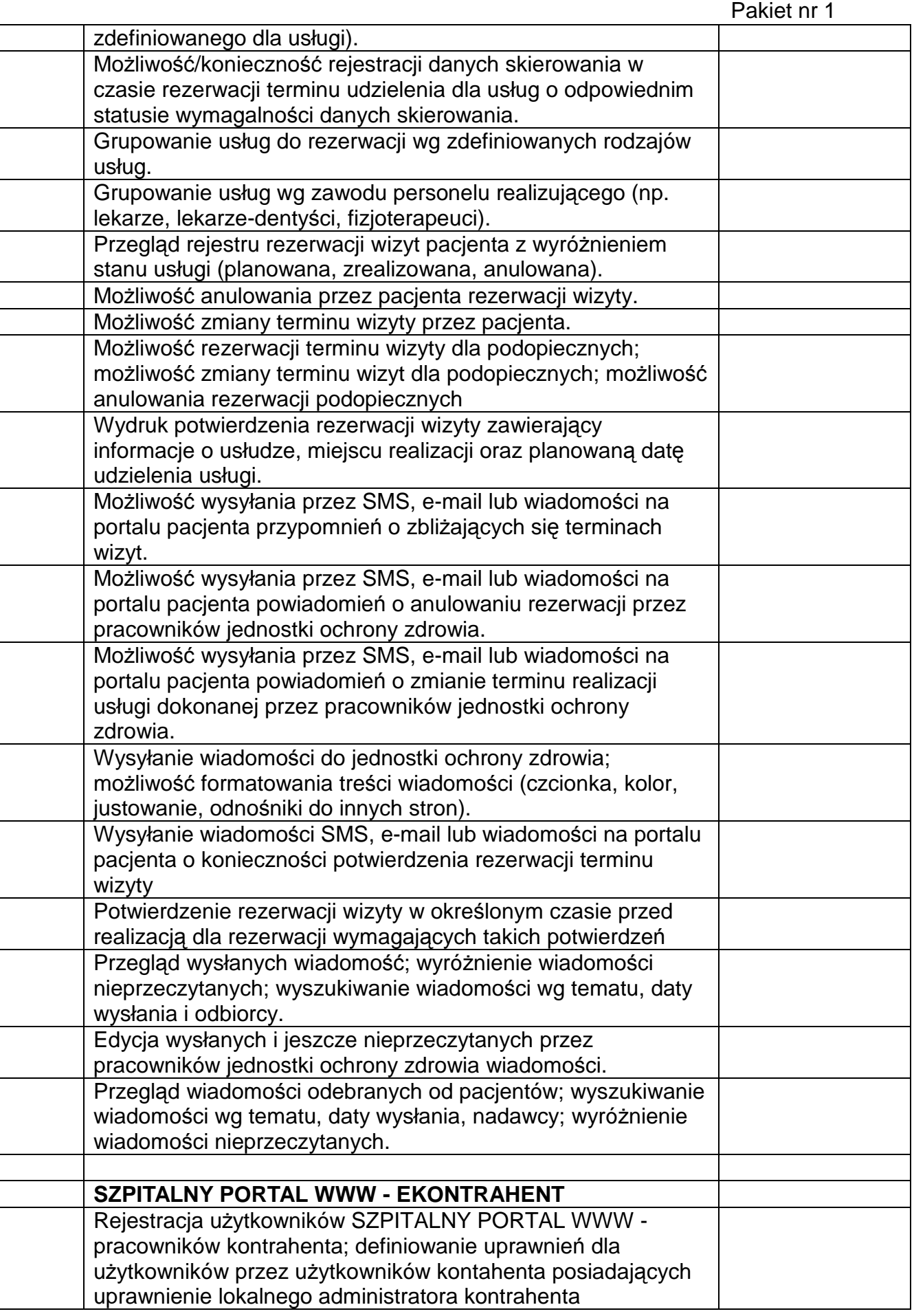

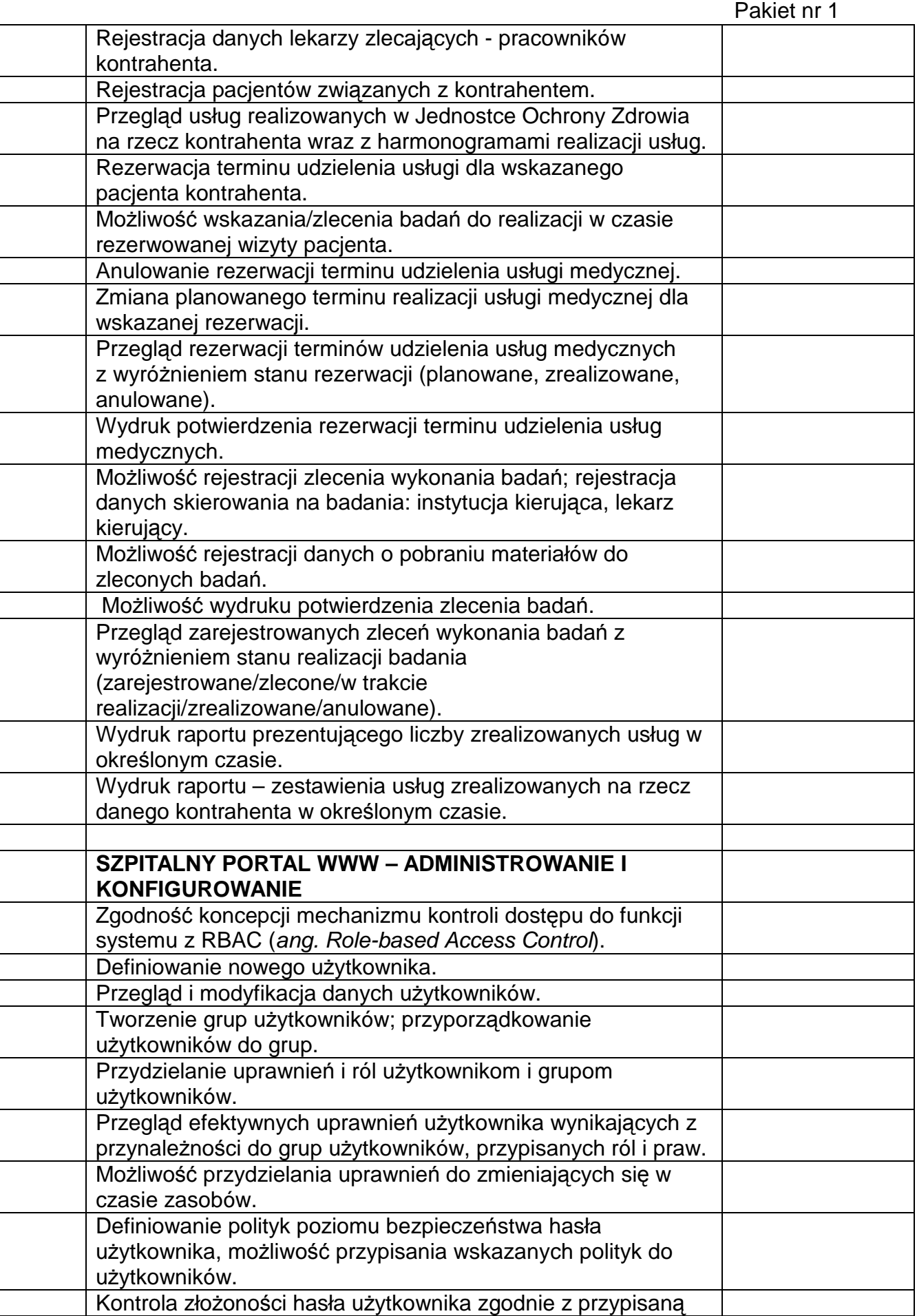

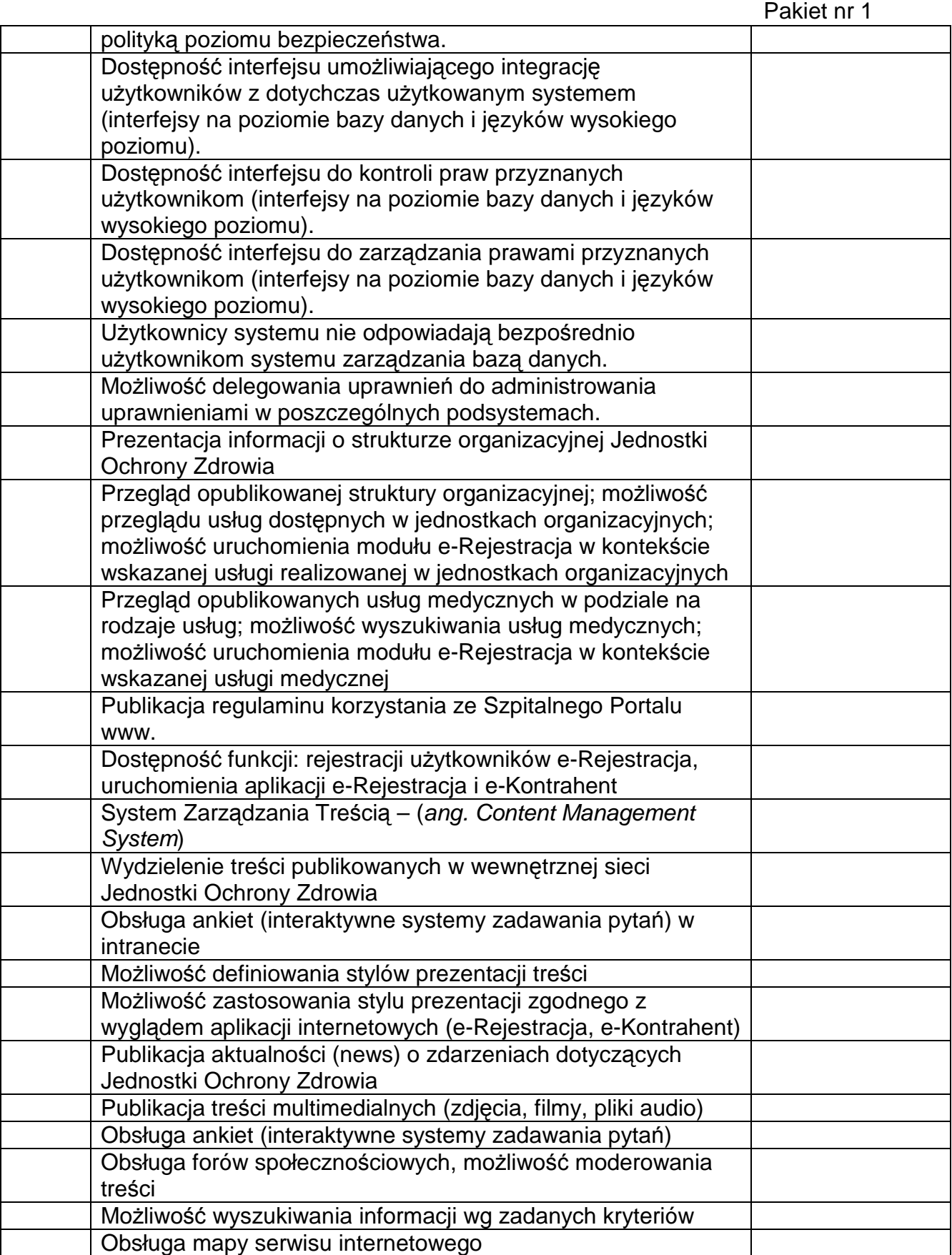

### **Ilość osób do szkoleń**

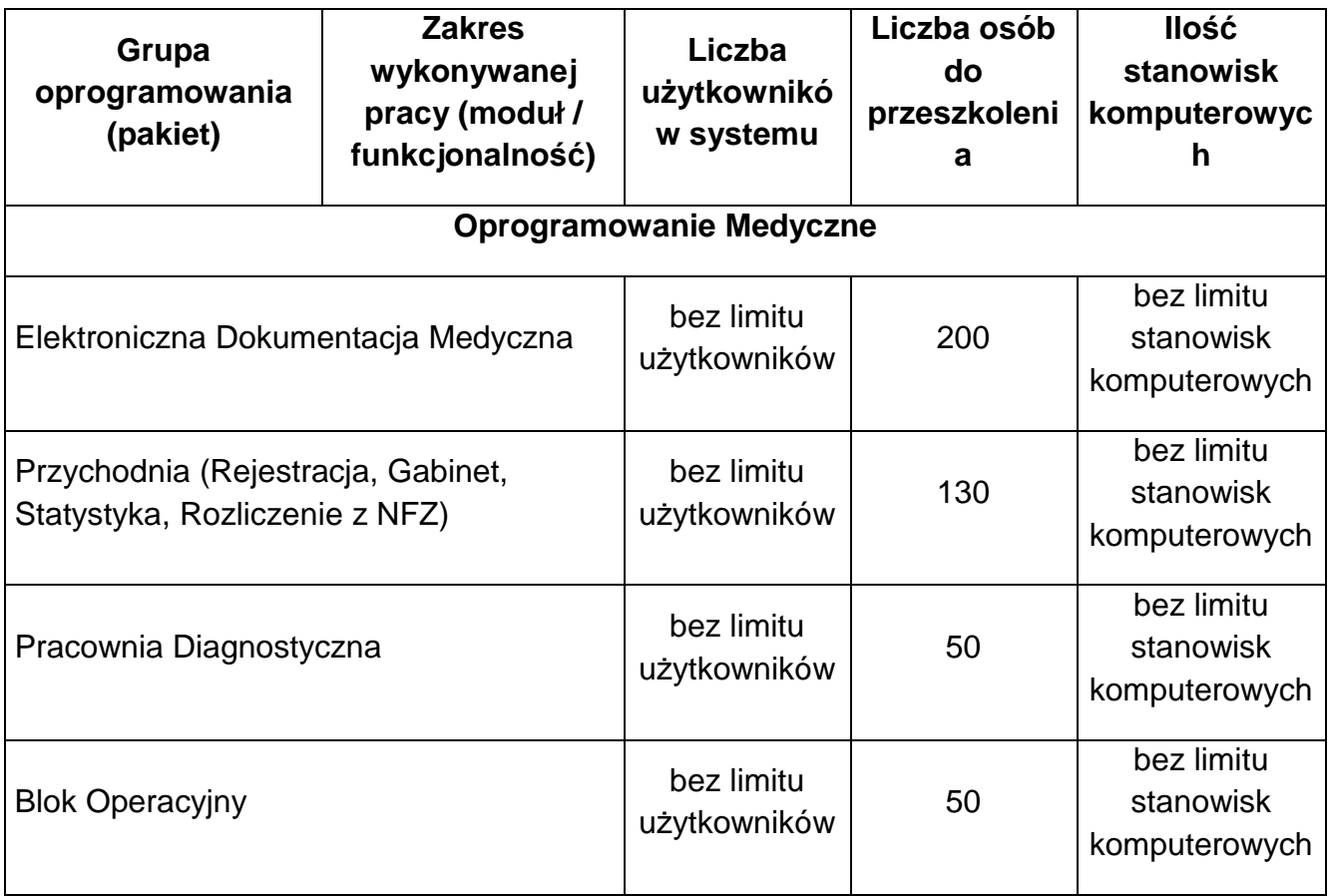

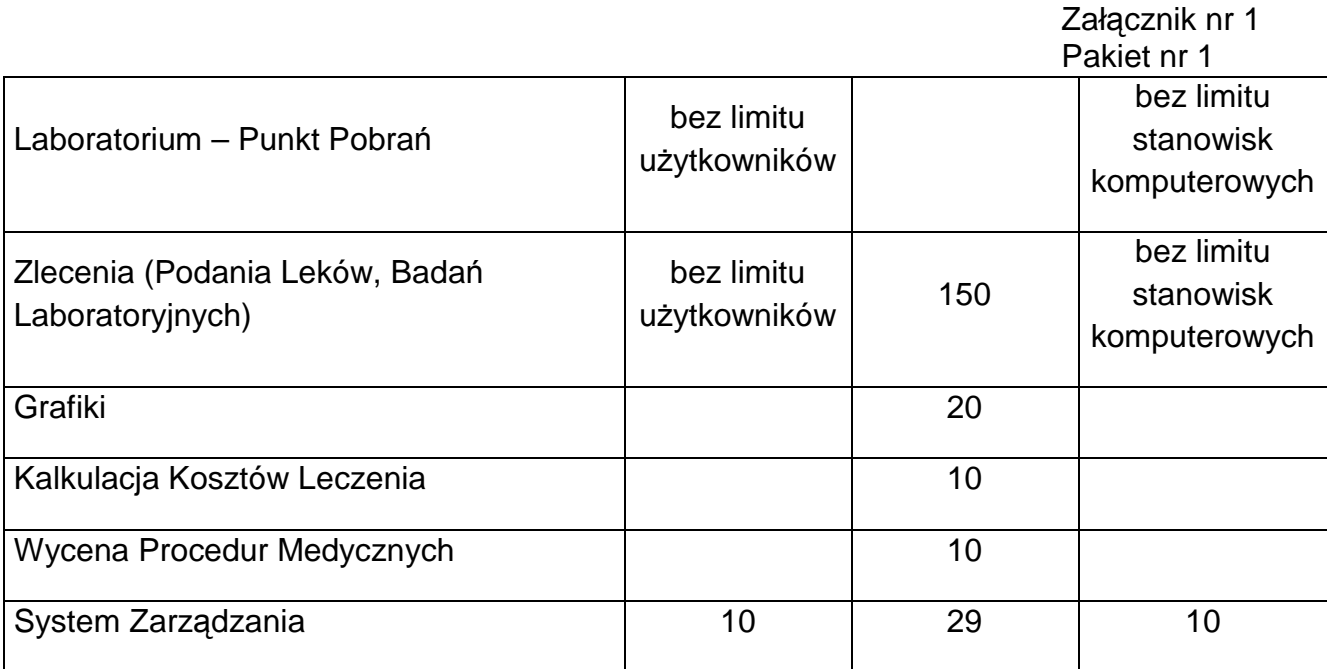

**Wymagania w zakresie szkoleń personelu Zamawiającego z obsługi dostarczonego oprogramowania aplikacyjnego.** 

**a**. Wykonawca przeprowadzi szkolenia 4 pracowników działu informatyki

Zamawiającego w zakresie pełnej administracji dostarczonych baz danych, systemów

operacyjnych oraz szpitalnego systemu informatycznego.

**b**. Szkolenie 2 pracowników z zakresu instalacji i konfiguracji środowiska opartego na MS Windows Server 2012 (Installing and Configuring Windows Server 2012. Kod szkolenia MS 20410).

**c**. Szkolenie 2 pracowników z zakresu Active Directory Services with Windows Server oraz dostępu i ochrony informacji w systemie Windows Server 2012.

### **CZYTNIK OCR dokumentów tożsamości:**

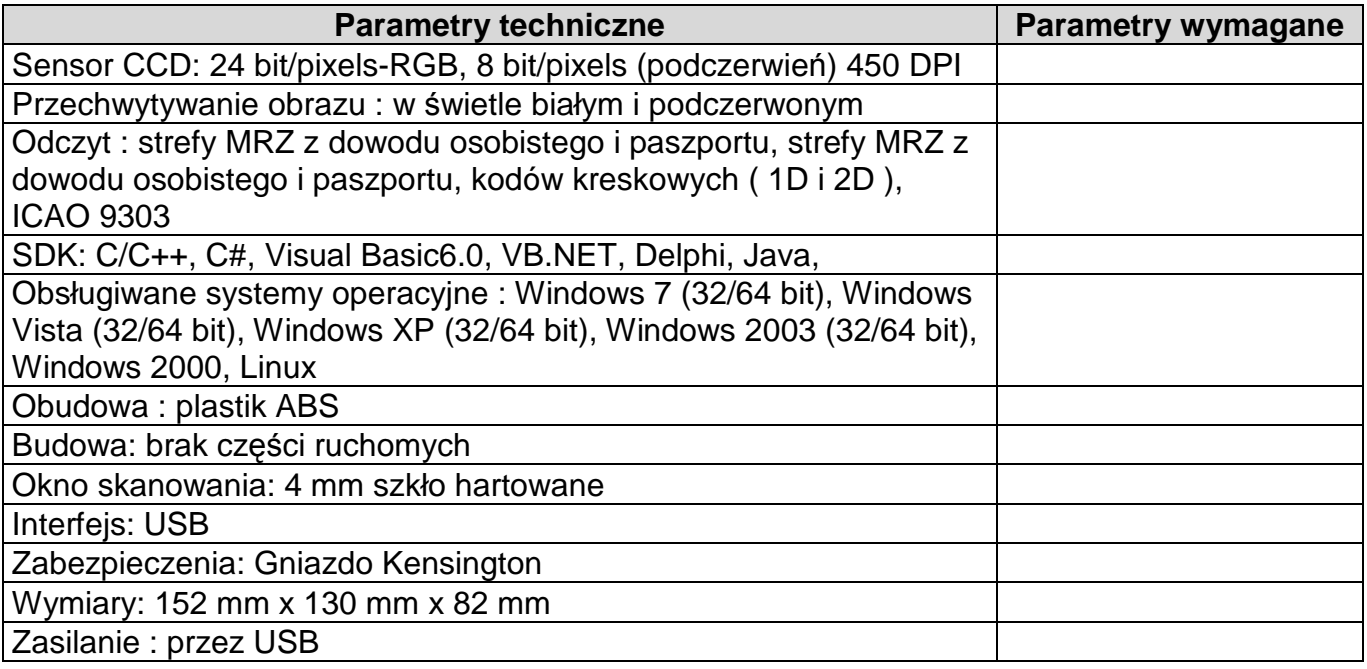

### **SYSTEM WSPOMAGAJĄCY ZARZĄDZANIE - CONTROLLING**

Raporty powinny być pogrupowane tematycznie obejmując co najmniej następujące zagadnienia: Finanse i księgowość, Kadry i płace, Jednorodne Grupy Pacjentów, Rachunek kosztów, Statystyki medyczne, Raporty NFZ

Raporty w dziedzinie Finanse i księgowość powinny obejmować:

Informacja o sytuacji finansowej

Raporty w dziedzinie Finanse i księgowość powinny obejmować:

Zestawienie zmian w kapitale (funduszu) własnym

Raporty w dziedzinie Finanse i księgowość powinny obejmować:

Plan finansowy na rok

Raporty w dziedzinie Finanse i księgowość powinny obejmować:

Informacja o przebiegu wykonania planu finansowego

Raporty w dziedzinie Finanse i księgowość powinny obejmować: Struktura zobowiązań

Raporty w dziedzinie Finanse i księgowość powinny obejmować:

Analiza płynności finansowej w kolejnych dniach na podstawie różnicy pomiędzy należnościami i zobowiązaniami z informacją o możliwych lokatach/koniecznych kredytach w danym dniu.

Raporty w dziedzinie Finanse i księgowość powinny obejmować:

Sprawozdania roczne takie jak Bilans, Rachunek zysków i strat, Rachunek przepływów pieniężnych

Raporty w dziedzinie Finanse i księgowość powinny obejmować:

Sprawozdania roczne takie jak Bilans, Rachunek zysków i strat

Analiza wskaźnikowa sytuacji jednostki co najmniej za pomocą następujących wskaźników: Wskaźnik bieżącej płynności,

Analiza wskaźnikowa sytuacji jednostki co najmniej za pomocą następujących wskaźników: Wskaźnik natychmiastowej wymagalności,

Analiza wskaźnikowa sytuacji jednostki co najmniej za pomocą następujących wskaźników: Wskaźnik szybki, Analiza wskaźnikowa sytuacji jednostki co najmniej za pomocą następujących wskaźników: Wskaźnik zadłużenia aktywów, Analiza wskaźnikowa sytuacji jednostki co najmniej za pomoca następujących wskaźników: Wskaźnik zadłużenia długoterminowego, Analiza wskaźnikowa sytuacji jednostki co najmniej za pomocą następujących wskaźników: Wskaźnik zadłużenia kapitału własnego, Wartości kont księgi głównej. Raporty w dziedzinie Kadry i płace: Grafik personelu Raporty w dziedzinie Kadry i płace: Analiza zatrudnienia w poszczególnych grupach zawodowych Raporty w dziedzinie Kadry i płace: Liczba pracowników Raporty w dziedzinie Kadry i płace: Liczba etatów Raporty w dziedzinie Kadry i płace: Liczba przyjęć nowych pracowników Raporty w dziedzinie Kadry i płace: Liczba odejść pracowników Raporty w dziedzinie Kadry i płace: Średnie zatrudnienie (etaty, osoby) Raporty w dziedzinie Kadry i płace: Średnia płaca Raporty w dziedzinie Kadry i płace: Analiza absencji personelu w podziale na nieobecności do 7 dni, do 30 dni oraz dłuższych. Jednorodne Grupy Pacjentów: Analiza hospitalizacji w podziale na przypisane im jednorodne grupy pacjentów: Wartość rozliczeń JGP w ramach oddziałów Jednorodne Grupy Pacjentów: Analiza hospitalizacji w podziale na przypisane im jednorodne grupy pacjentów: Liczba hospitalizacji, dla których wyznaczono JGP na danym oddziale. Jednorodne Grupy Pacjentów: Analiza hospitalizacji w podziale na przypisane im jednorodne grupy pacjentów: Sumaryczna liczba punktów wynikająca z wszystkich hospitalizacji dla których wyznaczono JGP. Jednorodne Grupy Pacjentów: Analiza hospitalizacji w podziale na przypisane im jednorodne grupy pacjentów: Cena punktu Jednorodne Grupy Pacjentów: Analiza hospitalizacji w podziale na przypisane im jednorodne grupy pacjentów: Wartość wyznaczonych punktów Jednorodne Grupy Pacjentów: Wartość rozliczeń JGP w rozbiciu na miesiące – analiza pkt a z rozbiciem na poszczególne miesiące. Jednorodne Grupy Pacjentów: Wartości rozliczeń JGP w rozbiciu na poszczególne grupy JGP, Jednorodne Grupy Pacjentów: Analiza wyznaczonych JGP z wykazaniem hospitalizacji zakończonych z taryfą bazową oraz powyżej taryfy bazowej.

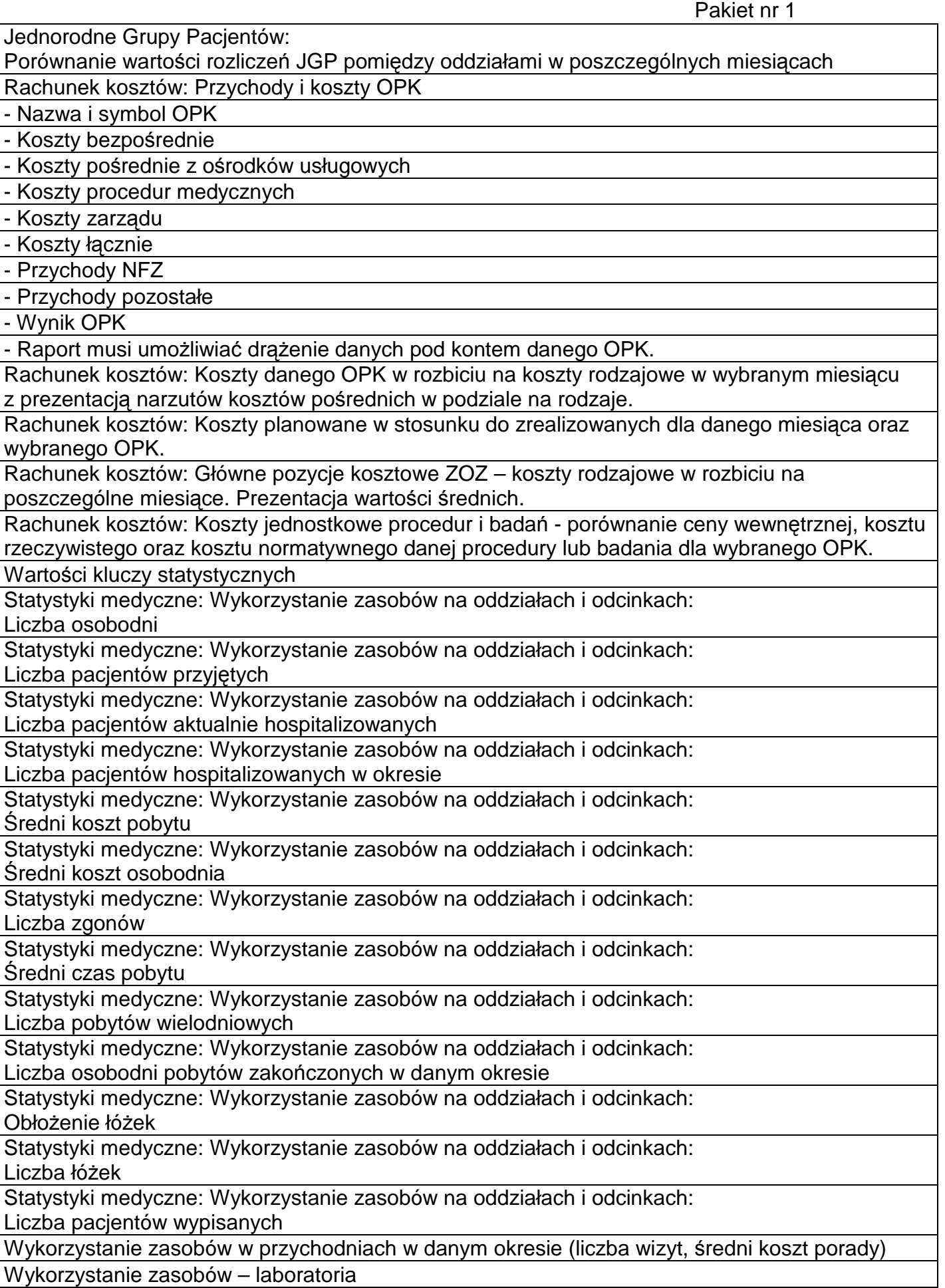

Wykorzystanie zasobów – pracownie diagnostyczne

Wykorzystanie zasobów – przychodnia

Wykorzystanie zasobów – oddziały

Wykorzystanie zasobów – Sprzęt

Zużycie leków z podziałem na grupy w kontekście jednostki i wybranego OPK.

Raporty NFZ: Wykonanie umów na świadczenie usług zdrowotnych:

Stan realizacji umów NFZ – poziom 1: stan realizacji rodzajów umów

Raporty NFZ: Wykonanie umów na świadczenie usług zdrowotnych:

Stan realizacji umów NFZ – poziom 2: stan realizacji wybranej umowy

Raporty NFZ: Wykonanie umów na świadczenie usług zdrowotnych:

Stan realizacji umów NFZ – poziom 3: szczegóły realizacji wybranej umowy

Raporty NFZ: Wykonanie umów na świadczenie usług zdrowotnych:

Stan realizacji umów NFZ – poziom 4: zestawienie pozycji rozliczeniowych

składających się na realizację planu umowy

Raporty NFZ: Zestawienie wyznaczonych JGP - Poziom 1: Zestawienie ogólnej liczby wystąpień danej JGP w zadanym okresie lub/i dla zadanej wersji grupera JGP

Raporty NFZ: Zestawienie wyznaczonych JGP - Poziom 2: Szczegóły wybranej JGP

Raporty NFZ: Zestawienie wyznaczonych JGP - Poziom 3: Dodatkowe informacje

Możliwość definiowania własnych analiz opartych o gromadzone dane z systemów medycznych i administracyjnych

Tworzenie raportów on-line w oparciu aktualne dane.

Graficzna prezentacja wyników.

Raporty administracyjne: grupy personelu

Raporty administracyjne: wykaz stanu kont

Raporty administracyjne: plan i wykonanie kosztów OPK

Raporty administracyjne: wskaźniki finansowe

Wskaźniki płynności

Raporty administracyjne: płynność finansowa jednostki

Raporty administracyjne: absencje personelu

Raporty administracyjne: jednostkowe koszty procedur medycznych

Zestawienia wyznaczonych JGP obejmujące zestawienie ogólnej liczby wystąpień danej JGP w zadanym okresie lub/i dla zadanej wersji grupera JGP, szczegóły wybranej grupy JGP.

Wyniki OPK.

Budżety OPK (plan, wykonanie, odchylenia)

Wykonanie Kontraktu.

Raporty medyczne: Dynamika obłożenia łóżek szpitalnych

Raporty medyczne: Dynamika ruchu chorych

Raporty medyczne: Dynamika czasu hospitalizacji

Raporty medyczne: Plan i wykonanie świadczeń NFZ i MZ

Raporty administracyjne: Koszty pośrednie OPK w podziale na OPK przekazujące

Raporty administracyjne: Realizacja planu finansowego

Zobowiązania w podziale na okresy wymagalności

Należności w podziale na okresy wymagalności

Wymagany raport: Prezentacja planu i wykonania budżetu przez komórkę budżetową wg stanu na koniec wybranego miesiąca w danym roku, łącznie z możliwością wizualizacji danych za wybrany miesiąc lub narastająco, możliwość zestawienia z danymi z okresów poprzednich. Wymagany raport: Prezentacja planu i wykonania kosztów w podziale na k. bezpośrednie,

 Pakiet nr 1 pośrednie, przychodów, zestawienie powyższych w celu uzyskania wyniku finansowego danego OPK, możliwość zestawienia z danymi z okresów i lat poprzednich. Wymagany raport: Prezentacja planów kosztów, przychodów i wyników OPK syntetycznie i zbiorczo, za dany okres, możliwość zestawienia z danymi z okresów i lat poprzednich. Wymagany raport: Prezentacja w postaci liczbowej i wykresu obejmującego dany rok, miesięcznych wartości następujących wskaźników i danych dla danego OPK działalności med.: -wskaźnik rentowności, - średnia liczba łóżek w okresie, - % wykorzystania łóżek, - średni czas hospitalizacji (pobytu), - ilość osobodni, - średni koszt (ogółem) na pacjenta, - średni koszt ogółem na osobodzień. Wymagany raport: Prezentacja planu, wykonania kosztów, przychodów, wyniku finansowego Szpitala za dany okres, z możliwością zestawienia z danymi z okresów i lat poprzednich. Wymagany raport: Zestawienie wykonania kosztów, przychodów danego OPK z wynikami i przychodami całego Szpitala, ich udział procentowy w kosztach i przychodach Szpitala, z możliwością zestawienia z danymi z okresów i lat poprzednich. Wymagany raport: Struktura zobowiązań MSZ wg stanu na koniec wybranego kwartału w danym roku. Wymagany raport: sprawozdanie Rb-N, o stanie należności ,Rb-Z o stanie zobowiązań MSZ wg stanu na koniec wybranego kwartału w danym roku. Wymagany raport: sprawozdanie MZ-BFA, wg stanu na koniec wybranego kwartału w danym roku, MZ03 wg stanu na koniec wybranego półrocza w danym roku. Wymagany raport: sprawozdanie MZ-BFA, wg stanu na koniec wybranego kwartału w danym roku, MZ03 wg stanu na koniec wybranego półrocza w danym roku.

Wymagany raport: Zestawienie aktywów i pasywów wg stanu na koniec wybranego miesiąca w danym roku, łącznie z możliwością wizualizacji stanów wszystkich pozycji na koniec więcej niż jednego miesiąca.

Wymagany raport: Prezentacja bilansu wg stanu na koniec wybranego miesiąca w danym roku łącznie z możliwością wizualizacji stanów wszystkich pozycji na koniec więcej niż jednego miesiaca.

Wymagany raport: Prezentacja zmian w kapitale własnym wg stanu na koniec wybranego miesiąca w danym roku.

Wymagany raport: Prezentacja rachunku wyniku w obydwu wariantach (porównawczym i kalkulacyjnym) wg stanu na koniec wybranego miesiąca w danym roku, łącznie z możliwością wizualizacji stanów wszystkich pozycji na koniec więcej niż jednego miesiąca.

Wymagany raport: Prezentacja przepływów pieniężnych dla metody pośredniej wg stanu na dany rok.

Wymagany raport: Zestawienie zobowiązań i należności wg stanu na koniec wybranego miesiąca w danym roku, z możliwością wizualizacji wszystkich pozycji na koniec więcej niż jednego miesiaca.

Wymagany raport: Zestawienie przychodów wg stanu na koniec wybranego miesiąca w danym roku z możliwością wizualizacji wszystkich pozycji na koniec więcej niż jednego miesiąca.

Wymagany raport: Prezentacja wartości wskaźników rentowności wg stanu na koniec wybranego miesiąca w danym roku. Prezentowane wskaźniki: rentowność majątku, kapitału własnego,

rentowność sprzedaży netto, rentowność działalności operacyjnej,

Wymagany raport: Prezentacja w postaci wykresu obejmującego dany rok miesięcznych wartości wskaźników rentowności.

Wymagany raport: Prezentacja wartości wskaźników płynności finansowej wg stanu na koniec wybranego miesiąca w danym roku. Prezentowane wskaźniki: wskaźnik płynności bieżącej, wskaźnik płynności szybkiej, wskaźnik płynności natychmiastowej, wskaźnik handlowej zdolności kredytowej

Wymagany raport: Prezentacja w postaci wykresu obejmującego dany rok miesięcznych wartości wskaźników płynności finansowej.

Wymagany raport: Prezentacja wartości wskaźników analizy poziomej i pionowej wg stanu na koniec wybranego miesiąca w danym roku. Prezentowane wskaźniki: złota reguła bilansowa, złota reguła bilansowa II, złota reguła finansowania

Wymagany raport: Prezentacja w postaci wykresu obejmującego dany rok miesięcznych wartości wskaźników analizy poziomej i pionowej.

Wymagany raport: Prezentacja wartości wskaźników zadłużenia wg stanu na koniec wybranego miesiąca w danym roku. Prezentowane wskaźniki: wskaźnik ogólnego zadłużenia, wskaźnik zadłużenia długoterminowego, wskaźnik zadłużenia kapitału własnego

Wymagany raport: Prezentacja w postaci wykresu obejmującego dany rok miesięcznych wartości wskaźników zadłużenia

Wymagany raport: Prezentacja wartości wskaźników struktury kosztów Miejskiego Szpitala Zespolonego w Częstochowie, wg stanu na koniec wybranego miesiąca w danym roku.

Prezentowane wskaźniki:

- wskaźnik struktury kosztów I - amortyzacja,

- wskaźnik struktury kosztów II - zużycie materiałów,

- wskaźnik struktury kosztów III - zużycie leków,

- wskaźnik struktury kosztów IV - zużycie sprzętu jednorazowego,

- wskaźnik struktury kosztów V - zużycie odczynników chemicznych i materiałów diagnostycznych,

- wskaźnik struktury kosztów VI - zużycie energii,

- wskaźnik struktury kosztów VII - usługi obce,

- wskaźnik struktury kosztów VIII - podatki i opłaty,

- wskaźnik struktury kosztów IX - wynagrodzenie, składki ZUS, fundusz pracy.

Wymagany raport: Prezentacja w postaci wykresu obejmującego dany rok miesięcznych wartości wskaźników struktury kosztów.

Wymagany raport: Prezentacja wg stanu na koniec wybranego miesiąca w danym roku wartości następujących wskaźników:

- wskaźnik EBITDA,
- wskaźnik zastosowania kapitału własnego,
- wskaźnik zastosowania kapitału obcego,
- wskaźnik ogólnej sytuacji finansowej,
- wskaźnik poziomu kosztów.

Wymagany raport: Prezentacja w postaci wykresu obejmującego dany rok, miesięcznych wartości następujących wskaźników:

wskaźnik EBITDA.

- wskaźnik zastosowania kapitału własnego,

- wskaźnik zastosowania kapitału obcego,

- wskaźnik ogólnej sytuacji finansowej,

- wskaźnik poziomu kosztów.

Wymagany raport: Zestawienie kosztów bezpośrednich w podziale na rodzaje kosztów zdefiniowane wg stanu na koniec wybranego miesiąca w danym roku, łącznie z możliwością wizualizacji stanów wszystkich pozycji na koniec więcej niż jednego miesiąca.

Wymagany raport: Zestawienie przychodów i kosztów OPK (ośrodek powstawania kosztów) stanu na koniec wybranego miesiąca w danym roku.

Wymagany raport: Zestawienie dla danego OPK głównych pozycji kosztowych, wg stanu na koniec wybranego miesiąca.

Wymagany raport: Zestawienie prezentujące informacje o liczbie pracowników w etatach oraz osobach, liczbie przyjęć i zwolnień, średniej liczbie etatów oraz osób w przekroju grup zawodowych

Wymagany raport: Zestawienie prezentujące informacje o płacach pracowników z uwzględnieniem składników płacowych.

Wymagany raport: Aktualny stan realizacji umów Miejskiego Szpitala Zespolonego w Częstochowie z NFZ, zawartych w zakresie określonych rodzajów umów we wskazanym roku, w przekroju na: rodzaje umów i poszczególne umowy.

Wymagany raport: Aktualny stan realizacji umowy z NFZ dla wskazanej komórki organizacyjnej, z dokładnością do zakresu świadczeń i miesiąca sprawozdawczego, w przekroju na:

- umowę,

- zakres świadczeń,

- miesiąc sprawozdawczy.

Wymagany raport: Stan realizacji bieżących umów z NFZ, w porównaniu do realizacji umów dotyczących tego samego rodzaju świadczeń w analogicznym okresie w poprzednich latach. Na jednym raporcie możliwe jest porównanie aktualnych danych z danymi z jednego wskazanego roku.

Wymagany raport: Wartość rozliczeń JGP dla komórki organizacyjnej z dokładnością do pozycji planu umowy - dla kolejnych miesięcy sprawozdawczych z rozbiciem na zakresy świadczeń z wyróżnikiem, i kody grup JGP.

Wymagany raport: Szczegóły rozliczeń JGP dla komórki organizacyjnej i miesiąca, z dokładnością do umowy i pozycji planu umowy - dla miesiąca sprawozdawczego z rozbiciem na zakresy świadczeń i kody grup JGP.

Wymagany raport: Porównanie wartości rozliczeń JGP dla komórek organizacyjnych -Oddziałów dla kolejnych miesięcy sprawozdawczych.

Wymagany raport: Zestawienie prezentujące informacje statystyczne dla pobytów szpitalnych obejmujące dane:

- liczba pacjentów przyjętych,
- liczba pacjentów wypisanych,
- liczba pacjentów aktualnie hospitalizowanych,
- średni koszt pobytu (o ile takie dane są dostępne w systemach źródłowych),
- liczba osobodni,
- liczba łóżek,
- wykorzystanie łóżek,
- liczb etatów lekarskich,
- liczba etatów pielęgniarskich.

Dane prezentowane powinny być w przekroju na: miesiąc, jednostkę organizacyjną (oddział szpitalny), OPK.

Wymagany raport: zestawienie prezentujące informacje statystyczne dotyczące porad ambulatoryjnych obejmujące dane: liczba porad, średni koszt porady, w przekroju na: miesiąc sprawozdawczy, jednostkę organizacyjną (poradnie), OPK.

Wymagany raport: Zestawienie prezentujące informacje statystyczne dla procedur medycznych obejmujące dane: liczba wykonań i średni koszt procedury. Dane prezentowane powinny być w przekroju na: miesiąc sprawozdawczy, procedurę medyczną, jednostkę organizacyjną (oddziały, poradnie), OPK.

Wymagany raport: Zestawienie prezentujące informacje statystyczne dotyczące wykonanych badań obejmujące dane: liczba wykonanych badań i średni koszt badania. Dane prezentowane powinny być w przekroju na: miesiąc sprawozdawczy, badanie, jednostkę organizacyjną (pracownie), OPK.

### **OPROGRAMOWANIE (do zarządzania kopiami zapasowymi) - 3 sztuki**

- 1. Obsługa urządzeń taśmowych i dyskowych do przechowywania kopii zapasowych i archiwizacji danych.
- 2. Przechowywanie konfiguracji polityk zabezpieczeń oraz informacji o wykonanych kopiach, harmonogramach oraz nośnikach w relacyjnej bazie danych. Proces tworzenia kopii zapasowej oraz odtwarzania danych powinien być procesem transakcyjnym. Ze względów bezpieczeństwa system powinien mieć możliwość wykonania mirroring'u tej bazy danych, przynamniej na poziomie logów transakcyjnych. Jednocześnie musi istnieć możliwość wykonani kopii zapasowej na taśmy w trakcie pracy systemu bez konieczności ograniczania jego funkcjonalności.
- 3. System backupu musi w sposób automatyczny i bezobsługowy optymalizować parametry pracy swojej bazy danych.
- 4. Możliwość definiowania w sposób centralny polityki tworzenia kopii zapasowych, tj. określenia, jakie dane, kiedy i gdzie powinny być składowane (definiowanie harmonogramu Backup'u).
- 5. Możliwość realizowanie raz zdefiniowanej polityki backupu w sposób automatyczny, bez konieczności ingerencji operatora. System powinien umożliwić także wykonywanie określonej akcji (uruchomienie polecenia lub skryptu) na zabezpieczanym systemie, przed i po zadaniu backupowym (np. zatrzymanie procesów, wykonanie backupu i ponowne uruchomienie).
- 6. Wykonywanie kopii zapasowych w sposób przyrostowy pierwsza kopia powinna być kopią całkowitą a kolejne powinny zawierać jedynie dane, które uległy modyfikacji.
- 7. Możliwość zdefiniowania czasu ważności kopii danych, tj. czasu po którym kopie te zostaną automatycznie usunięte.
- 8. Możliwość jednoczesnego tworzenia kopii zapasowych na różnego rodzaju nośniki (taśmy, dyski).

#### Pakiet nr 1

- 9. Możliwość definiowanie maksymalnej ilości wersji zabezpieczanych plików. W razie przekroczenia limitu z repozytorium powinny być usuwane wersje najstarsze.
- 10. Możliwość jednoczesnego tworzenia kopii zapasowych z wielu klientów (zasobów) na urządzenia dyskowe. System bez ingerencji operatora powinien przenieść dane z dysków na taśmy w przypadku osiągnięcia zdefiniowanego poziomu wypełnienia przestrzeni dyskowej serwera kopii zapasowych.
- 11. Możliwość tworzenie kopii zapasowych tzw. On-linie z serwera pocztowego MS Exchange, bez konieczności zatrzymywania pracy serwera
- 12. Możliwość tworzenie kopii zapasowych tzw. On-linie z serwerów baz i aplikacji MSSQL, Oracle, SAP, MS SharePiont, DB2, Informix, bez konieczności zatrzymywania pracy serwera bazy danych
- 13. Możliwość ciągłego zabezpieczenia danych ze stacji roboczych (tworzenia kopii zapasowej w momencie modyfikacji pliku).
- 14. Automatyczne optymalizowanie położenia danych na taśmach pod kątem wykorzystania nośników: system powinien zapewniać średnie wykorzystanie taśm magnetycznych dostępnych do przechowywania danych na poziomie min 70%.
- 15. Automatyczne defragmentowanie danych na taśmach.
- 16. Możliwość włączenia automatycznego mechanizmu minimalizującego rozproszenie danych pochodzących z określonego zasobu na nośnikach; możliwość stosowania tego mechanizmów dla następujących klas zasobów: system **plików** wolumin dyskowy, host (klient systemu kopii zapasowych), - grupa hostów.

Funkcja ta powinna gwarantować minimalną ilość niezbędnych operacji montowania nośnika przy odzyskiwaniu danych z określonego zasobu.

- 17. Możliwość utworzenia dodatkowego obszaru składowania danych na wybranym urządzeniu (systemie dyskowym, bibliotece taśmowej lub wirtualnej bibliotece taśmowej - VTL), zawierającego wyłącznie aktualne (lub najnowsze) wersje istniejących plików na zabezpieczanych systemach. Proces uaktualniania tego dodatkowego składowiska kopii powinien odbywać się automatycznie, bez konieczności komunikacji pomiędzy serwerem backupów i systemem zabezpieczanym (korzystając z danych już zeskładowanych w systemie kopii zapasowych). W przypadku przechowywania danych na taśmach system powinien umożliwiać przeprowadzenie tego procesu bez konieczności wykorzystania (tymczasowego lub stałego) przestrzeni dyskowej.
- 18. Tworzenie dodatkowych instancji kopii w celu zabezpieczenia przed uszkodzeniem urządzenia dyskowego lub nośnika magnetycznego używanego do przechowywania kopii zapasowych.
- 19. System powinien umożliwiać wykorzystanie dodatkowych kopii do składowania off-site (poza lokalizacją chronionych systemów) i zarządzać rotacją nośników używanych w tym procesie.
- 20. Zarządzanie politykami retencji na poziomie grup systemów, pojedynczych systemów, systemów plików/woluminów dyskowych, katalogów, pojedynczych plików i obiektów, wzorców nazw plików i ścieżek dyskowych.
- 21. Możliwość odzyskania danych dostępnych na chronionym systemie w określonym punkcie w czasie (w zakresie polityki retencji).
- 22. Możliwość wznowienia przerwanego zadania odtwarzania z pominięciem już odtworzonych danych.
- 23. System oprócz backupu i odtwarzania danych musi realizować funkcje archiwizacji danych – tworzenia kopii przechowywanej przez określony czas niezależnie od zmian na systemie chronionym, z możliwością przeniesienia danych do systemu kopii

zapasowych (skasowania danych na systemie chronionym po utworzeniu ich kopii archiwalnej w systemie kopii zapasowych).

- 24. Odtwarzanie danych na inny niż źródłowy system, katalog lub z nową nazwą pliku.
- 25. Tworzenie i odtwarzanie kopii zapasowych z wykorzystaniem SAN (Storage Area Network) – dane będą przesyłane do i z- serwera kopii zapasowych bez obciążania LAN (sieci TCP/IP).
- 26. Możliwość integracji z mechanizmami sprzętowego szyfrowania nośników taśmowych
- 27. Możliwość nieodwracalnego usunięcia kopii danych z systemu przez zamazanie nośników magnetycznych.
- 28. Możliwość komunikacji z klientem systemu kopii zapasowych za pomocą protokołu SSL.
- 29. Możliwość jednoczesnego zapisu i odczytu danych z dyskowych urządzeń składowania.
- 30. Możliwość odtworzenia pojedynczego obiektu z Microsoft Active Directory bez restartu serwera
- 31. Możliwość minimalizacji redundancji danych przesyłanych z klientów systemu kopii zapasowych (twz. deduplikacja danych na systemie źródłowym) – mechanizm musi być wbudowany w oprogramowanie
- 32. Możliwość automatycznej minimalizacji redundancji danych składowanych po stronie serwera (tzw. deduplikacja danych na systemie docelowym) – mechanizm musi być wbudowany w oprogramowanie
- 33. Monitorowanie i raportowanie o zadaniach (harmonogramach) oraz o wykorzystaniu zasobów systemowych i zarządzanych pamięci masowych.
- 34. Możliwość definiowania kryteriów alarmów na podstawie dowolnych danych systemu backupu.
- 35. Możliwość integracji z VCB (VMware Consolidated Backup), vStorage API oraz możliwość odtworzenia wirtualnych maszyn z poziomu klienta systemu backupu.
- 36. Możliwość integracji z technologią CBT (changed block trakcing) środowiska vSphere oraz VMware ESX.
- 37. Możliwość wykonywania wyłącznie przyrostowych kopii zapasowych maszyn wirtualnych środowiska VMware/vSphere, bez konieczności okresowego wykonywania kopii pełnych.
- 38. W przypadku wykonywania kopii zapasowych danych serwerów MS Exchange oraz MS SQL obsługiwanych przez serwery wirtualne VMware/vSphere, oprogramowanie musi zapewniać, jako integralną funkcję, czyszczenie logów transakcyjnych serwerów zarządzających danymi (odpowiednio MS Exchange lub MS SQL) w wypadku poprawnego wykonania kopii maszyny wirtualnej obejmującej spójną kopię baz danych.
- 39. Możliwość zarządzania wykonywaniem kopii zapasowych maszyn wirtualnych VMware/vSphere za pomocą dodatku ("plug-in") instalowanego w konsoli graficznej vCenter.
- 40. Możliwość wykonywania kopii zapasowej danych zgromadzonych na serwerze kopii zapasowych i możliwość odtworzenia z nich kompletnego środowiska w przypadku awarii serwera.
- 41. Możliwość wykorzystania wielu strumieni zapisu podczas procesu tworzenia kopii zapasowej bazy danych serwera kopii zapasowych w celu przyśpieszenia wykonywania kopii
- 42. Możliwość sprawdzania poprawności danych podczas procesu zapisu/odczytu z urządzeń taśmowych
- 43. Możliwość automatycznego wykonywania uaktualnienia oprogramowania klienta backupu i zarządzania tym procesem z centralnej konsoli

### 44. Możliwość replikacji danych (zapasowych kopii oraz informacji o klientach) na drugi serwer kopii zapasowych.

45. Możliwość zapisu danych podczas wykonywania kopii zapasowej na co najmniej 2 urządzenia (dwa obszary składowania danych).

### **Wymagania dotyczące licencji:**

- 46. Dostarczone licencje muszą umożliwiać obsługę 4 napędów taśmowych,
- 47. Dostarczone licencje muszą umożliwiać obsługę 48 slotów w bibliotece taśmowej

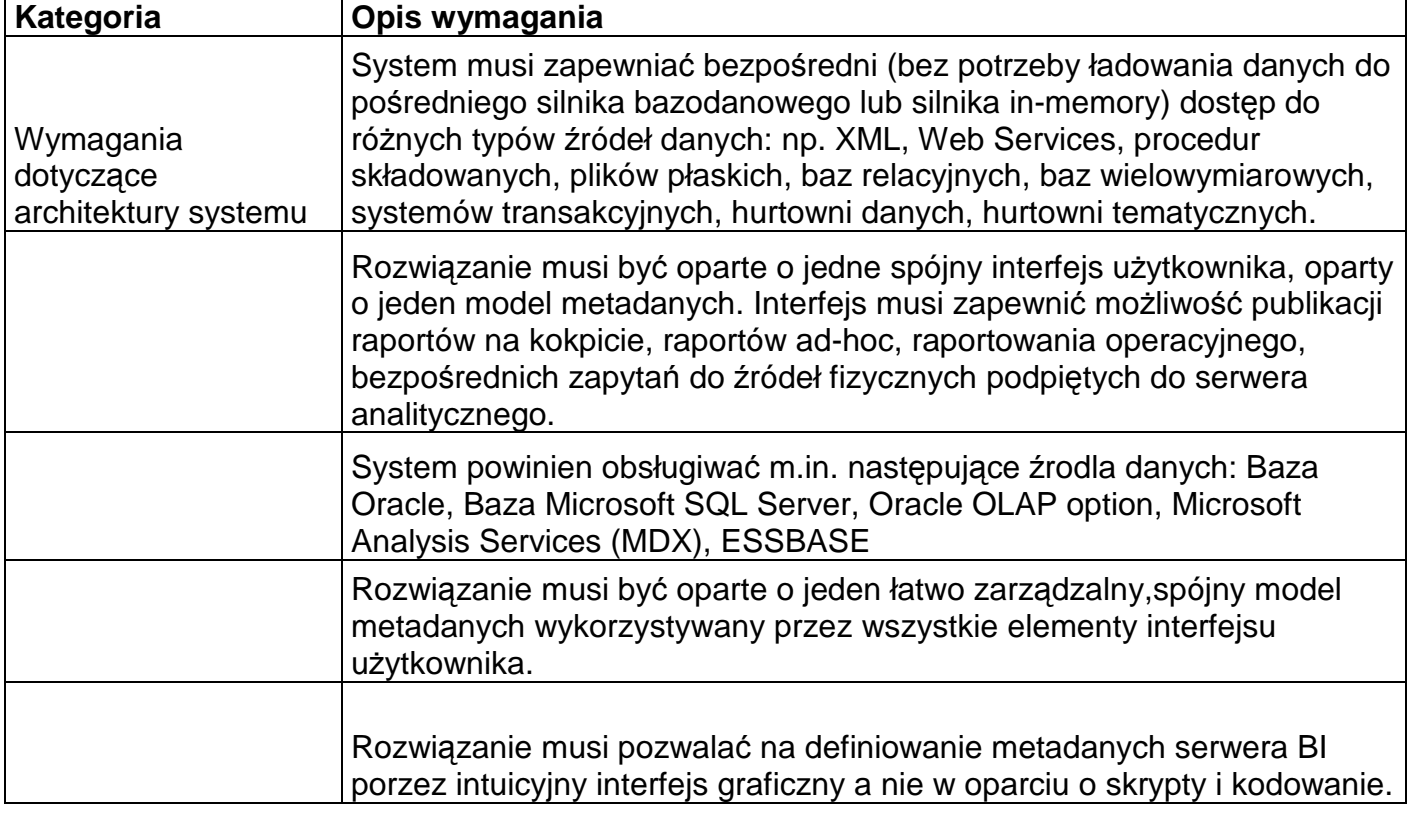

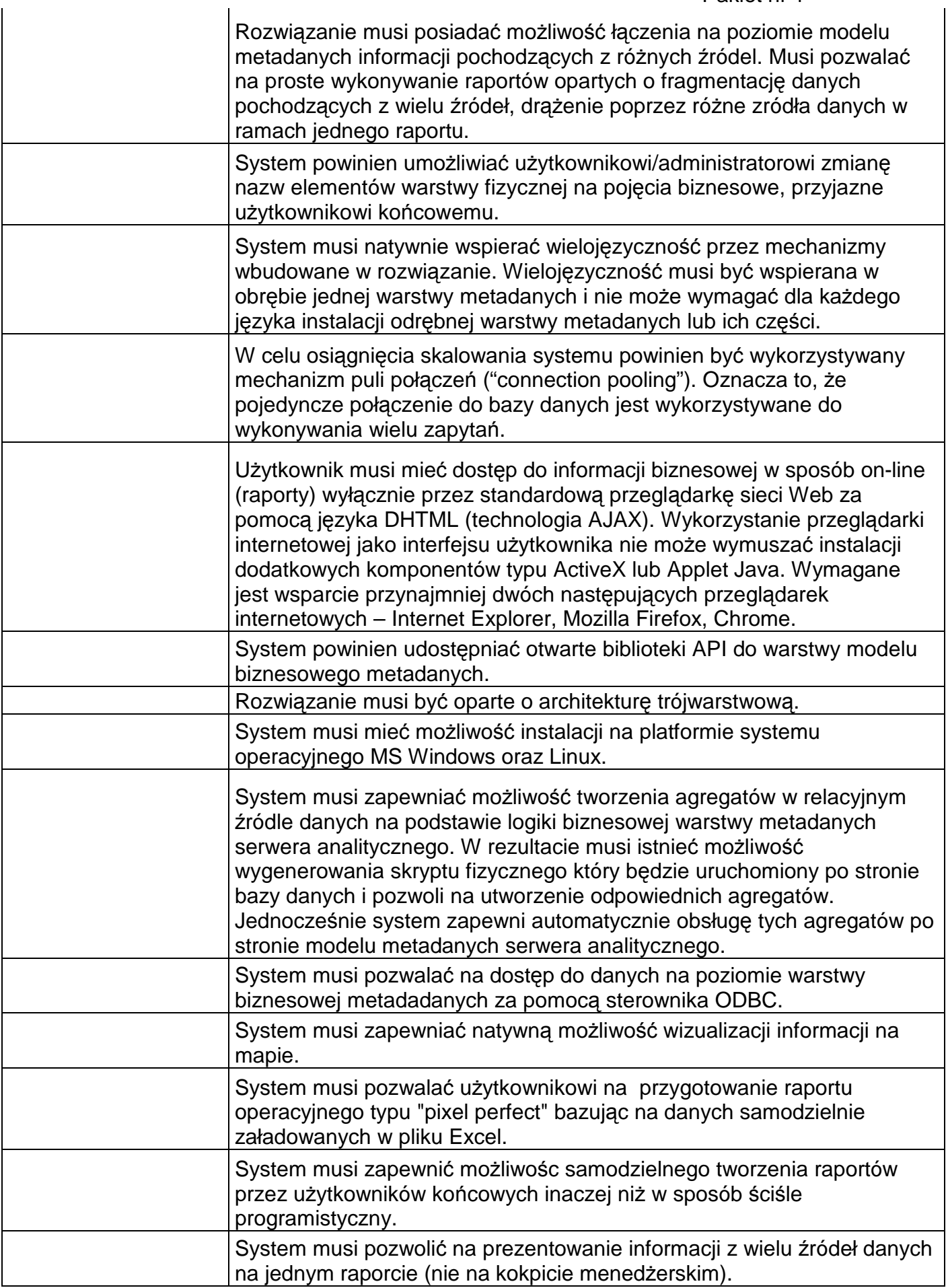

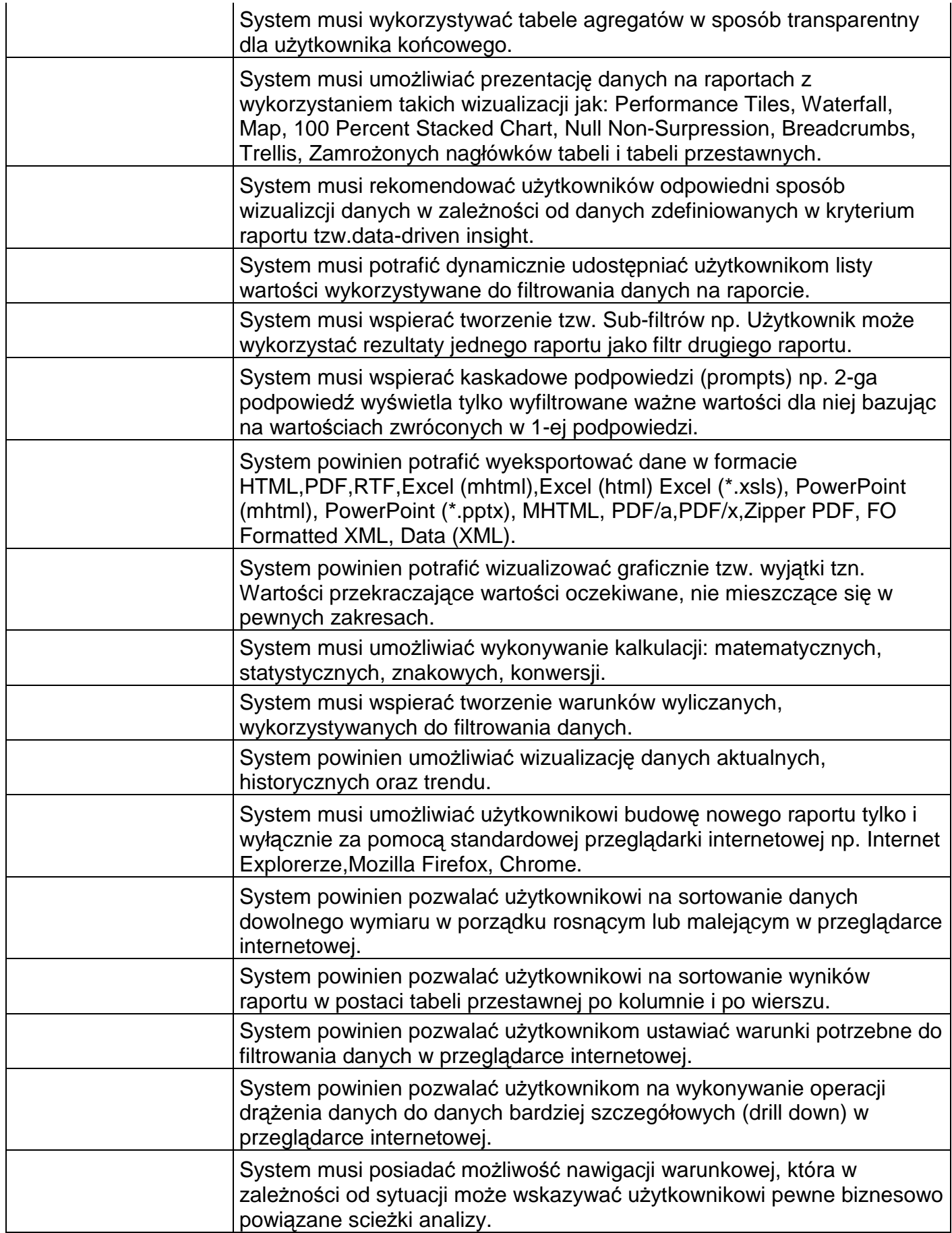

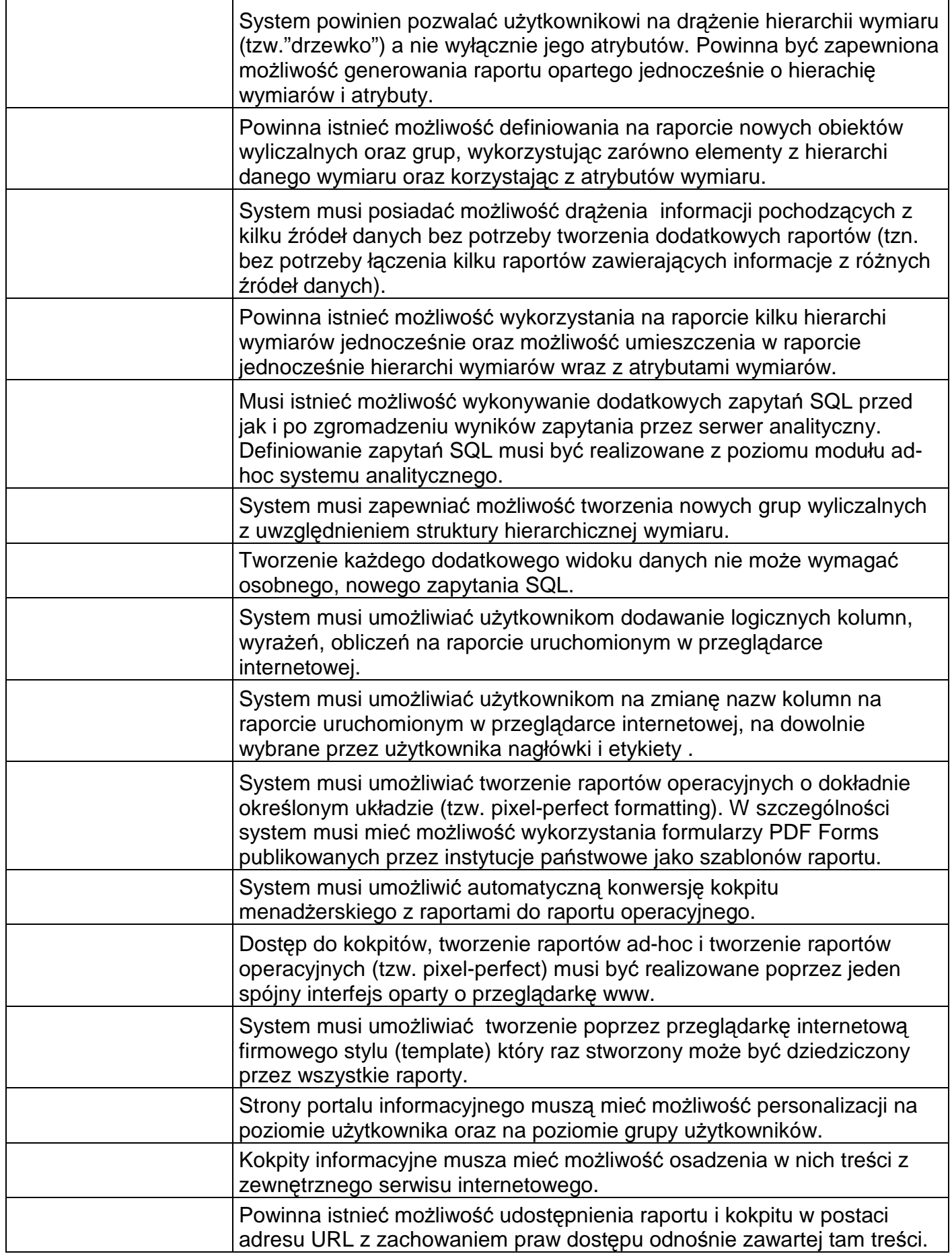

 Pakiet nr 1 Portal (kokpit) informacyjny musi mieć możliwość osadzenia w nim dowolonej zawartości DHTML (HTML oraz Java Script). System powinien umożliwiać bezpośrednie połączenie jednego raportu z kilkoma innymi w ramach jednego kokpitu menadżerskiego, tak aby kliknięcie na atrybucie raportu powodowało automatyczne filtrowanie danych na pozostałych raportach (tzw.master-detail). System musi mieć możliwość tworzenia bezpośrednio z kokpitu zapytań analitycznych opartych o SQL bazujących na modele logicznym metadanych serwera BI i bezpośrednich strukturach fizycznych podpiętych do serwera BI. System musi zapewniać obsługę funkcji szeregów czasowych jak np. SQL PERIODROLLING, AGGREGATE AT, AGO, TODATE System musi pozwalać na wykonanie fizycznego zapytania lub wywołanie funkcji bazy danych bezpośrednio na raporcie BI, przy czym raport może zawierać jednocześnie kolumny pochodzące z modelu metadanych serwera analitycznego BI jak i bezpośrednie odwołanie do zapytań/funkcji źródła danych. System musi wspierać formatowanie warunkowe dla tabeli przestawnej. System musi wspierać formatowanie hierarchii wymiaru tak żeby każdy jej poziom mógł być reprezentowany w inny sposób (np.inny kolor). System music zapewniać wbudowaną możliwość wywołania webservice bezpośrednio z raportu z możliwością przekazania wybranych parametrów raportu. System powinien wspierać obsługe hierarchii niezbalansowanych. System musi zapewniać możliwość podglądu rezultatu/układu wygenerowego raportu na etapie jego tworzenia bez potrzeby wcześniejszego zapisywania raportu. System musi zapewniać możliwość ręcznej modyfikacji logicznego zapytania SQL wygenerowanego w trakcie tworzenia raportu ad-hoc w tym możliwość wykonania dodatkowych zapytań przed i po wykonaniu analizy. System musi zapewnić prosty interfejs generatora (wizard'a) do raportów ad-hoc i raportów operacyjnych który w kolejnych krokach poprowadzi użytkownika końcowego przez wszystkie niezbędne etapy od zdefiniowania kryteriów/źródła raportów do wizualizacji danych. System musi umożliwić generowanie raportów operacyjnych w oparciu o bezpośrednie zapytania fizyczne do źródła danych oraz w oparciu o model metadanych serwera BI. System musi umożliwiać wyświetlanie obiektów typu BLOB bezpośrednio na raporcie (w kolumnie raportu). Użytkownik musi mieć możliwość przywrócenia kokpitu z raportami do stanu wyjściowego po wykonaniu drążenia,filtrowania lub zmiany układu tabeli przestawnej bezpośrednio na kokpicie. System musi zawierać kontekstową Pomoc dla użytkowników/administratorów.

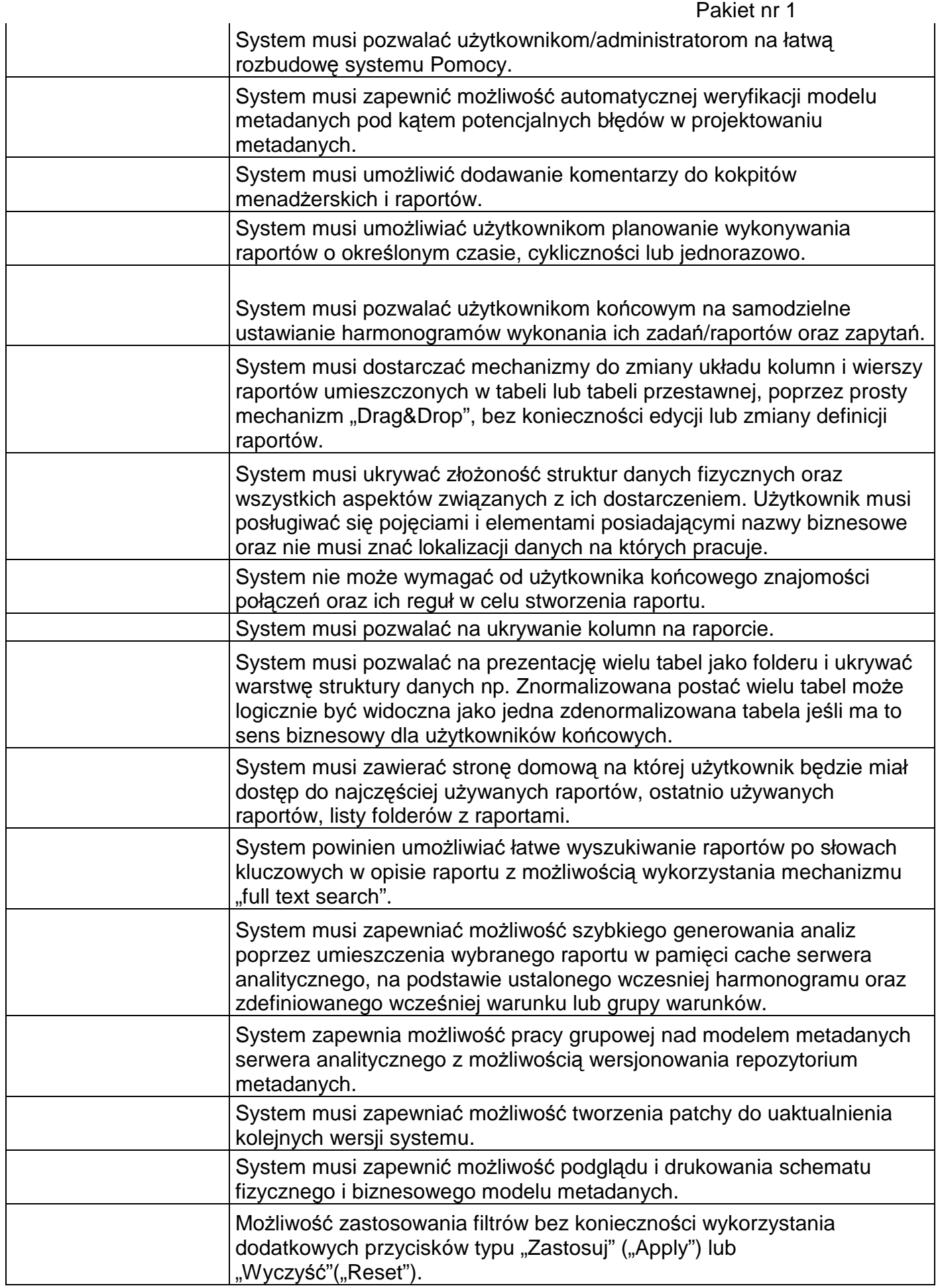
Załącznik nr 1 Pakiet nr 1

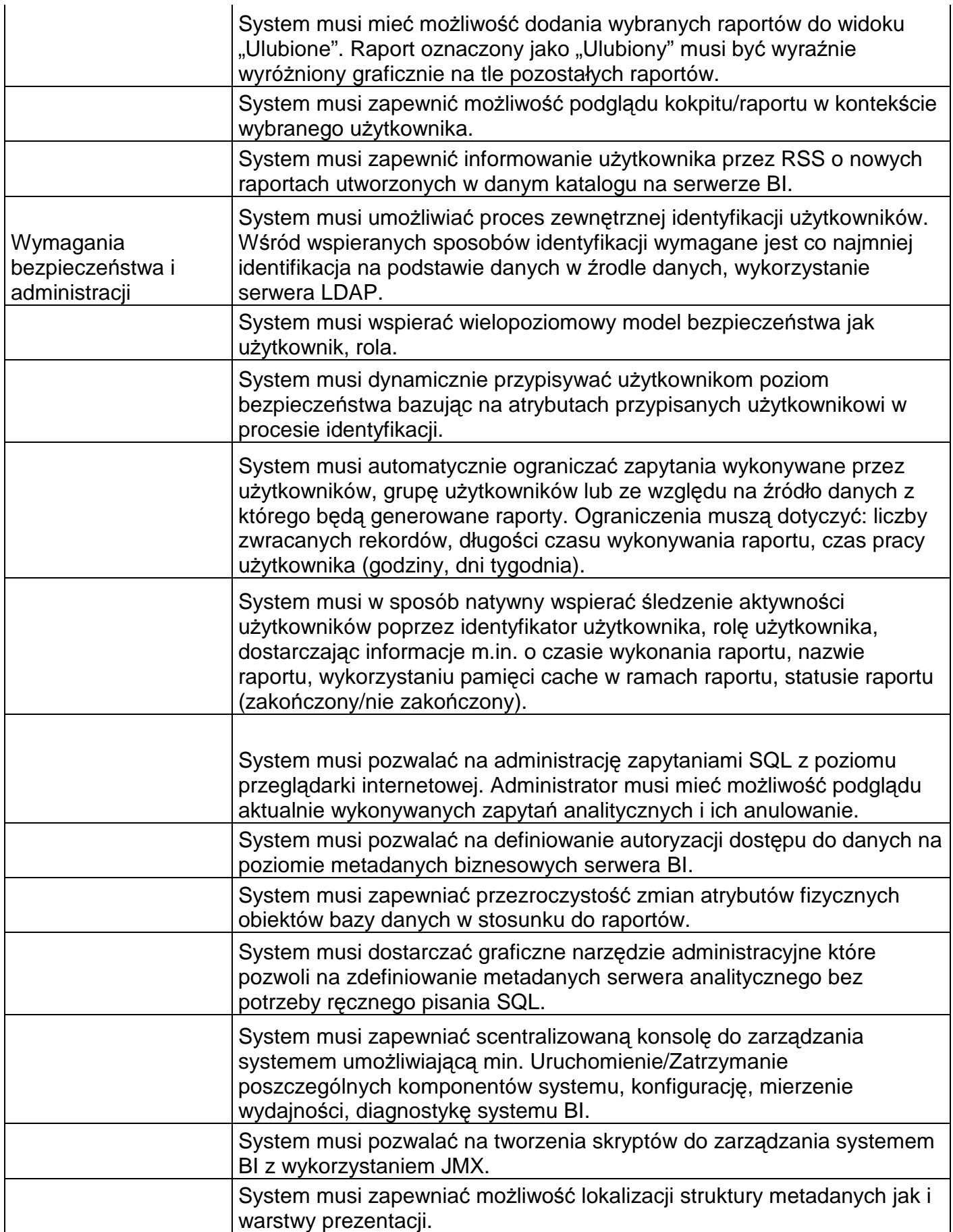

 Załącznik nr 1 Pakiet nr 1

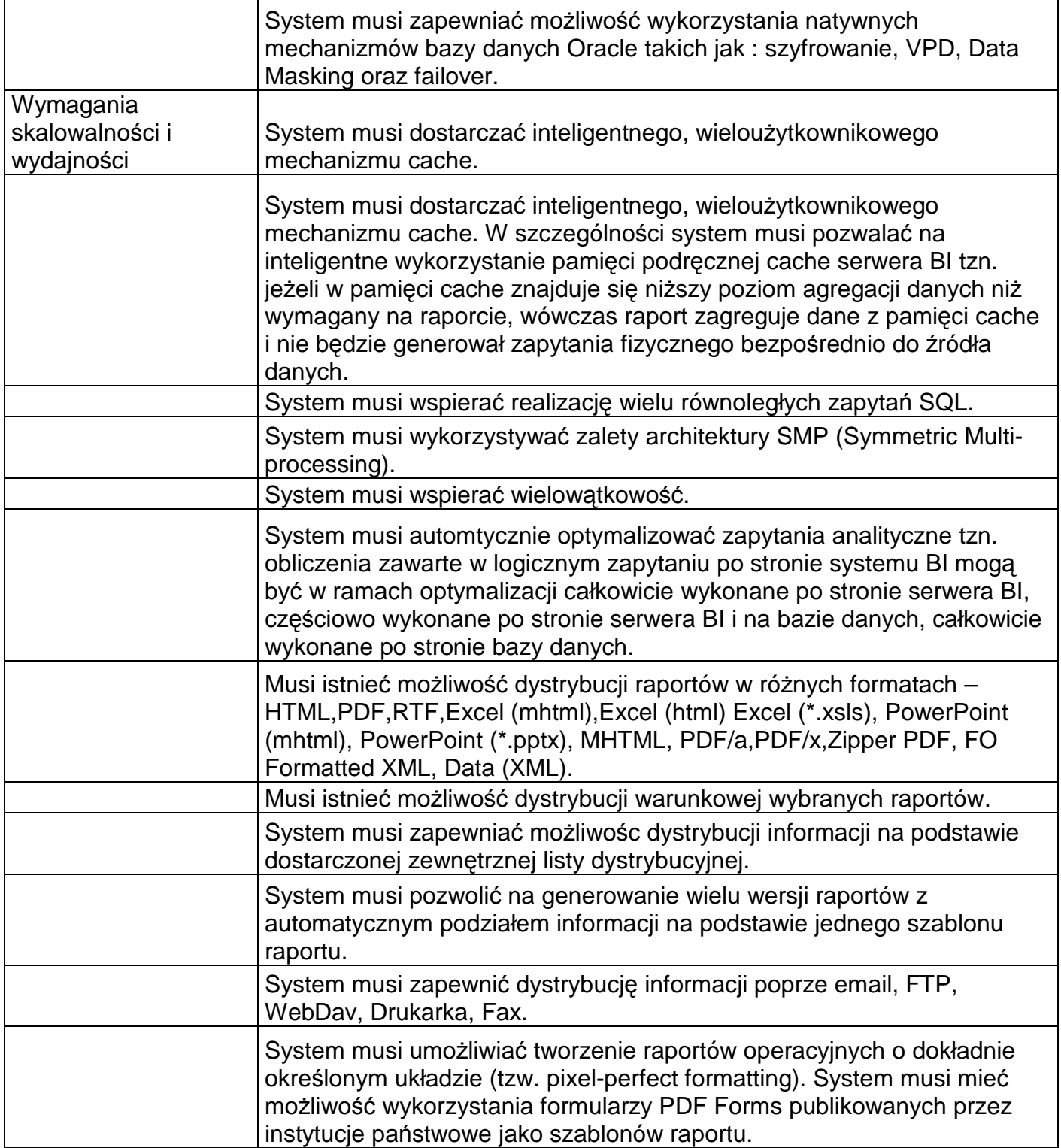

### **Skaner przewodowy:**

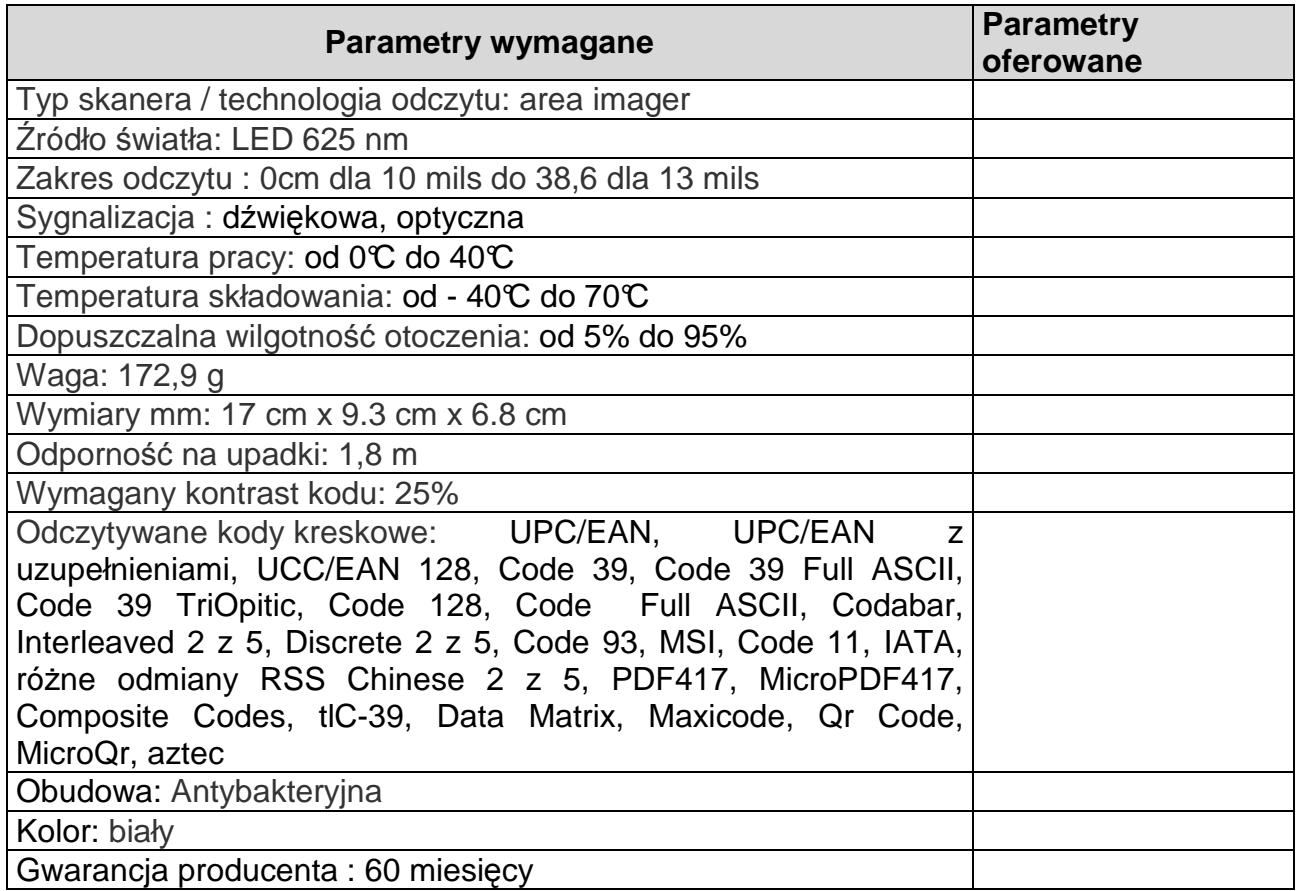

## **Sprzęt do identyfikacji pacjenta (drukarka opasek z opaskami):**

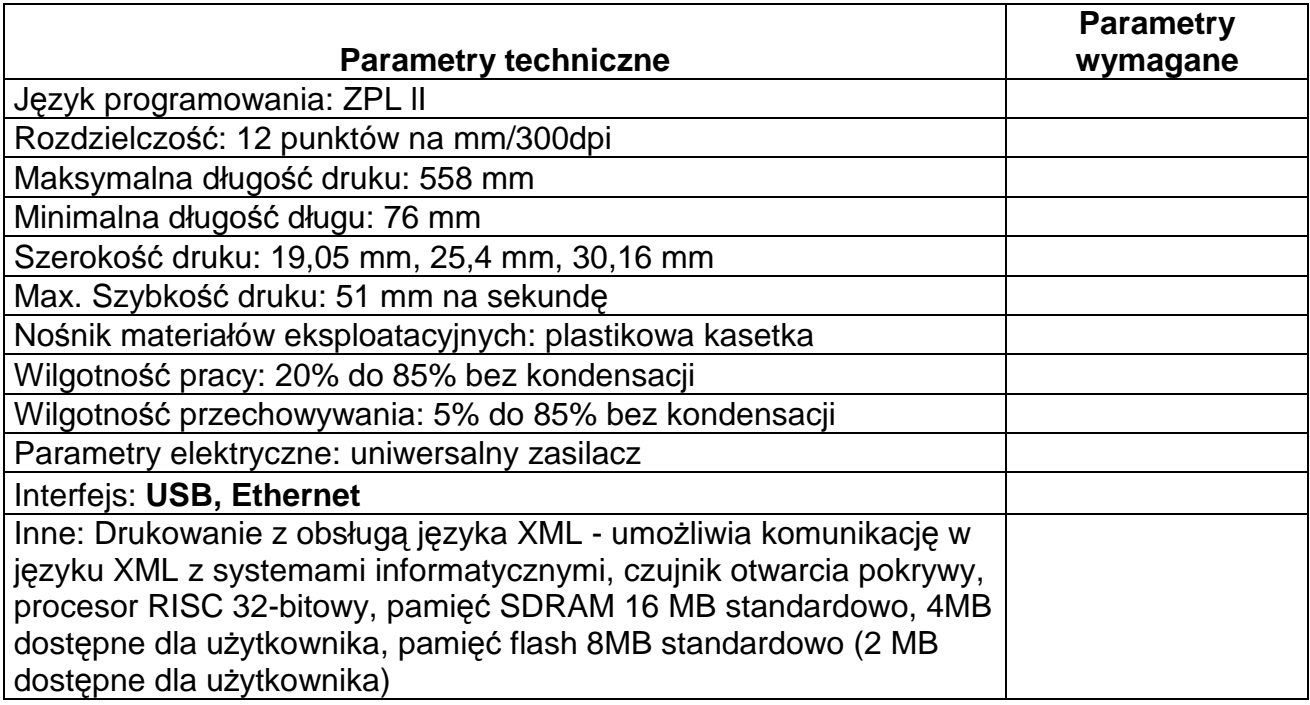

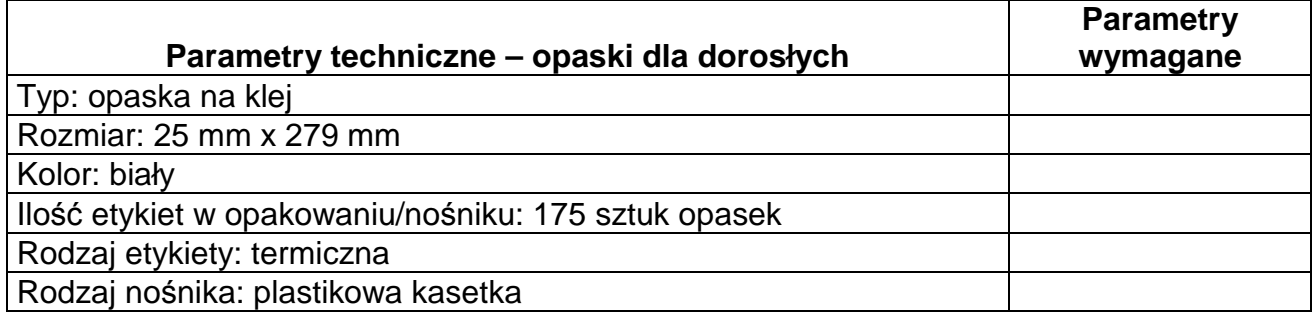

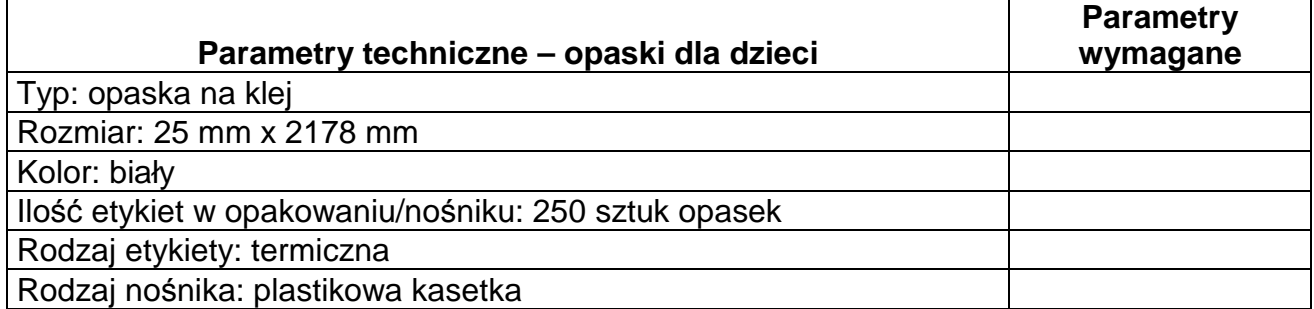

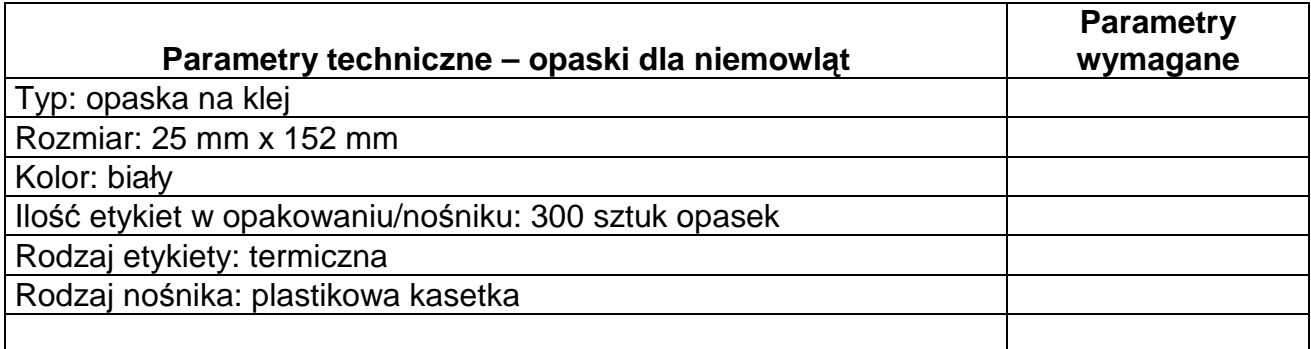

## **Terminal do inwentaryzacji:**

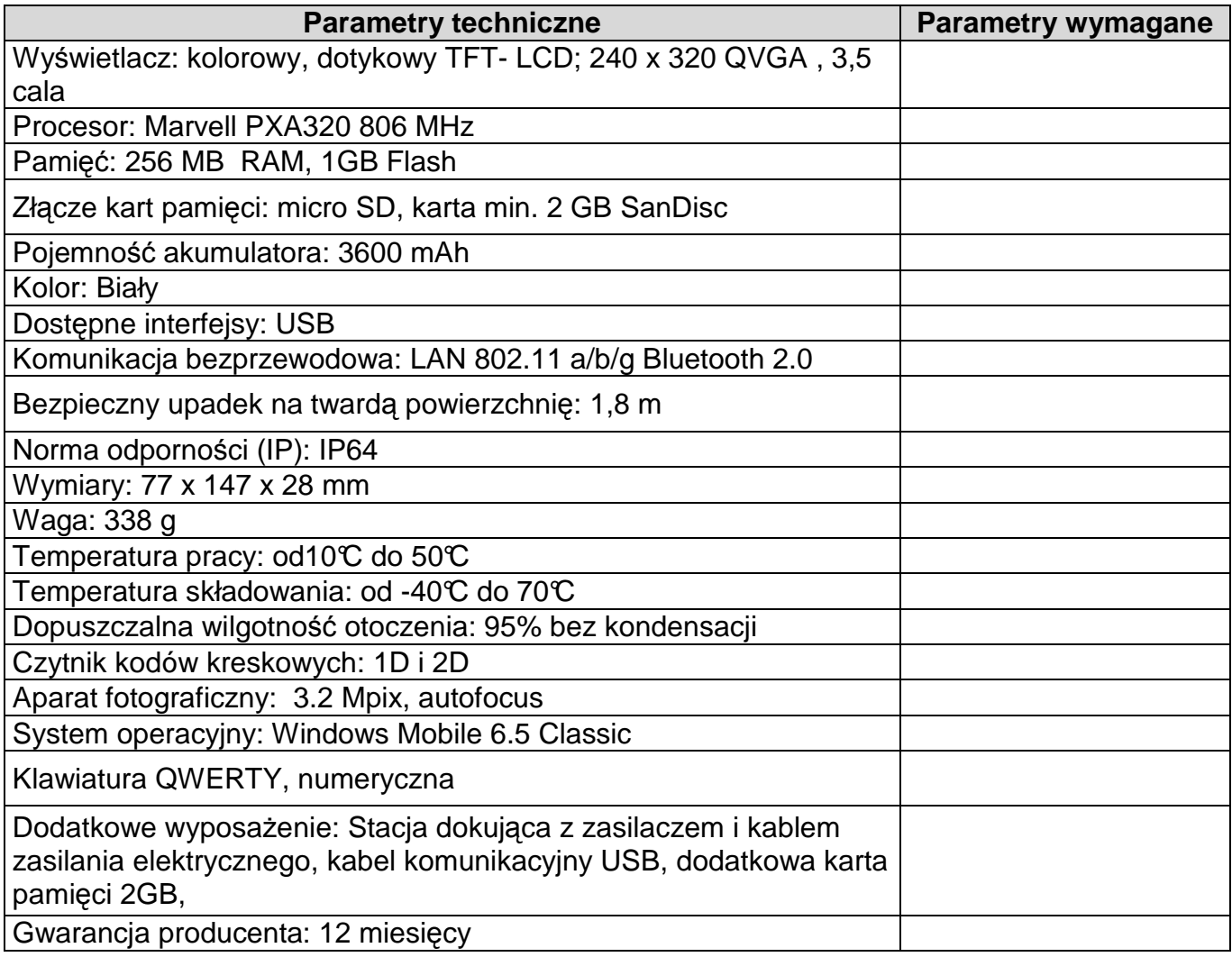

## **Drukarka do etykiet inwentaryzacyjnych:**

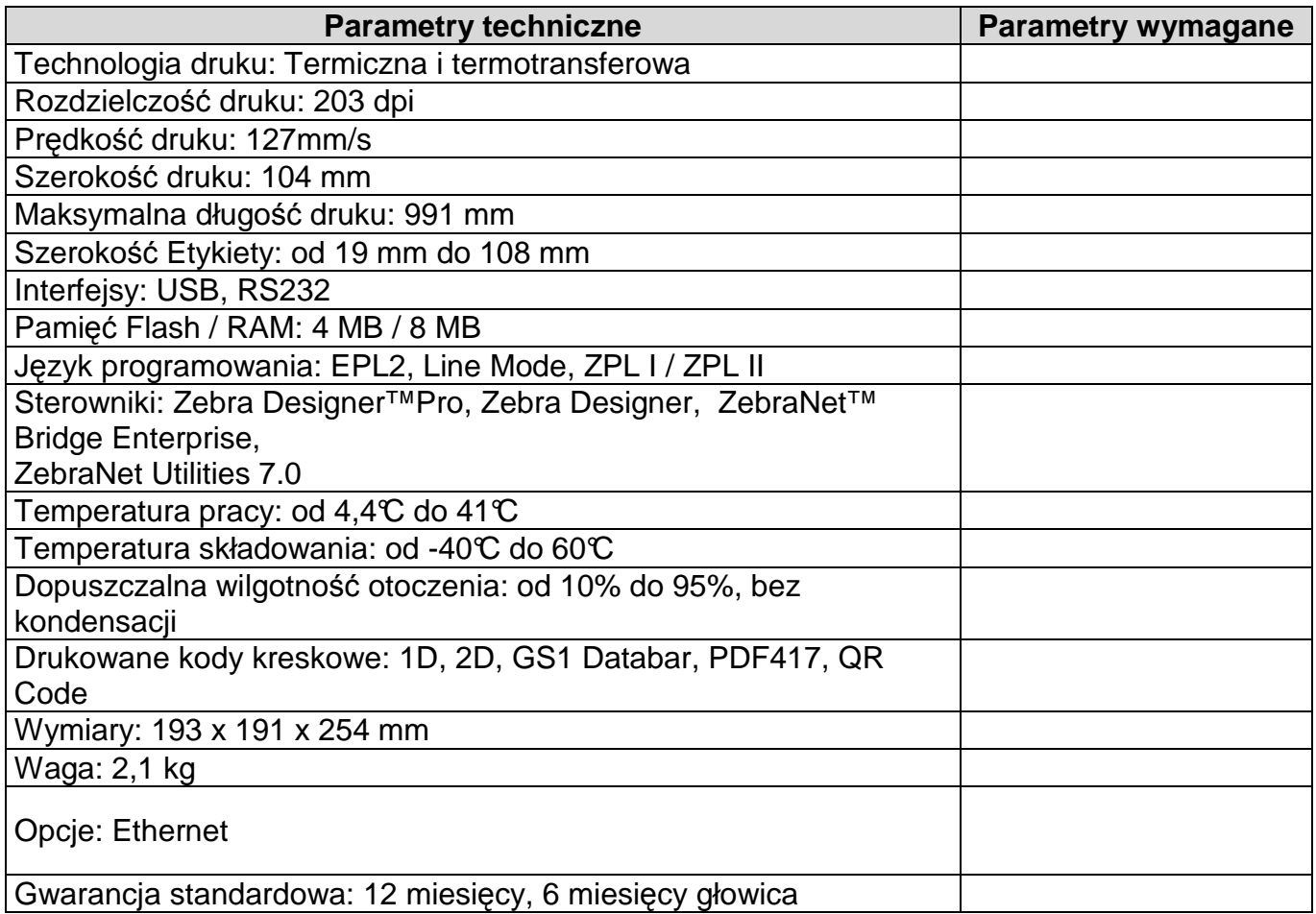

## **Tablet medyczny – sztuk 20**

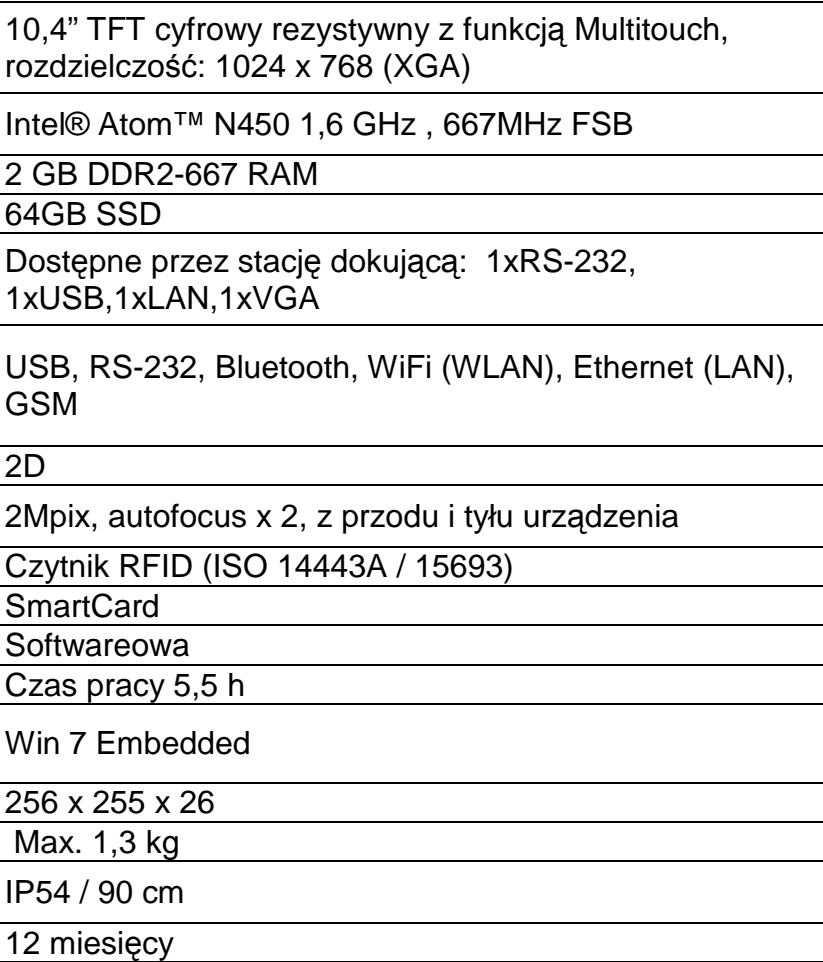

### **Szafa Racowa**

Wysokość wewnętrzna 42 U

Wysokość 2055 mm

Szerokość 800 mm

Głębokość 1000 mm

Masa netto 155 kg

Maksymalna nośność 500 kg

Dodatkowe informacje

- · Drzwi przednie przeszklone z zamkiem
- · Drzwi tylne stalowe uchylne z zamkiem
- · Drzwi boczne demontowane na zatrzaskach z możliwością montażu zamka
- · Wyposażenie: 4 wentylatory, 3 półki, listwa zasilająca, 40 koszyków ze śrubami
- Zgodność z normami ANSI/EIA RS-310-D, DIN41491
- · Zgodność z normami PART1, IEC297-2, DIN41494
- · Zgodność z normami PART7, GB/T3047.2-92
- · Kompatybilne ze standardami: metrycznym, ETSI oraz międzynarodowym 19"
- · Szkielet o obciążalności do 500kg
- · Stalowa blacha zimnowalcowana
- · Wykończenie pow.: odtłuszczanie, wytrawianie, fosfatowanie, malowanie proszkowe
- · Zabezpieczona przed rdzą, utlenianiem, porysowaniem, korozją
- · Dwa przepusty kablowe jeden w suficie, drugi w podłodze
- · Grubość ramy: 1.2 mm
- · Grubość szyn montażowych: 2.0 mm
- · Grubość paneli bocznych: 1.2 mm
- · Grubość szkła: 5 mm
- · Regulowane nóżki i kółka o dużej wytrzymałości
- · Dobry poziom wentylacji i rozpraszania ciepła
- · wraz z montażem szafy
- · Kolor RAL9004
- · Stopień ochrony: IP40
- · Kompatybilność ze sprzętem różnych producentów

Kolor **Czarny** 

## **Serwer typ A – sztuk 2**

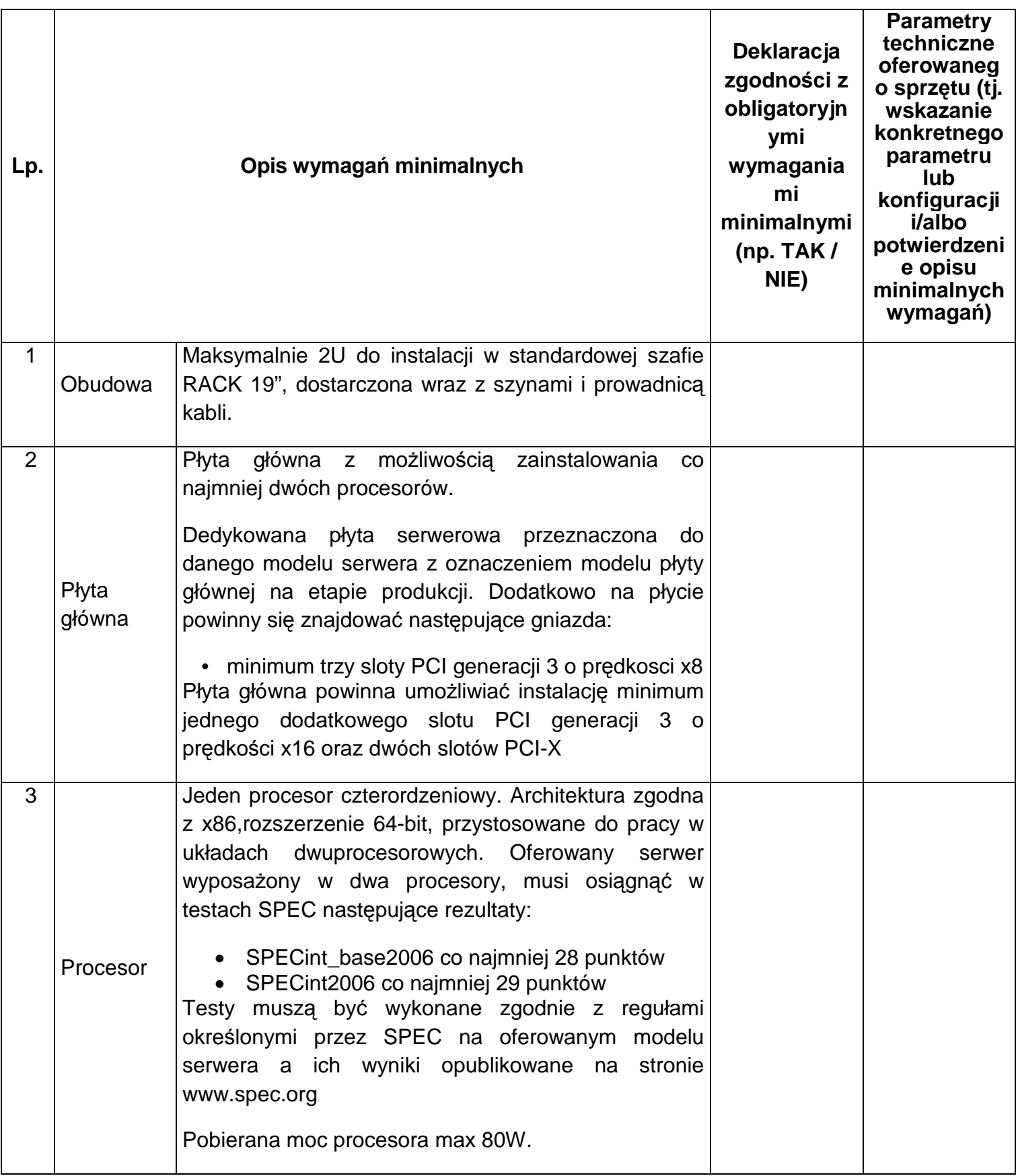

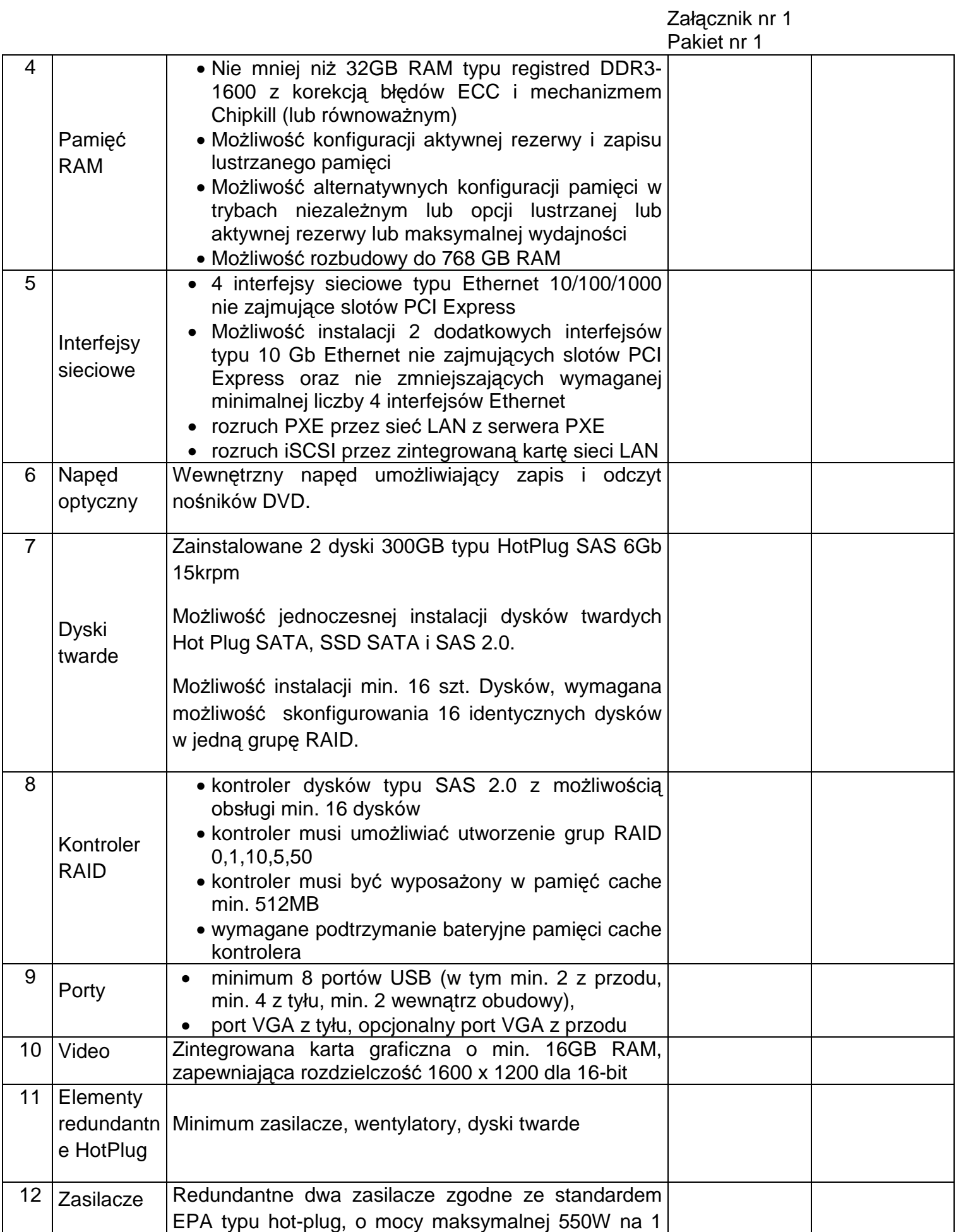

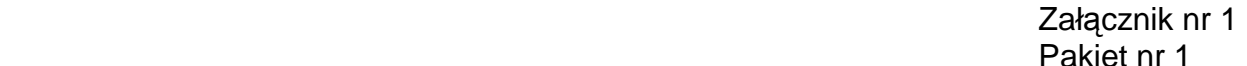

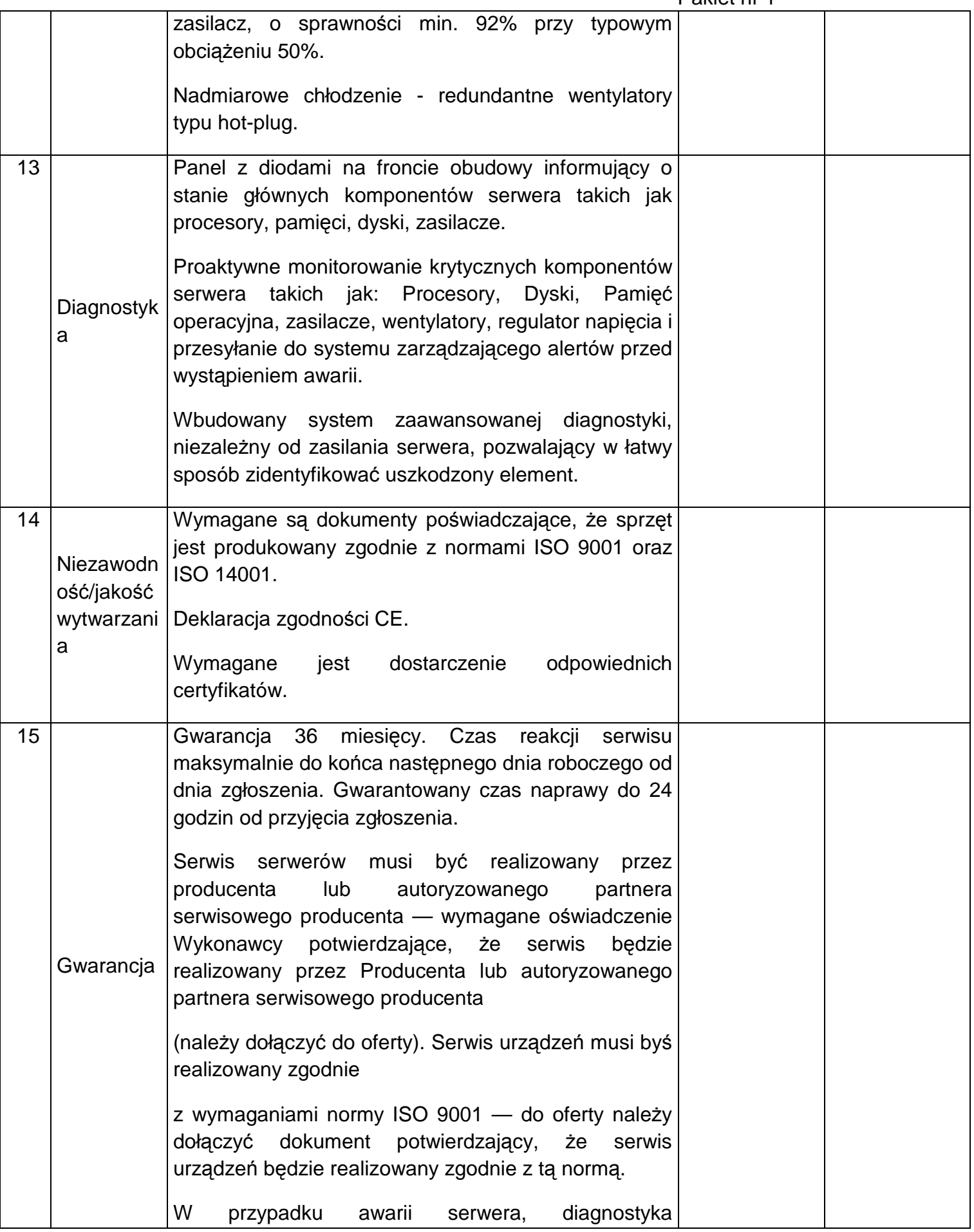

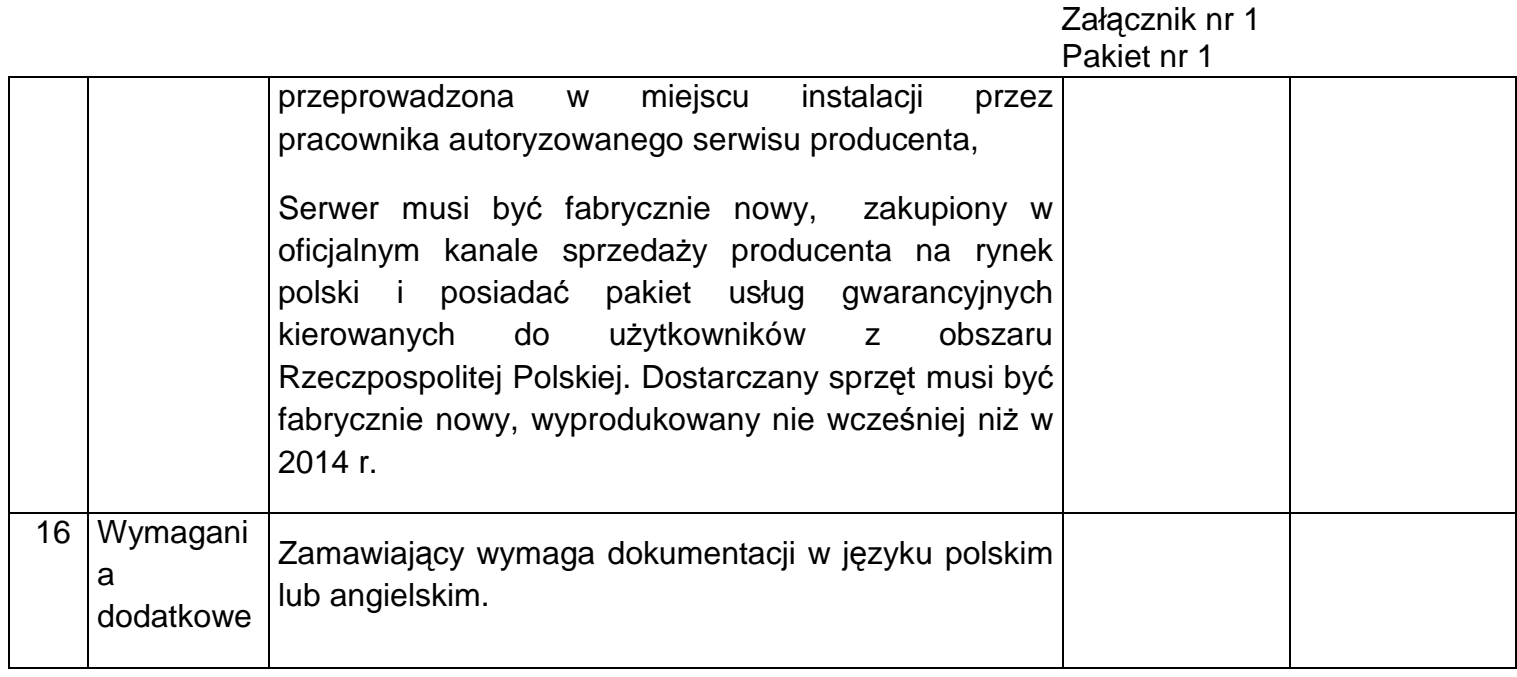

## **Serwer typ AA – sztuk 1**

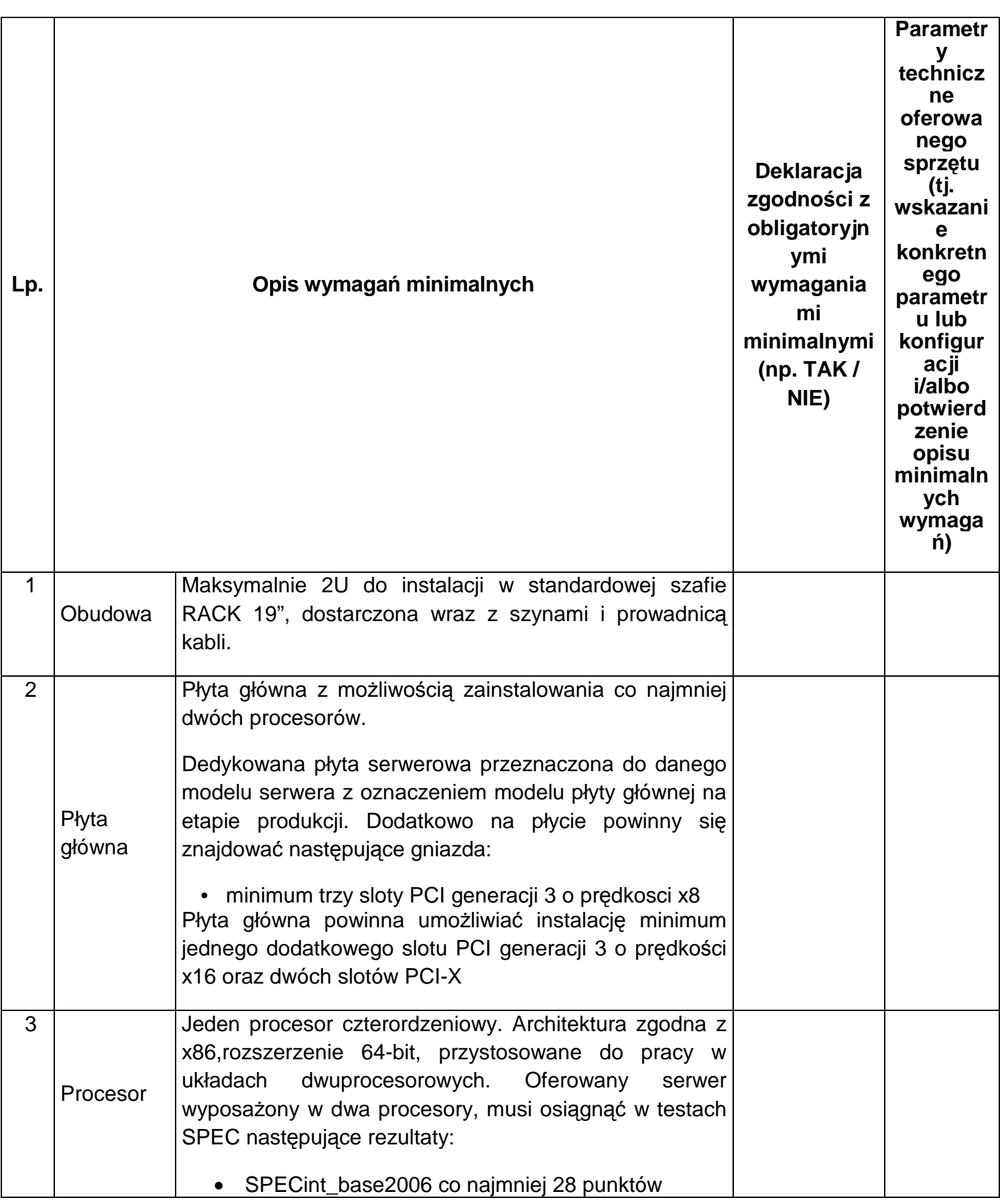

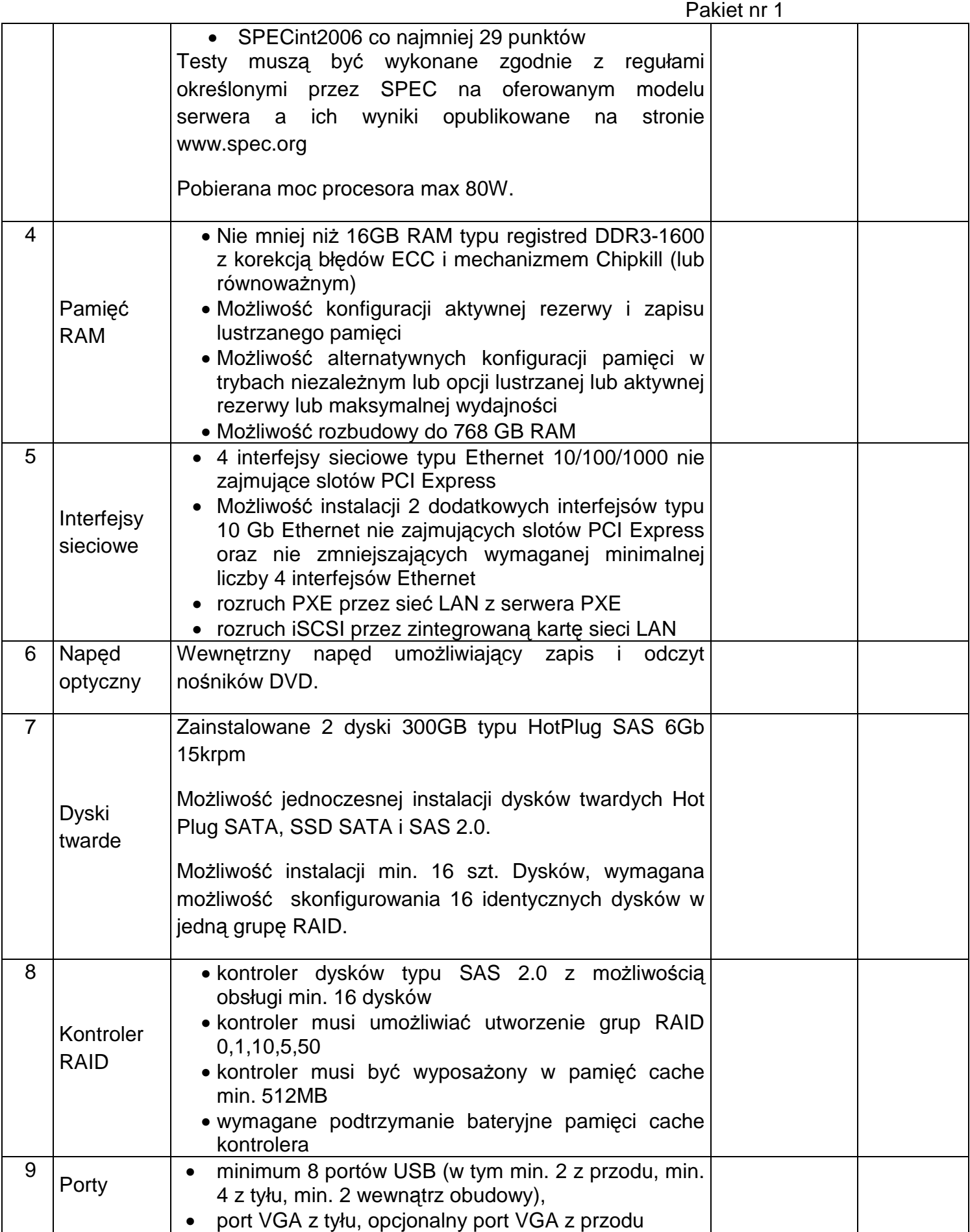

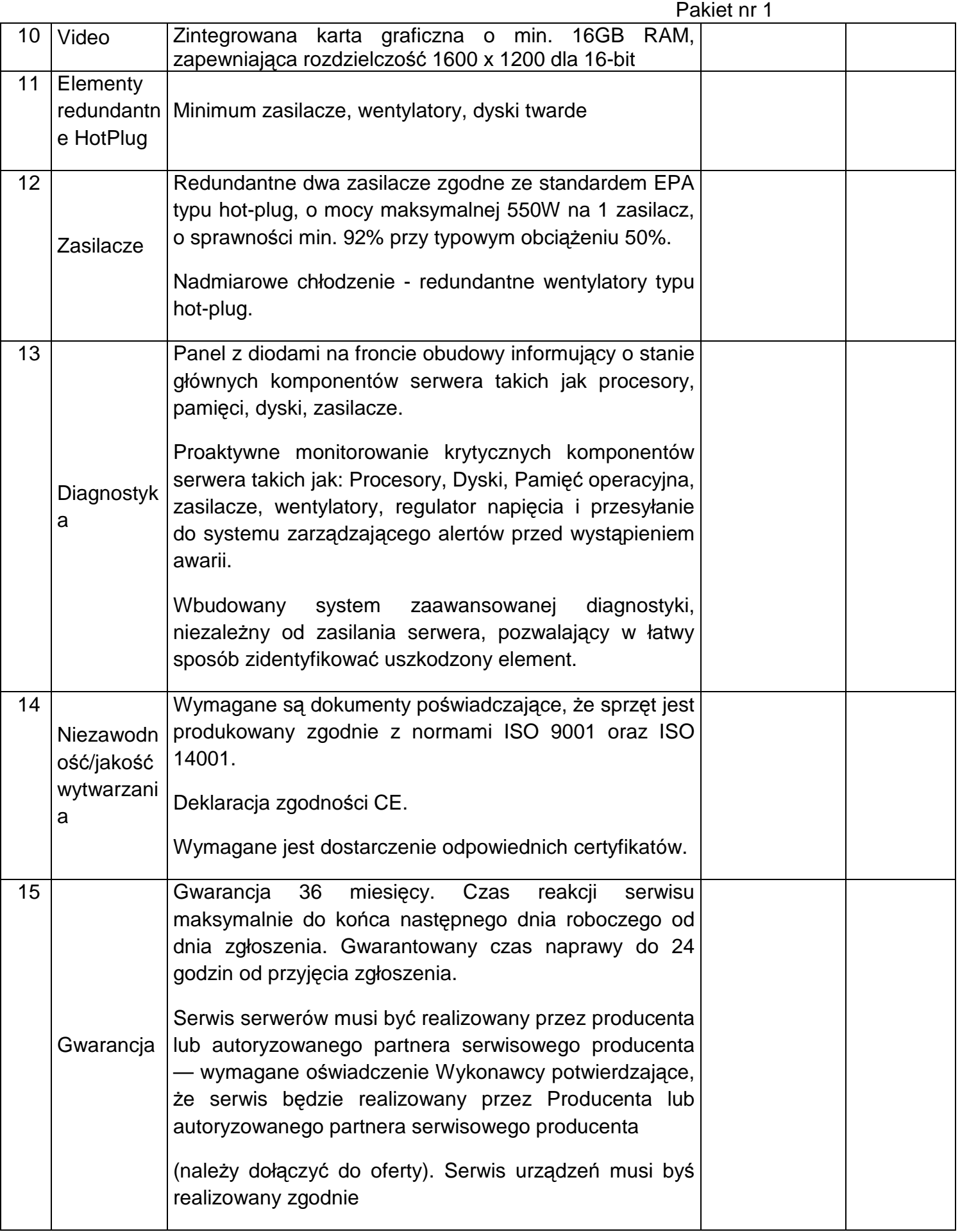

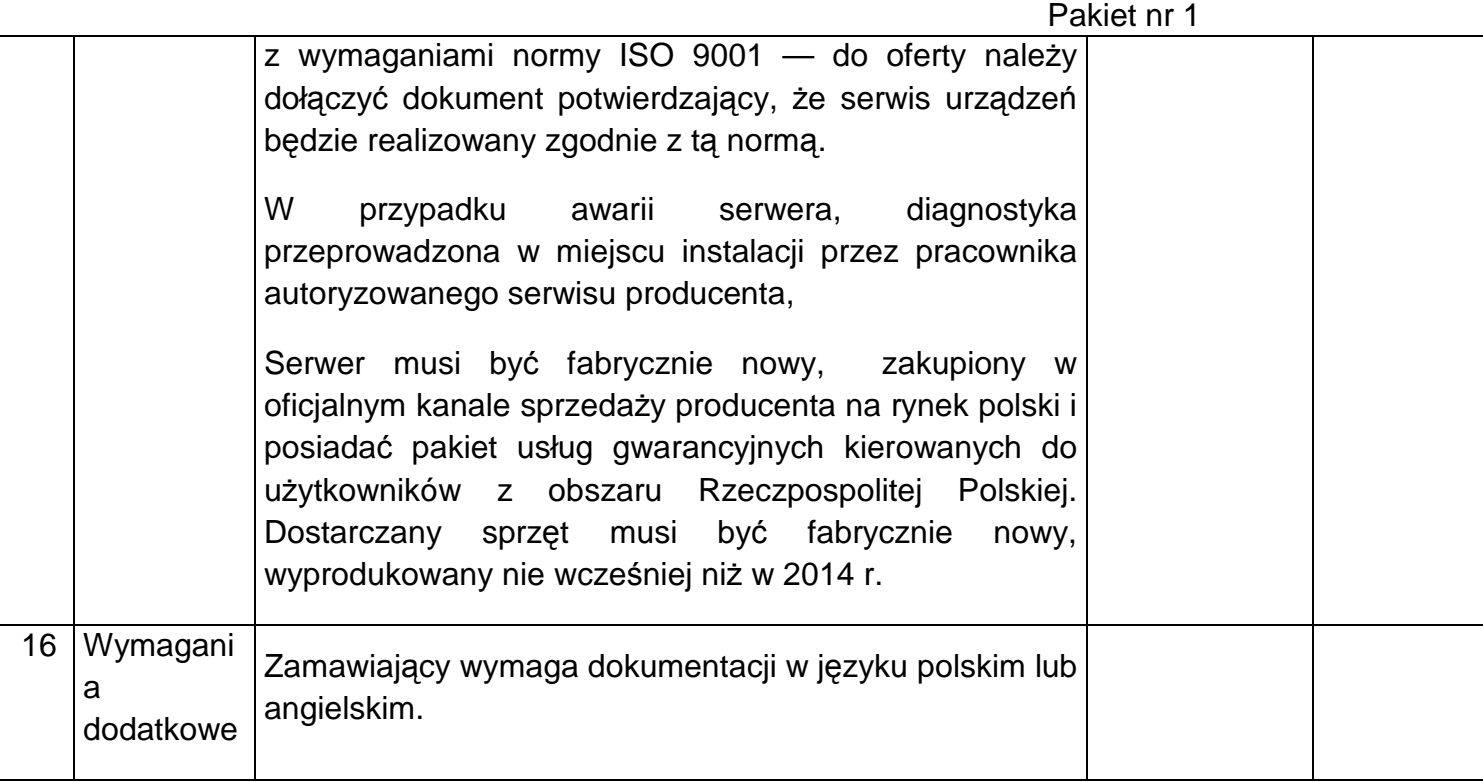

## **Serwer typ B – sztuk 1**

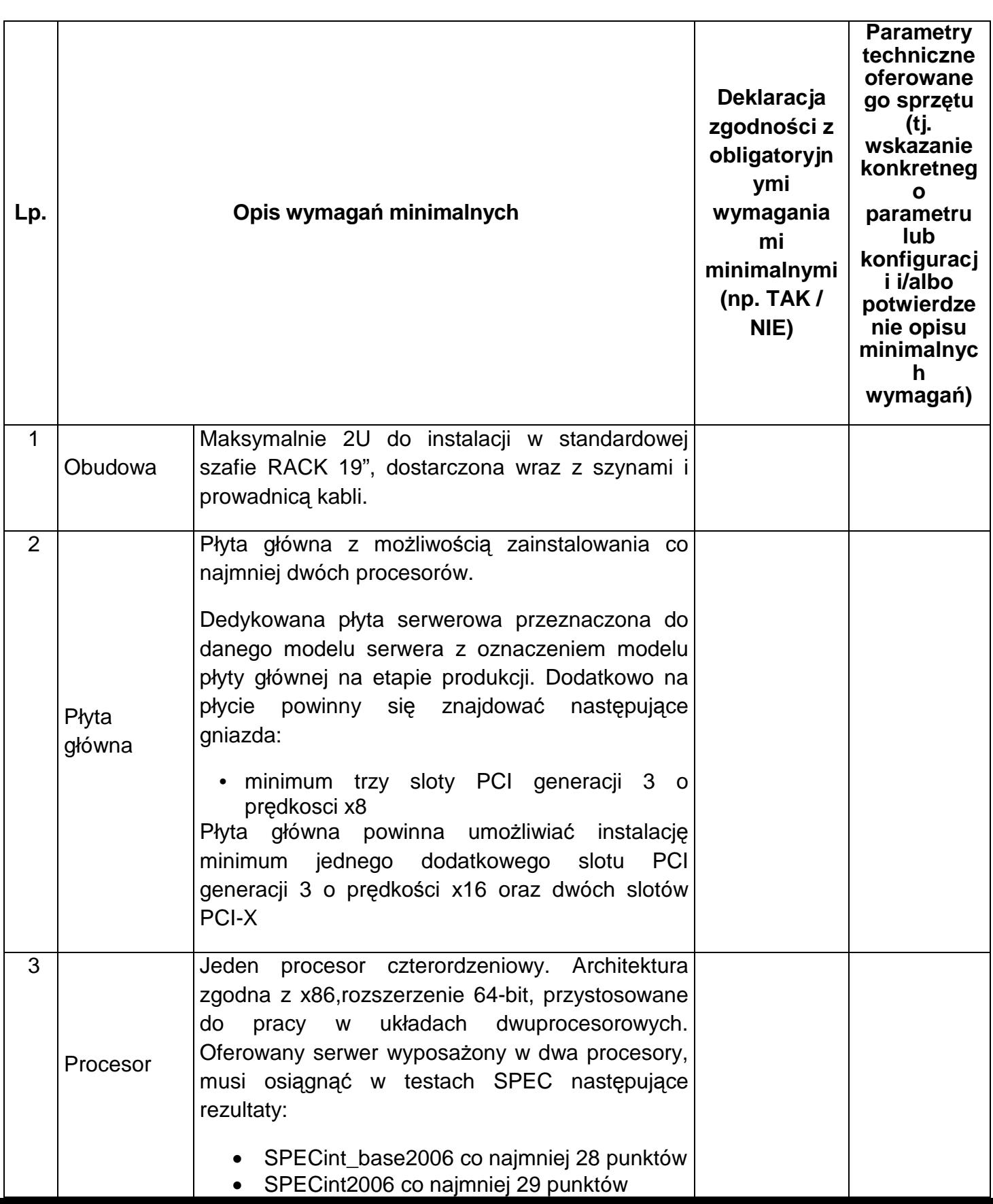

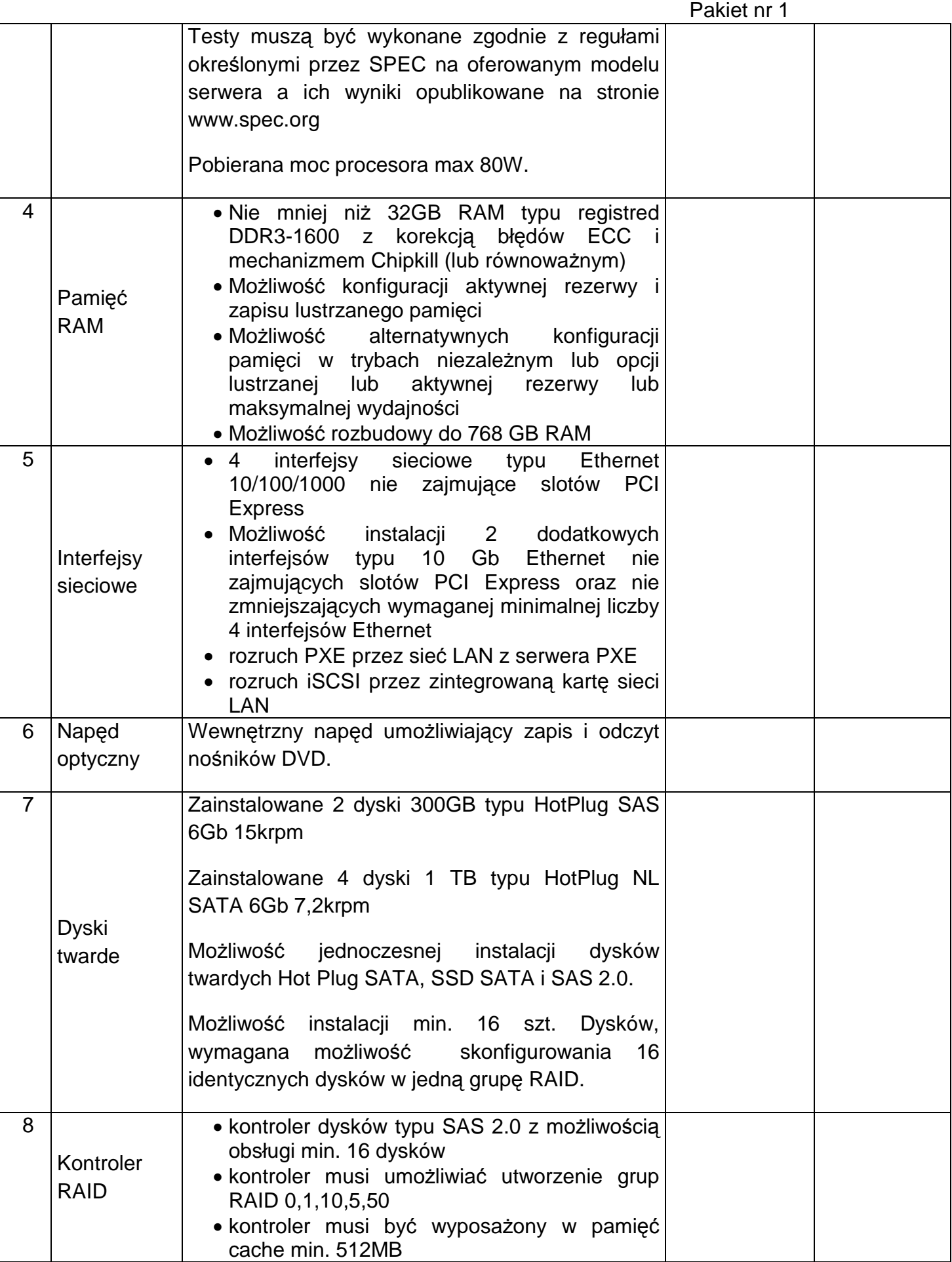

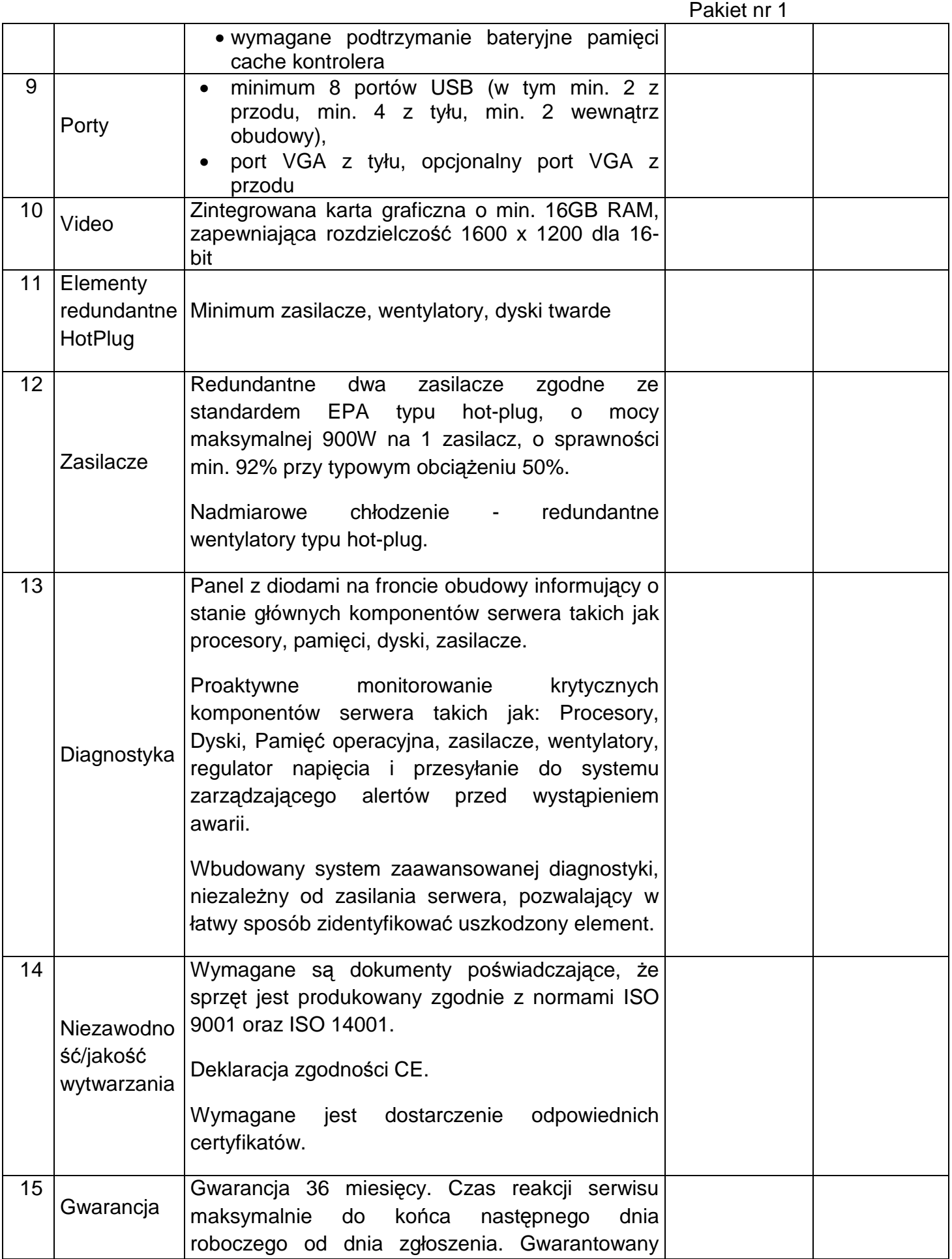

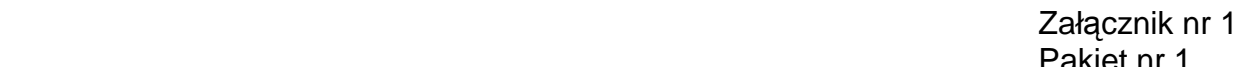

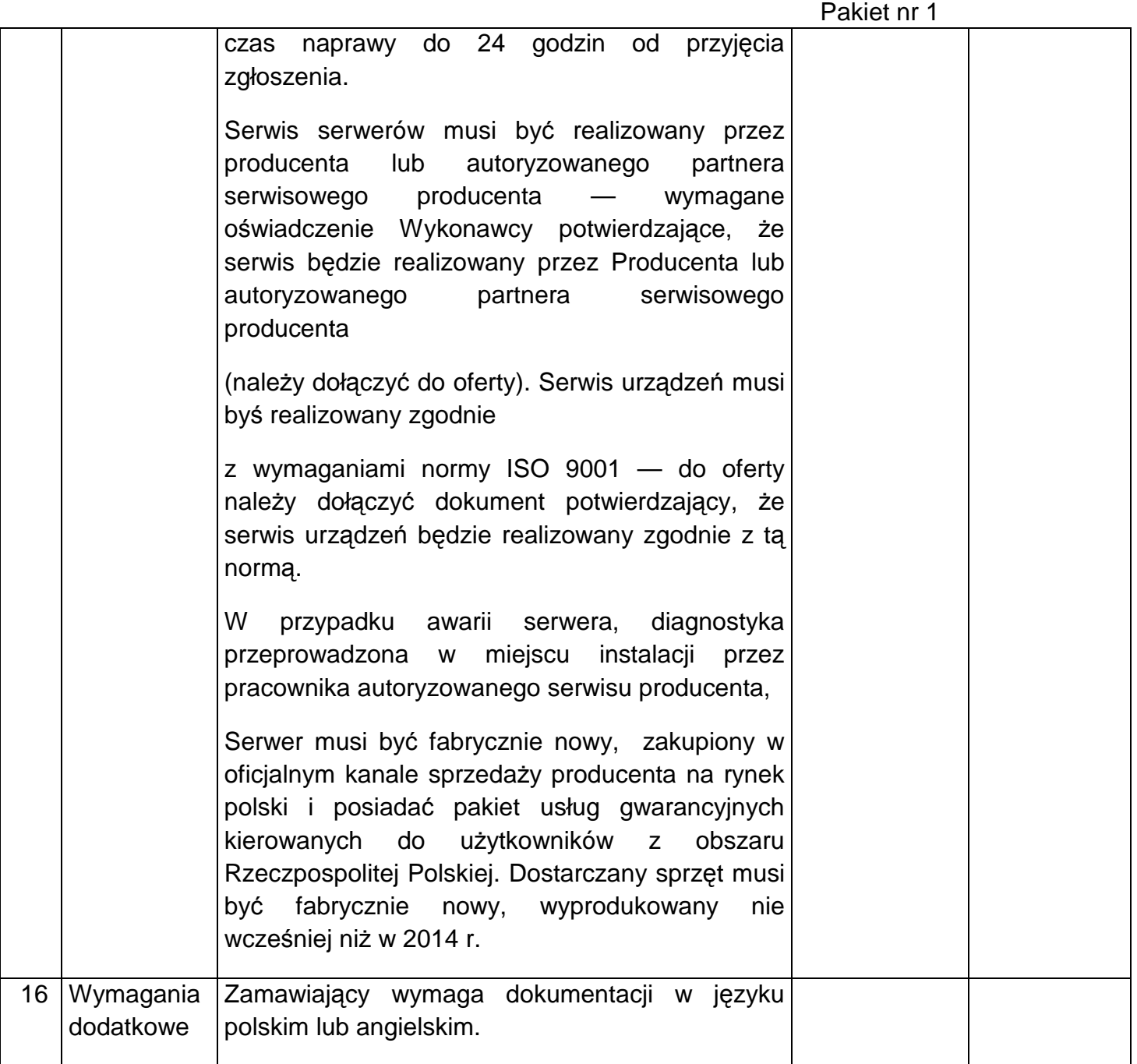

## **Serwer typ C – sztuk 1**

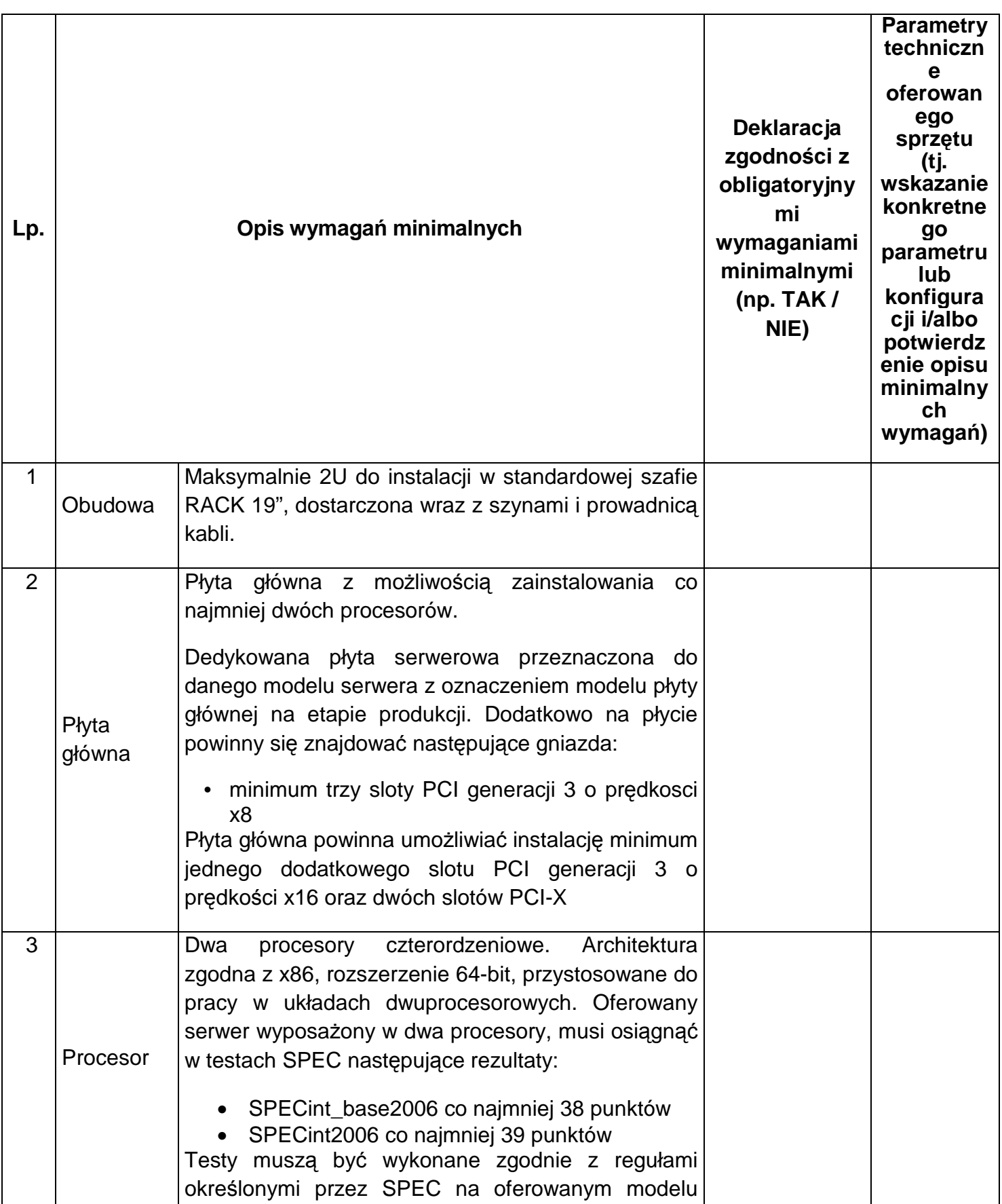

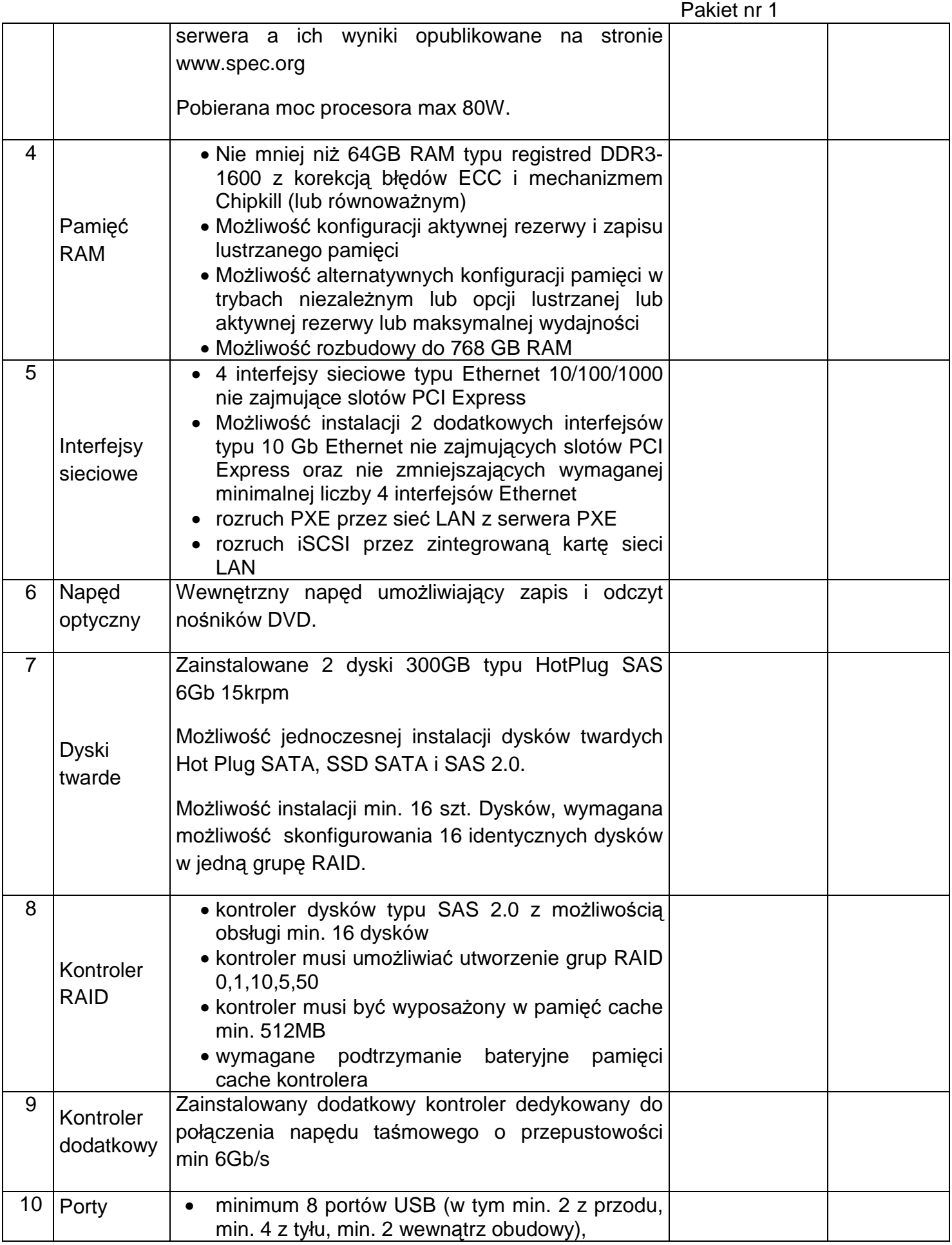

Załącznik nr 1<br>Pakiet nr 1

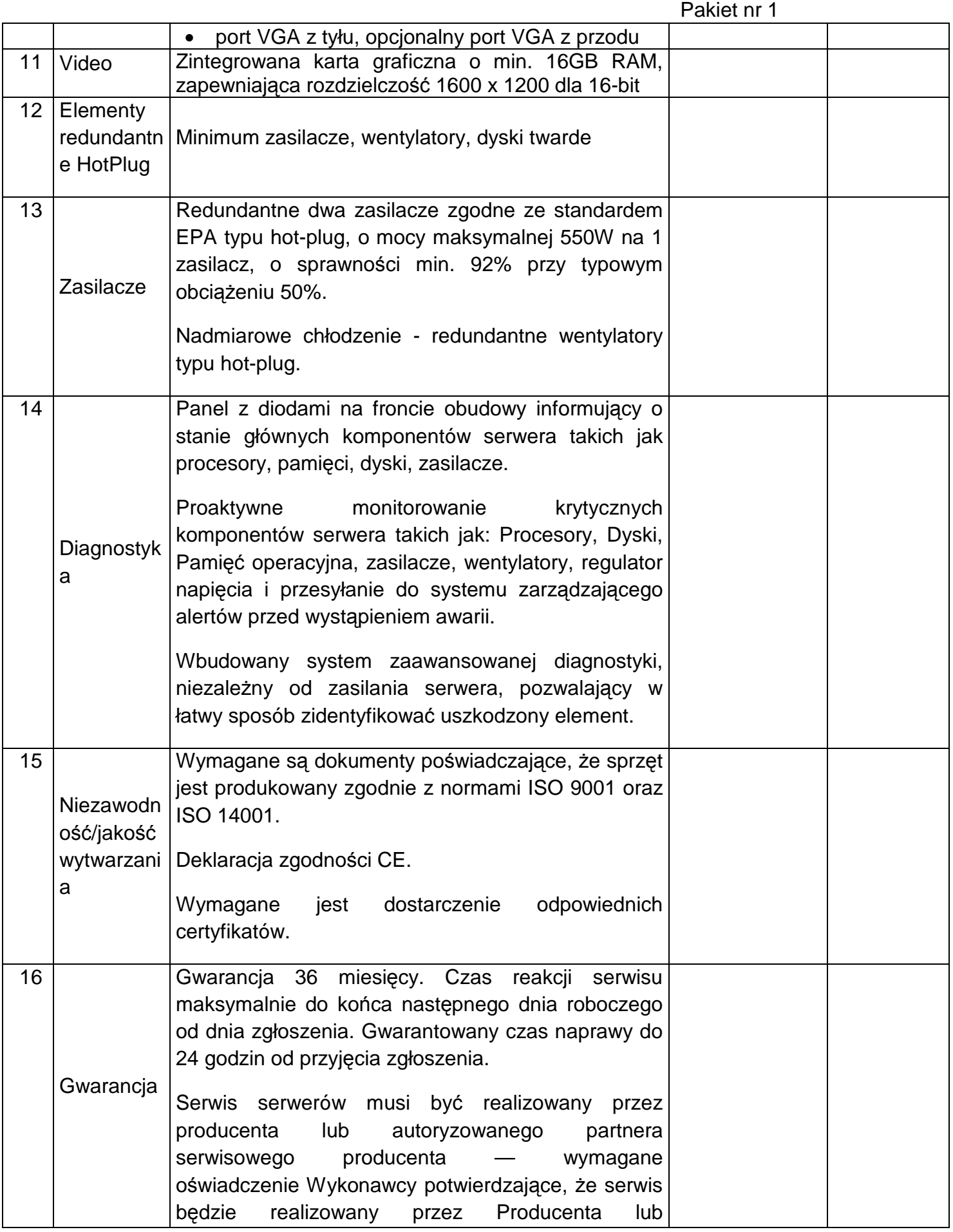

# Załącznik nr 1<br>Pakiet nr 1

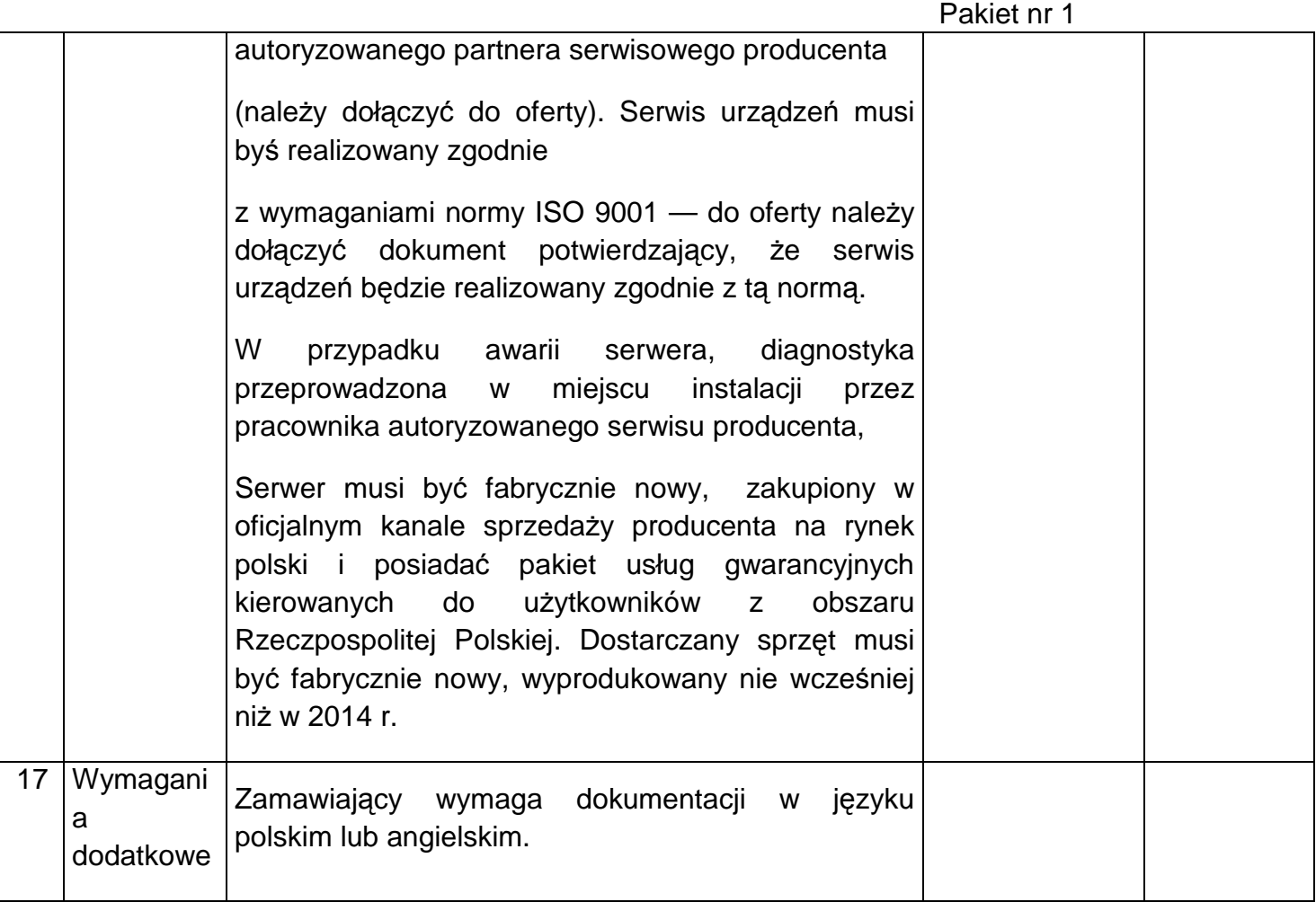

## **Napęd taśmowy – sztuk 1**

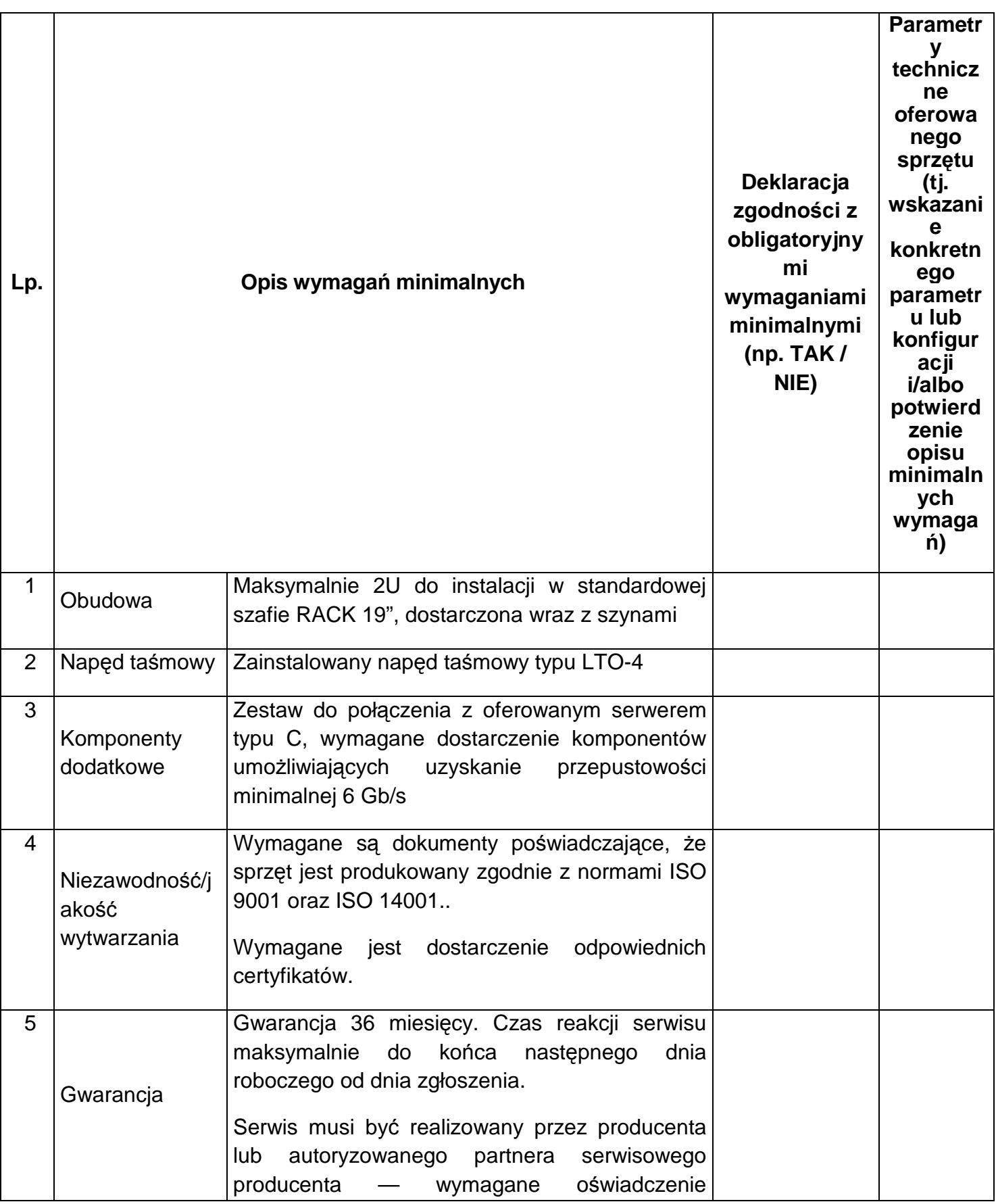

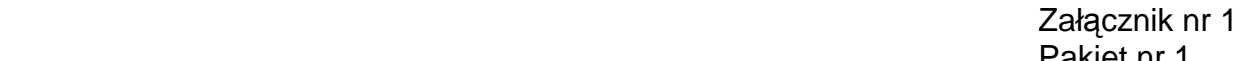

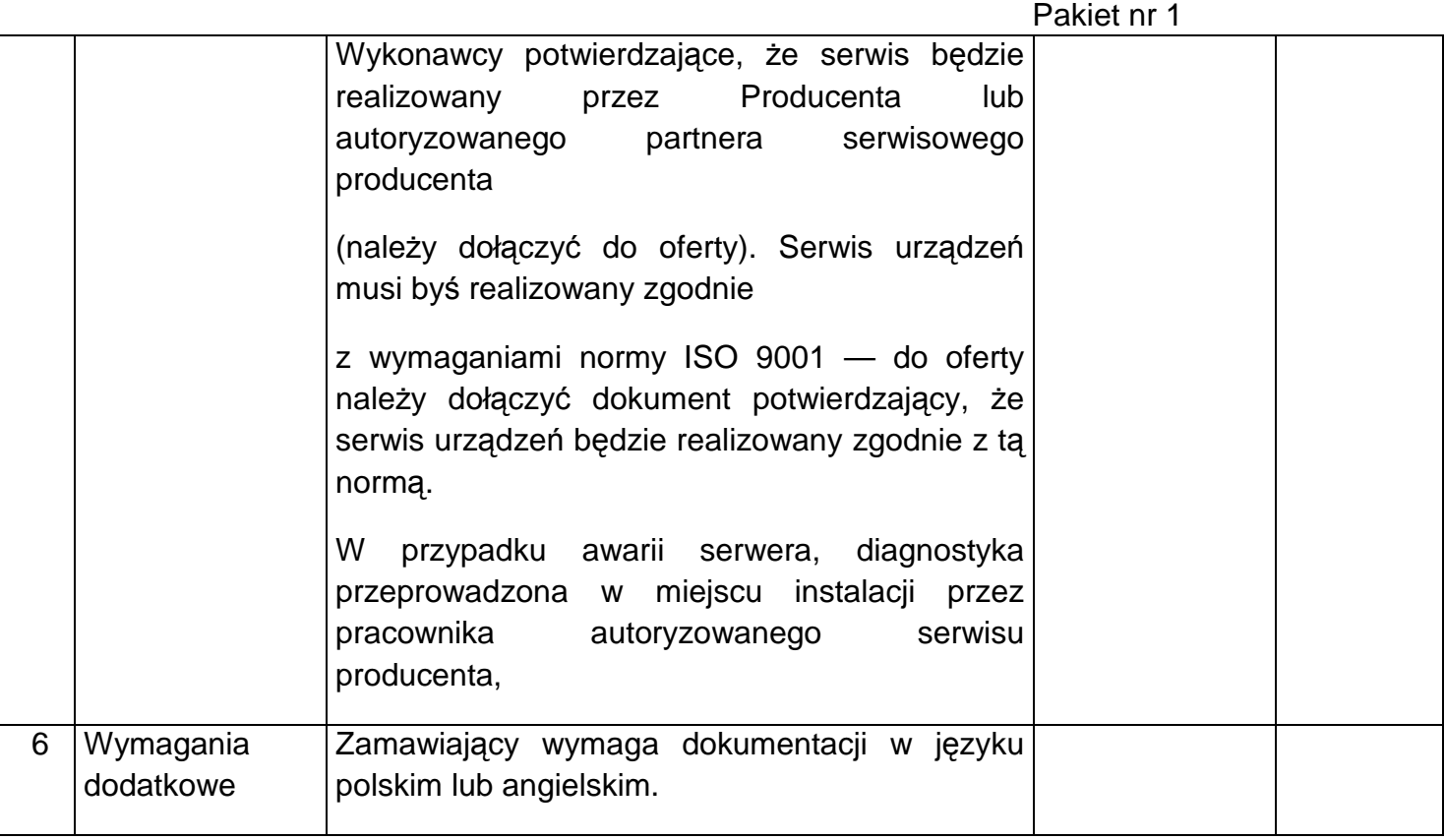

## **Macierz dyskowa – sztuk 1**

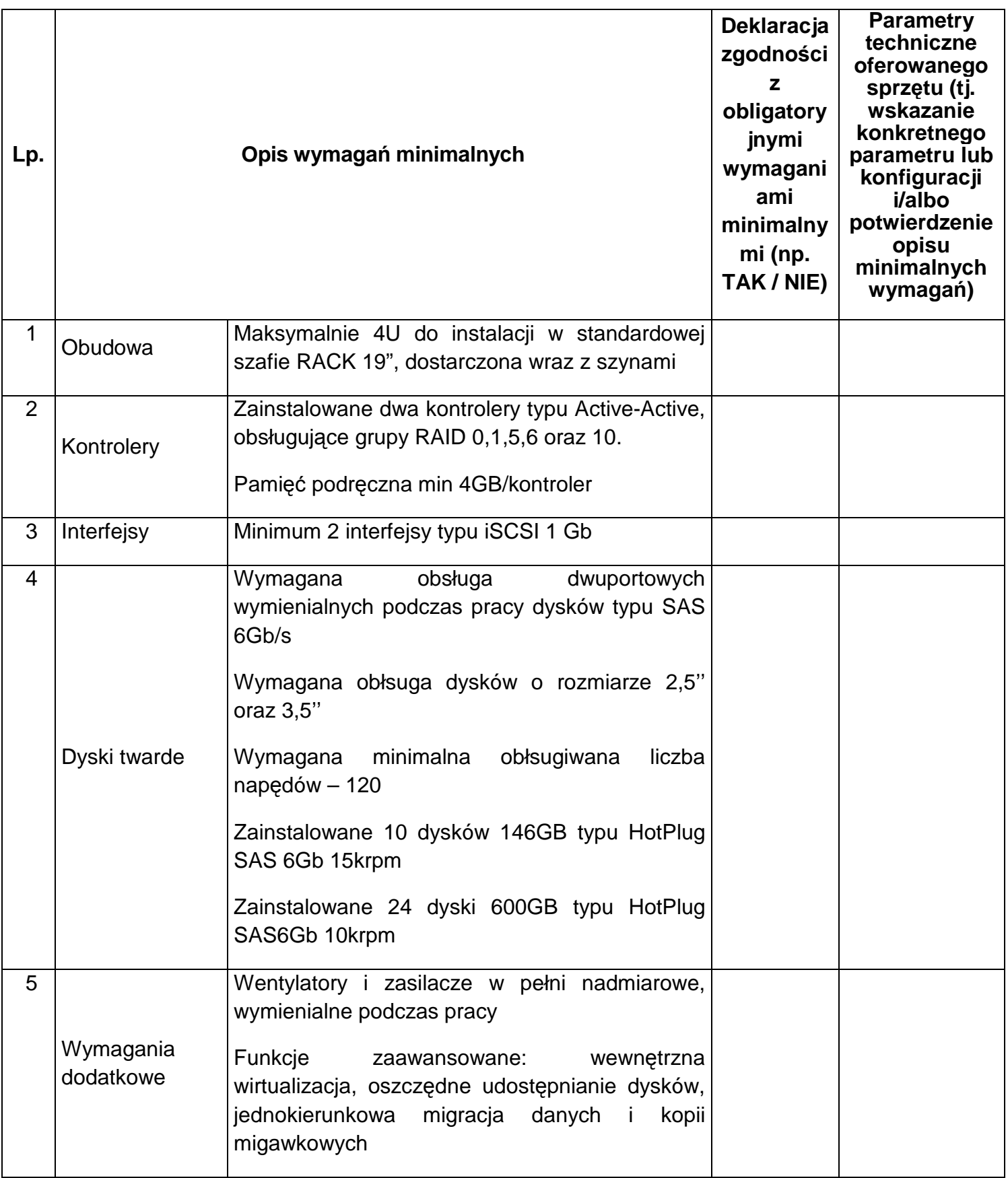

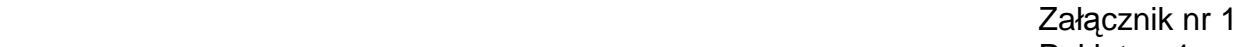

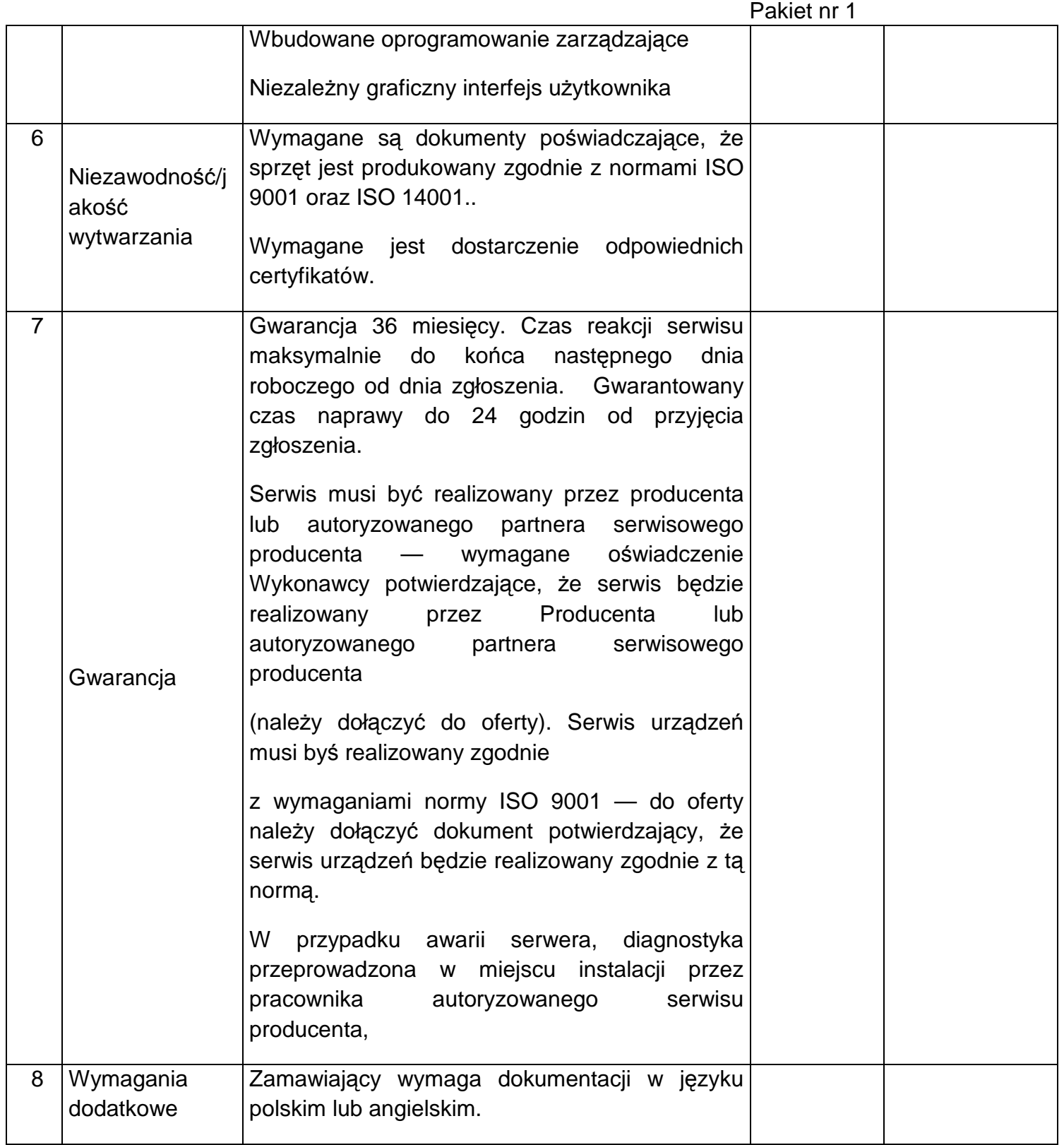

### **Oprogramowanie systemowe:**

Zamawiający wymaga dostarczenia następujących licencji systemowych :

4 x Windows Server Standard 2008 R2, każdy z minimum 5 licencjami dostępowymi typu CAL i możliwością instalacji na serwerze wyposażonym od 1 do 4 procesorów

4 x Windows Storage Server 2012 z możliwością instalacji na serwerze wyposażonym w 2 procesory

4 x SLES x86 z możliwością instalacji na serwerze wyposażonym w 2 procesory i 3 letnim wsparciem typu standard

WiNSvrSTD - WinSvrCAL 2008 OLP NLGov DvCal - 260 sztuk

### **Oprogramowanie aplikacyjne**

Przeniesienie danych z obecnie wykorzystywanych aplikacji winno nastąpić poprzez eksport danych z systemu bazodanowego o produkcji ORACLE. Wielkość migrowanych danych jest szacowana na około 45 GB.

### **Oprogramowanie Oracle Standard - 1 sztuka**

Przedmiot dostawy Licencja musi być dożywotnia bez ograniczeń formalnych na wykorzystanie z aplikacjami pochodzącymi od dowolnych dostawców. Licencja na 2 fizyczne procesory.

- Dostępność oprogramowania na współczesne 64-bitowe platformy Unix (HP-UX dla Itanium, Solaris dla procesorów SPARC/x86-64, IBM AIX), Intel Linux 32-bit i 64-bit, MS Windows 32 bit i 64-bit. Identyczna funkcjonalność serwera bazy danych na ww. platformach.

- Niezależność platformy systemowej dla oprogramowania klienckiego / serwera aplikacyjnego od platformy systemowej bazy danych.

- Możliwość przeniesienia (migracji) struktur bazy danych i danych pomiędzy ww. platformami bez konieczności rekompilacji aplikacji bądź migracji środowiska aplikacyjnego.

- Przetwarzanie transakcyjne wg reguł ACID (Atomicity, Consistency, Independency, Durability) z zachowaniem spojności i maksymalnego możliwego stopnia współbieżności. Mechanizm izolowania transakcji powinien pozwalać na spójny odczyt modyfikowanego obszaru danych bez wprowadzania blokad, z kolei spójny odczyt nie powinien blokować możliwości wykonywania zmian.

Oznacza to, że modyfikowanie wierszy nie może blokować ich odczytu, z kolei odczyt wierszy nie może ich blokować do celów modyfikacji. Jedonocześnie spójność odczytu musi gwarantować uzyskanie rezultatów zapytań odzwierciedlających stan danych z chwili jego rozpoczęcia,

niezależnie od modyfikacji przeglądanego zbioru danych.

- Wsparcie dla wielu ustawień narodowych i wielu zestawów znaków (włącznie z Unicode).

- Możliwość migracji 8-bitowego zestawu znaków bazy danych (np MS Windows CP 1252, ISO 8859-2) do Unicode.

- Skalowanie rozwiązań opartych o architekturę trójwarstwową: możliwość uruchomienia wielu sesji bazy danych przy wykorzystaniu jednego połączenia z serwera aplikacyjnego do serwera bazy danych.

- Brak formalnych ograniczeń na liczbę tabel i indeksów w bazie danych oraz na ich rozmiar (liczbę wierszy).

- Wsparcie dla procedur i funkcji składowanych w bazie danych. Język programowania powinien być językiem proceduralnym, blokowym (umożliwiającym deklarowanie zmiennych

#### Załącznik nr 1 Pakiet nr 1

wewnątrz bloku), oraz wspierającym obsługę wyjątków. W przypadku, gdy wyjątek nie ma zadeklarowanej obsługi wewnątrz bloku, w razie jego wystąpienia wyjątek powinien być automatycznie propagowany do bloku nadrzędnego bądź wywołującej go jednostki programu.

- Możliwość kompilacji procedur składowanych w bazie danych do postaci kodu binarnego.

- Możliwość deklarowania wyzwalaczy (triggerów) na poziomie instrukcji DML (INSERT, UPDATE, DELETE) wykonywanej na tabeli, poziomie każdego wiersza modyfikowanego przez instrukcję DML oraz na poziomie zdarzeń bazy danych (np. próba wykonania instrukcji DDL, start serwera, stop

serwera, próba zalogowania użytkownika, wystąpienie specyficznego błędu w serwerze). Ponadto mechanizm wyzwalaczy powinien umożliwiać oprogramowanie obsługi instrukcji DML (INSERT, UPDATE, DELETE) wykonywanych na tzw. niemodyfikowalnych widokach (views).

- W przypadku, gdy w wyzwalaczu na poziomie instrukcji DML wystąpi błąd zgłoszony przez motor bazy danych bądź ustawiony wyjątek w kodzie wyzwalacza, wykonywana instrukcja DML musi być automatycznie wycofana przez serwer bazy danych, zaś stan transakcji po wycofaniu musi odzwierciedlać chwilę przed rozpoczęciem instrukcji w której wystąpił ww. błąd lub wyjątek.

- Baza danych powinna umożliwiać na wymuszanie złożoności hasła użytkownika, czasu życia hasła, sprawdzanie historii haseł, blokowanie konta przez administratora bądź w przypadku przekroczenia limitu nieudanych logowań.

- Przywileje użytkowników bazy danych powinny być określane za pomocą przywilejów systemowych (np. prawo do podłączenia się do bazy danych - czyli utworzenia sesji, prawo do tworzenia tabel itd.) oraz przywilejów dostępu do obiektów aplikacyjnych (np. odczytu / modyfikacji tabeli, wykonania procedury). Baza danych powinna umożliwiać nadawanie ww. przywilejów za pośrednictwem mechanizmu grup użytkowników / ról bazodanowych. W danej chwili użytkownik może mieć aktywny dowolny podzbiór nadanych ról bazodanowych.

- Możliwość wykonywania i katalogowania kopii bezpieczeństwa bezpośrednio przez serwer bazy danych. Możliwość zautomatyzowanego usuwania zbędnych kopii bezpieczeństwa przy zachowaniu odpowiedniej liczby kopii nadmiarowych - stosownie do założonej polityki nadmiarowości backup'ów. Możliwość integracji z powszechnie stosowanymi systemami backupu (Legato, Veritas, Tivoli, Data Protector itd). Wykonywanie kopii bezpieczeństwa powinno być możliwe w trybie offline oraz w trybie online.

- Możliwość wykonywania kopii bezpieczeństwa w trybie online (hot backup).

- Odtwarzanie powinno umożliwiać odzyskanie stanu danych z chwili wystąpienia awarii bądź cofnąć stan bazy danych do punktu w czasie. W przypadku odtwarzania do stanu z chwili wystąpienia awarii odtwarzaniu może podlegać cała baza danych bądź pojedyncze pliki danych.

- W przypadku, gdy odtwarzaniu podlegają pojedyncze pliki bazy danych, pozostałe pliki baz danych mogą być dostępne dla użytkowników.

 Załącznik nr 1 Pakiet nr 1

- Wsparcie dla typu danych DICOM obsługiwanego wewnętrznie przez serwer bazy danych.

- Możliwość zakładania w tabelach kolumn typu obsługującego standard DICOM.

- Możliwość przeszukiwania zakładania indeksów na grupie atrybutów metadanych składowanych w kolumnach przechowujących dane w formacie DICOM.

- Możliwość przeszukiwania metadanych

\* wszystkich bądź niektórych atrybutów,

\* możliwość zakładania indeksów na wybranych atrybutach,

\* możliwość wyszukiwania pełnotekstowego,

\* możliwość nawigacji zgodnej z hierarchią atrybutów.

- Składowanie metadanych DICOM i treści DICOM odbywa się wewnątrz bazy danych.

- Operowanie na danych DICOM za pomocą konstrukcji języka SQL, procedur składowanych, dostęp za pomocą Java API.

- Wbudowane mechanizmy konwersji treści DICOM do formatów JPEG, GIF, MPEG, AVI.

- możliwość budowy klasta typu active-active opartego o maksymalnie 2 węzły (maksymalnie 2 x 2 CPU)

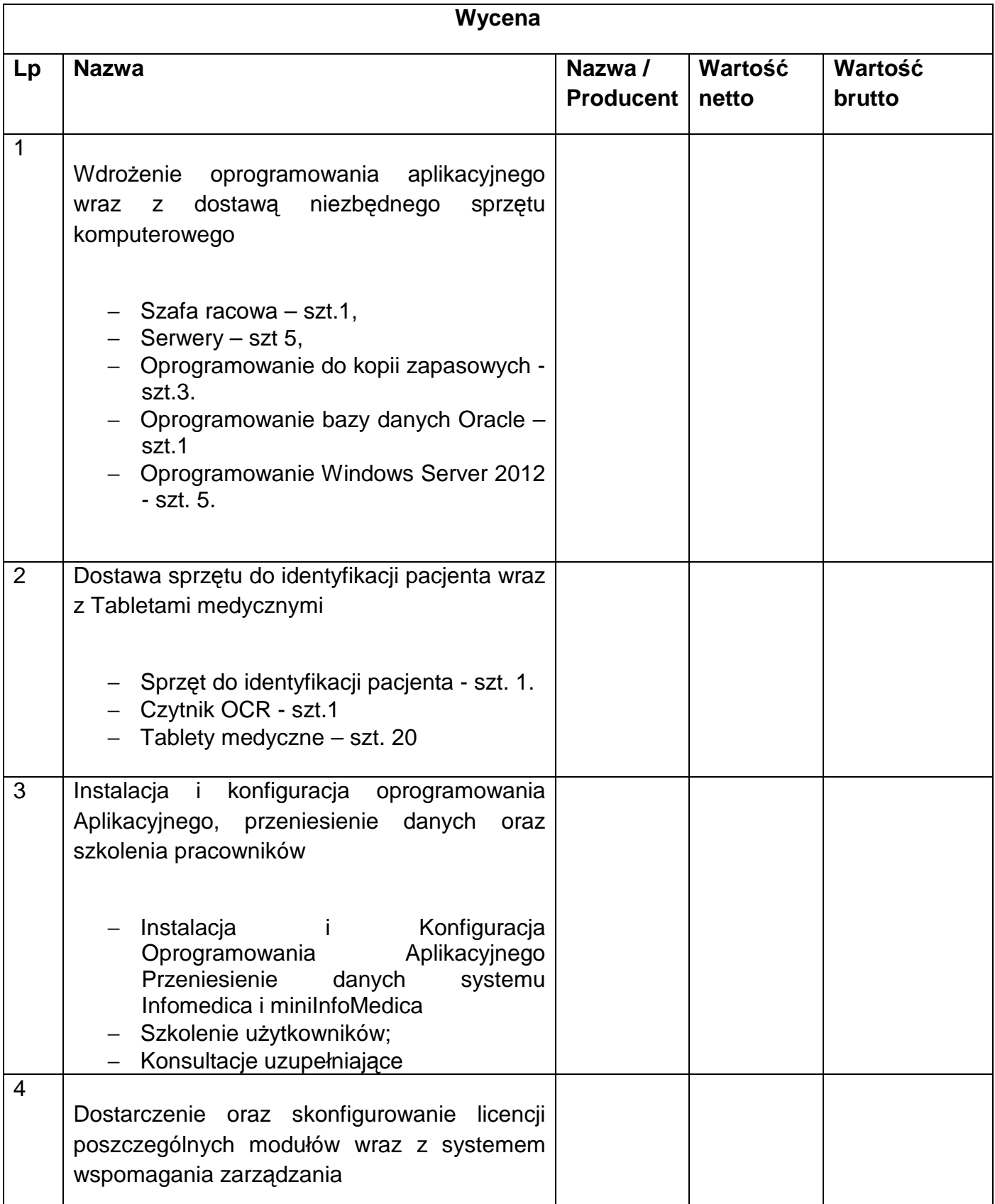

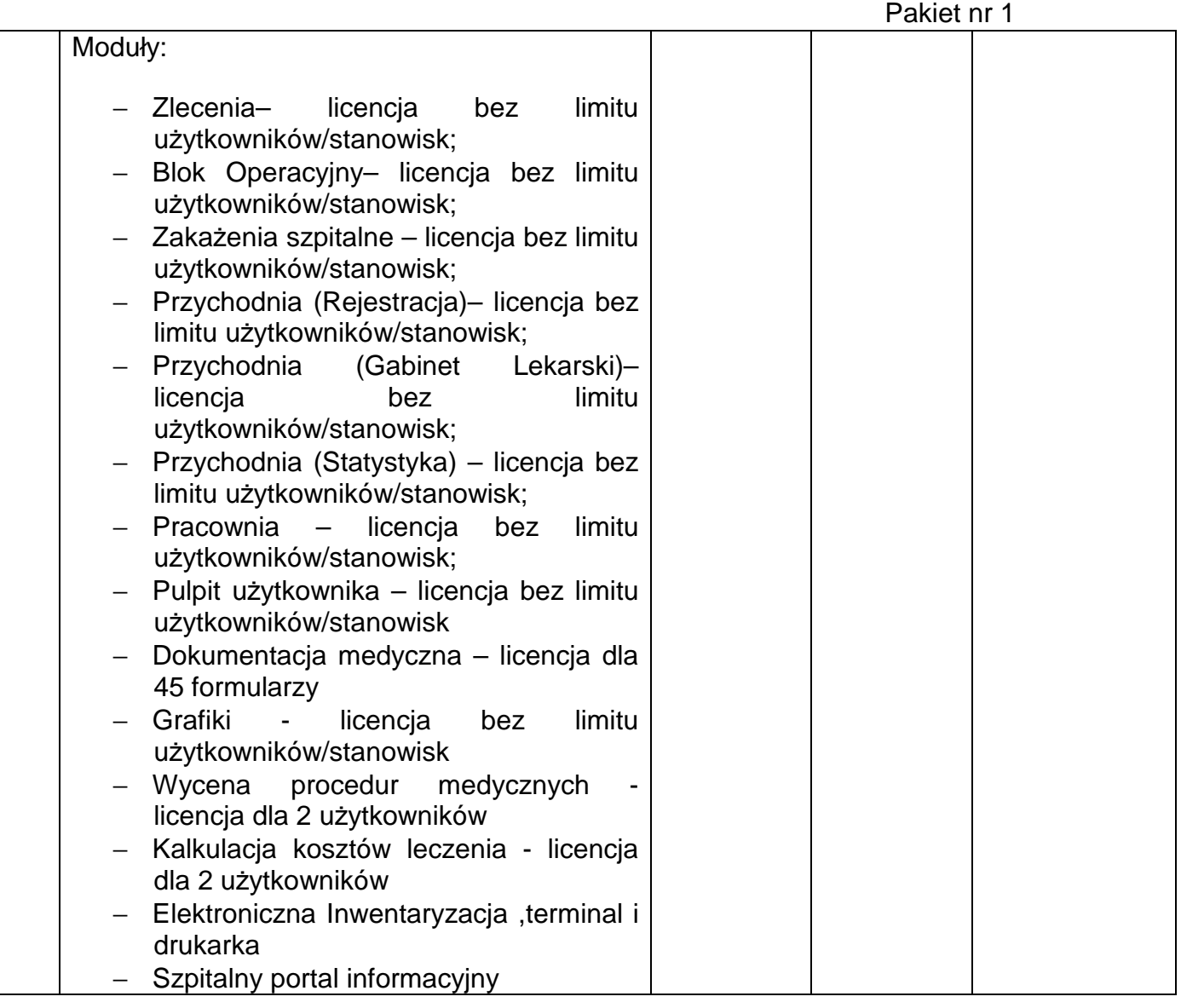